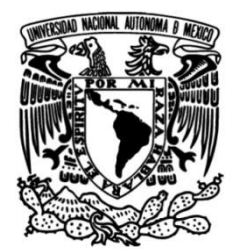

# **UNIVERSIDAD NACIONAL AUTÓNOMA DE MÉXICO FACULTAD DE INGENIERÍA**

**Modelado y Aplicación de la Dinámica de Fluidos Computacional (CFD), para el Estudio del Flujo de Fluidos en Instalaciones Petroleras Costa Fuera** 

# **TESIS**

Que para obtener el título de

**Ingeniero Petrolero**

# **P R E S E N T A**

David Tonathiu Peña Hernández

# **DIRECTOR DE TESIS**

Ing. Oswaldo David López Hernández

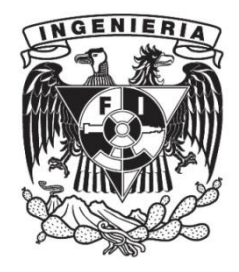

**Ciudad Universitaria, Cd. Mx., 2019**

# **Agradecimientos**

**A Dios:** Por haberme permitido llegar hasta esta etapa de mi vida, le agradezco por darme una familia que me ha apoyado todo este tiempo y haber puesto en mi camino personas con las que he compartido maravillosos momentos.

**A mi Madre:** Sra. Reyna Hernández Madariaga.

Esta tesis representa la culminación de mi carrera y te la dedico como agradecimiento por todo lo que has hecho por mí. Agradezco todo tu apoyo, todos los consejos que me has dado y todo tu cariño que me has podido dar en todos estos años. Sé que no ha sido nada fácil sacarnos adelante, pero de alguna manera lo has logrado y muchas veces le agradezco a Dios por haberme dado a una madre como tú, por eso quiero compartir este logro contigo.

No hay palabras que puedan expresar lo agradecido que estoy por todo este gran apoyo, porque veía todos los sacrificios que hacías para sacarnos adelante y espero algún día poder regresar todo el apoyo que me has brindado. Esta tesis es apenas un pequeño agradecimiento por todo lo que has hecho por mí. Te amo mamá.

**A mi Padre:** Sr. Herminio Peña Hernández. †

Lamentablemente no tuve la oportunidad de conocerte, pero el poco tiempo que pase contigo te agradezco todo el cariño que me brindaste, los consejos y todo el amor de padre. Aunque son pocos los recuerdos que tengo de ti nunca los olvidaré y solo quiero que sepas que gracias a ti me he convertido en una mejor persona. Te amo papá.

**A mi Abuela:** Sra. Anselma Madariaga Muñoz. †

Aunque ya no estás con nosotros te agradezco todos los consejos que me repetías muchas veces cuando era pequeño. Me hubiera gustado que me vieras terminar esta etapa de mi vida porque fuiste como una segunda madre para mí, por eso nunca pienso olvidar todo el apoyo y cariño que me brindaste.

#### **A mi hermano y su familia:**

Ing. Cesar Herminio Peña Hernández. Ing. Pilar Celia López Álvarez. Cesar Abat Peña López. Geraldine Abigail Peña López.

Gracias a los dos por ser un ejemplo que seguir, por compartir tantos bellos momentos conmigo y por darme consejos muy valiosos. También les agradezco que siempre han estado ahí cuando los he necesitado y saben que siempre estaré para ustedes cuando lo necesiten en las buenas y en las malas. A mis dos hermosos sobrinos les prometo ser un buen ejemplo que seguir y demostrarles como con dedicación y esfuerzo todo es posible.

# **A mi hermano y su novia:**

Ing. José Manuel Peña Hernández. Ing. Magaly Carballo Valle.

Gracias por todo su apoyo y las palabras de aliento que siempre me dieron para continuar con mis objetivos. Les agradezco haberme dado muchos consejos y siempre haber estado al tanto de mi progreso en la universidad, siempre les estaré agradecido por todo el apoyo que me han brindado, les prometo seguir mejorando y aprendiendo de mis errores a lo largo de mi vida porque han sido un gran ejemplo que seguir.

**A una persona especial:** Loydah Alcántara**.** Te agradezco todo tu apoyo durante la realización de esta tesis, por tu gran compañía y todos los momentos que hemos pasado juntos durante la carrera. Eres una chica muy especial para mí, por eso sabes que siempre contaras con todo mi cariño y apoyo en todo momento, te deseo mucho éxito profesional y que sigas cumpliendo todas tus metas.

**A mis amigos de la secundaria:** Ulises, Iván, Oscar, Juan, Bruno, Alexis, Gersain Rubén, etc. Les agradezco mucho su amistad y los momentos que hemos pasado. Siempre cuentan con mi apoyo y les deseo mucho éxito en sus vidas.

**A mis amigos de la universidad:** Ángel Salazar, Diego Magaña, Adrián Romero, Cesar Elías, Ali López, Víctor López, Román Lezama, Luis Tapia, David Arguijo, Gerardo Mendoza, Eric Aguirre, Daniel Pérez, Oscar Guajardo, Darío Altamirano, etc. Les agradezco todos los momentos, apoyo y compañía que me han brindado. Les deseo mucho éxito profesional y lo mejor en sus vidas, siempre saben que cuentan conmigo.

**A mi Director de Tesis:** M.I Oswaldo David López Hernández

Le agradezco el apoyo que me ha brindado para realizar este trabajo, por todos sus consejos y el tiempo que invirtió en la revisión de los avances. También gracias por transmitirme un poco de su conocimiento y por haberme alentado al desarrollo de este tema.

### **A mis sinodales:**

Dr. Teodoro Iván Guerrero Sarabia M.I Jaime Larios González Ing. Slim Santillan Hernández Ing. Miguel Ángel López Carrillo

Les agradezco por haberme dado la oportunidad de presentar esta tesis y darse el tiempo de leerla. También porque serán quienes juzgarán y decidirán mi futuro como ingeniero.

#### **A mis asesores del servicio social**:

Ing. Jaime del Rio Hernández M.I Juan Clavel López Hernández M.I Enedina Musito Cordova

Le agradezco haberme introducido a la Dinámica de Fluidos Computacional durante mi estancia en el IMP y asesorado durante la realización de esta tesis.

# **A mi Universidad:**

Le agradezco infinitamente a la Universidad Nacional Autónoma de México y a la Facultad de Ingeniería, por haberme permitido ser uno más de sus estudiantes en esta universidad de mucho prestigio, Estaré eternamente agradecido por brindarme el conocimiento y las herramientas para formarme como ingeniero, agradezco a todos los docentes y profesores por trasmitirme un poco de su conocimiento y todo el trato que me brindaron durante mi época de estudiante.

# **Resumen**

En el desarrollo de esta tesis, se presenta el uso del CFD mediante el programa ANSYS Fluent en la industria petrolera como una herramienta computacional que permite modelar problemas de flujo de fluidos en instalaciones superficiales de producción de hidrocarburos, estudiar y analizar su comportamiento, así como visualizar el efecto que ocurre en el sistema por efecto del cambio en la producción de los fluidos. El modelado y análisis de la simulación de las tuberías de conducción permiten optimizarlas y crear un modelo aplicable a equipos, accesorios, dispositivos e instrumentos que conforman las instalaciones superficiales para el estudio del comportamiento de los fluidos.

El modelo desarrollado se aplicó en un oleoducto que transporta crudo de una plataforma satélite de producción hacia un centro de proceso, pero se incluye el soporte para que pueda ampliarse a geometrías de mayor complejidad. La validación del modelo fue posible gracias a la información de campo y artículos técnicos. A través de los escenarios de simulación se realizó un análisis de sensibilidad sobre las condiciones de operación que se pueden presentar en las instalaciones superficiales para el caso específico de incremento en el corte de agua.

En el primer capítulo se discuten los conceptos básicos de mecánica de fluidos, flujo multifásico y descripción de las instalaciones superficiales. También se integró una breve historia de CFD y se presentan algunos programas de uso común en las áreas de perforación, yacimientos y producción de hidrocarburos.

En el segundo capítulo se define el CFD como herramienta para realizar estudios sobre flujo de fluidos, transferencia de calor, reacciones químicas, acústica, etc., y se describe la metodología que usa el software ANSYS Fluent para la construcción de modelos y simulaciones.

El tercer capítulo contiene el planteamiento del proyecto, desde la construcción de la geometría y modelado de los fenómenos físicos, hasta llegar a la validación del modelo para su aplicación. Además, se plantean los escenarios de simulación con el modelo validado y la variación en las condiciones de operación.

En el último capítulo se presenta el resultado de los escenarios seleccionados, se muestra la comparación de las variables más representativas y se analiza la información que proporciona el simulador en cada escenario.

Finalmente se presentan las conclusiones del trabajo y algunas recomendaciones que se deben tomar en consideración al realizar estudios con la herramienta CFD, esperando que sirvan de guía para otros proyectos de tesis.

# **ABSTRACT**

In the development of this thesis, it presents the use of CFD inside the oil industry as a computational tool that allows modelling fluid flow problems in surface facilities of hydrocarbon production, to study and analyze its behavior, as well as to visualize the effect that occurs in the system due to the change in the production of the fluids. The modeling and analysis of the simulation allows to optimize the facilities and create a model applicable in various studies for the different equipment, accessories, devices and instruments that make up the surface facilities.

The developed model was applied in an oil pipeline that transports crude oil from a satellite production platform to a processing center, but support is included so that it can be extended to more complex geometries. Validation of the model was possible thanks to field information and technical articles. The simulation scenarios permit to make a sensitivity analysis on the operating conditions that can be had in the surface facilities for the specific case of the increases of water cut.

In the first chapter the basic concepts of fluid mechanics, multiphase flow and description of surface installations are discussed. A brief history of the CFD is also integrated and some programs commonly used in the areas of drilling, reservoir and hydrocarbon production are presented.

In the second chapter CFD is defined as a tool to allow studies of fluid flows, heat transfer, chemical reactions, acoustics, etc., and describes the methodology used in the ANSYS Fluent software for the construction of models and simulations

The third chapter shows the approach of the project, from the construction of the geometry and modelling of the physical phenomena until the validation of the model for its application. The simulation scenarios are also presented with the validated model and the variation in operating conditions.

In the last chapter the results of the selected scenarios are presented, the comparison of the most representative variables is shown and the information provided by the simulator is analyzed at each scenario.

At the end the conclusions of the work and some recommendations are presented that must be taken into account to realize studies with the CFD tool, hoping that they serve as a guide for other thesis projects.

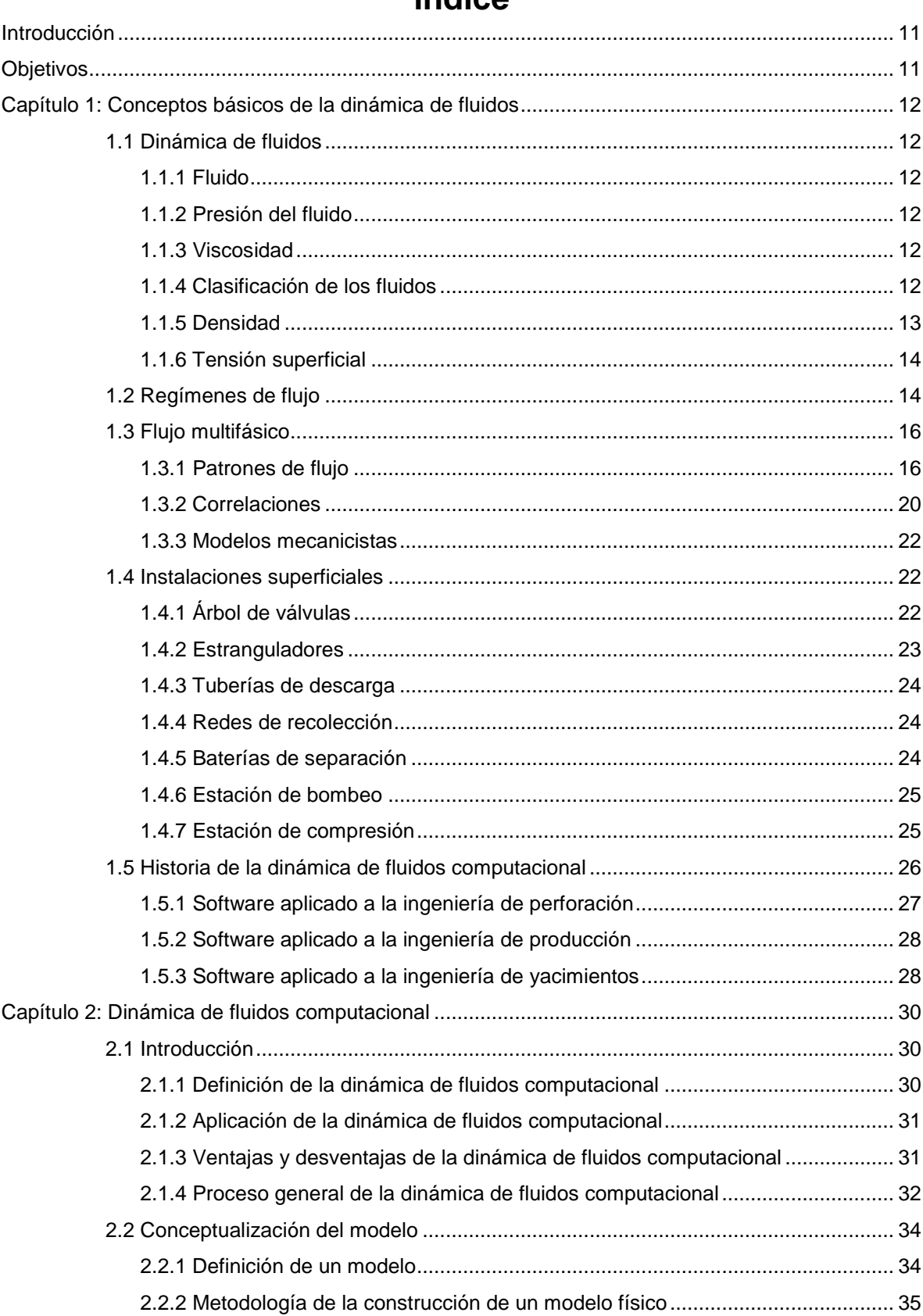

# Índice

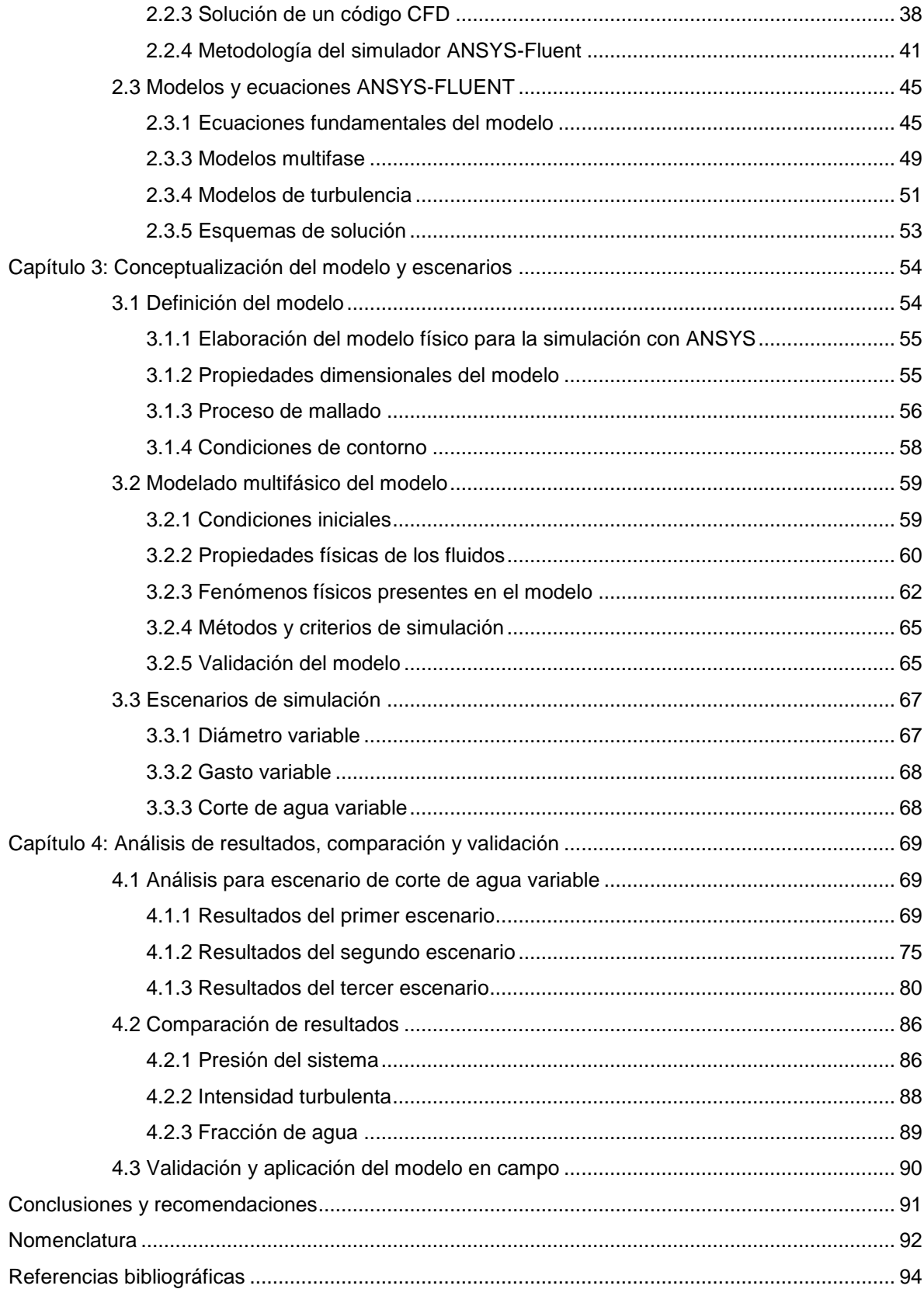

# **Índice de Figuras**

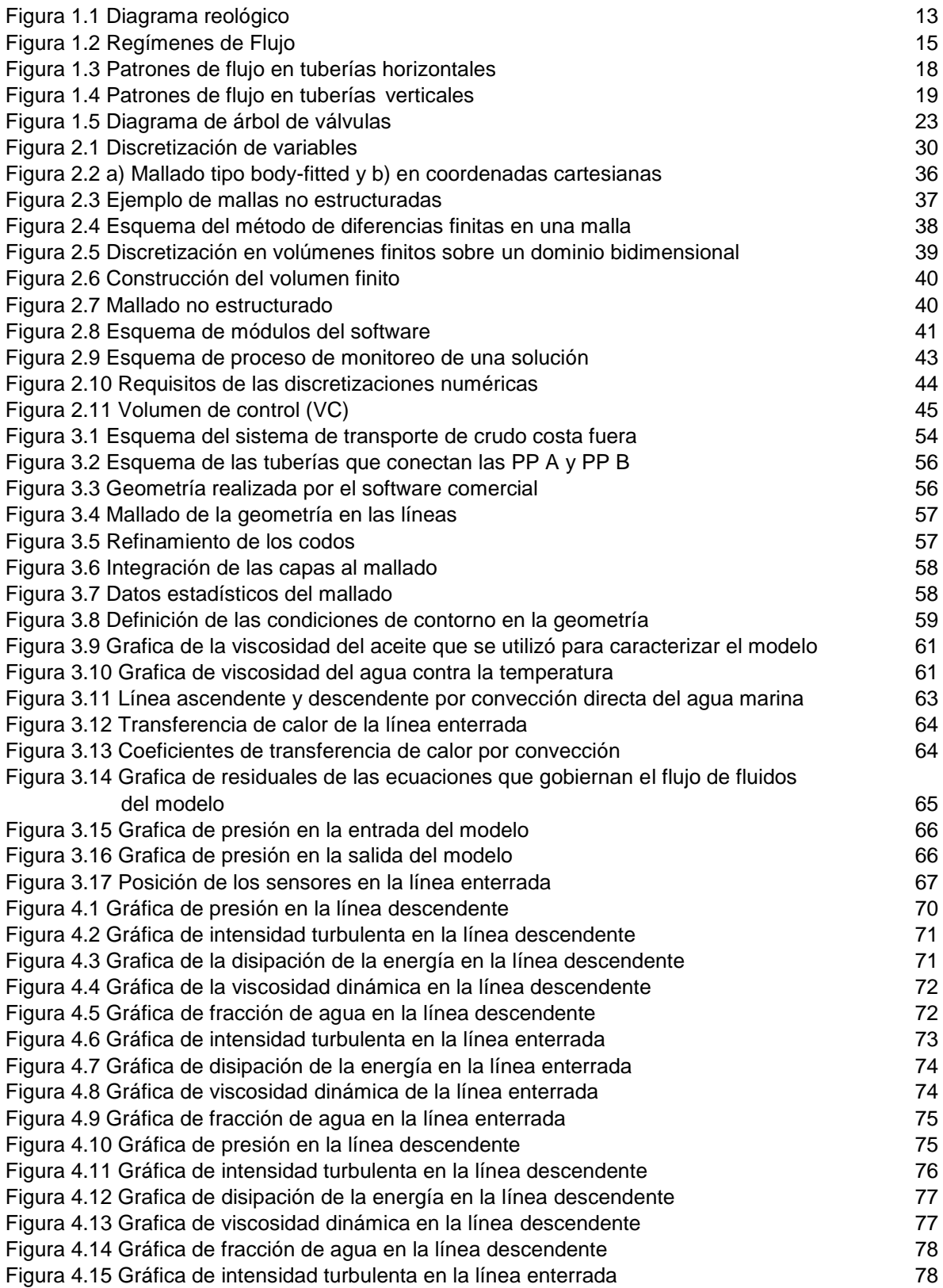

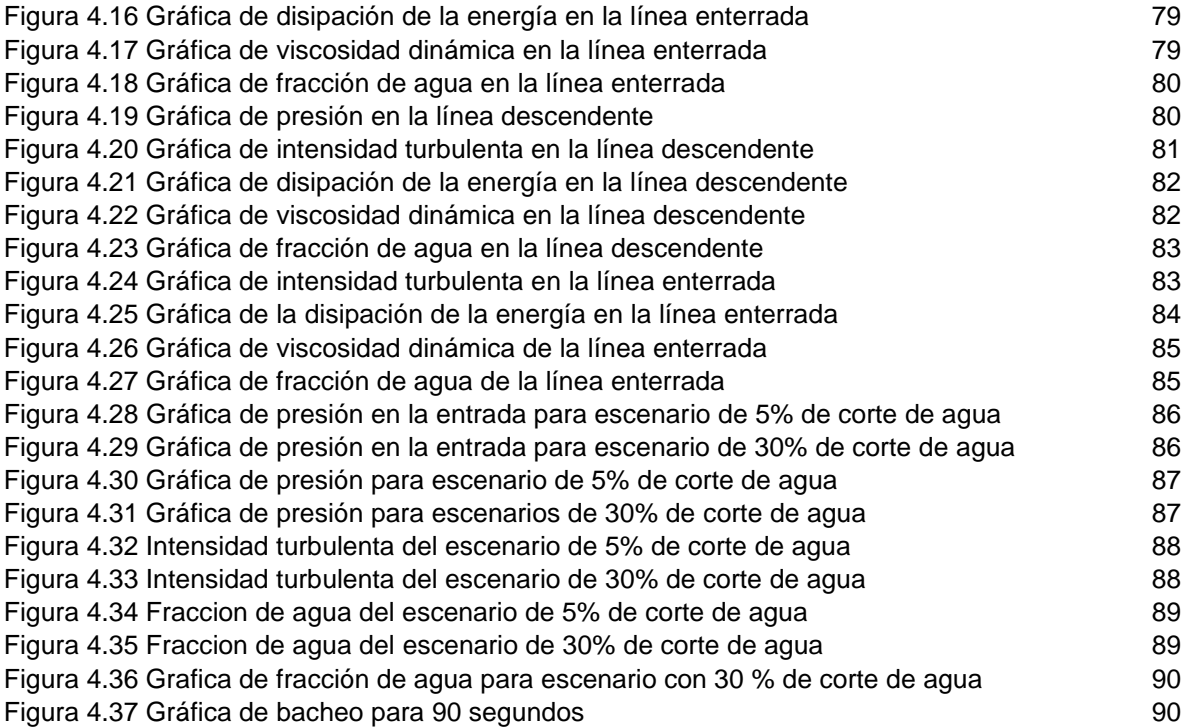

# **Índice de tablas**

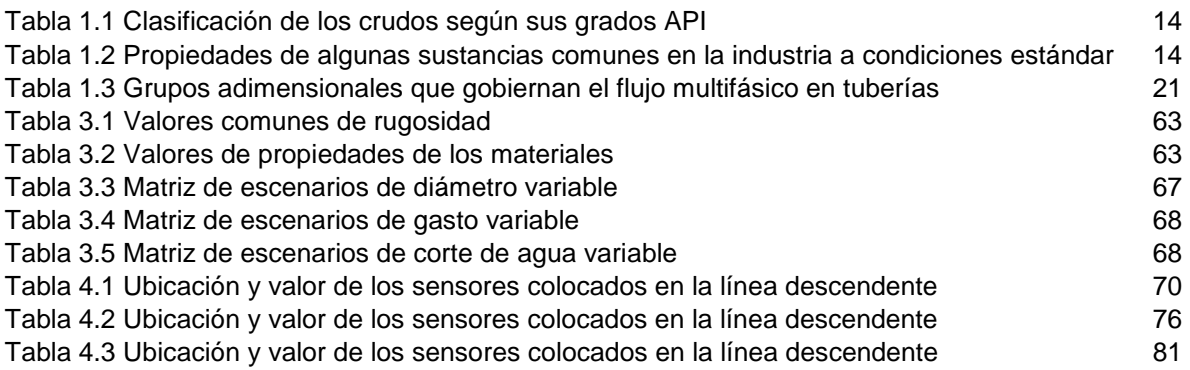

# <span id="page-10-0"></span>**Introducción**

Uno de los principales problemas a los que se enfrenta la industria petrolera es el transporte de hidrocarburos, especialmente cuando se trata de crudos pesados y extrapesados. Para dar solución a esta problemática, se requiere de diversos estudios en los ductos que transportan la producción de los pozos hacia los centros de procesamiento o almacenamiento.

Los oleoductos están sujetos a condiciones críticas de operación, debido a los efectos del flujo turbulento, propiedades de los fluidos y pérdidas de energía en las tuberías. La dinámica de fluidos computacional por sus siglas en ingles CFD es una herramienta que realizan análisis complejos sobre el flujo de fluidos para obtener un mejor panorama de los fenómenos que se presentan.

Fue usado el software ANSYS Fluent para realizar las simulaciones de los problemas físicos y de ingeniería relacionados con el flujo de fluidos a través de sistemas como tuberías, instrumentos, accesorios y equipos. Para ello el software cuenta con una interfaz que permite el post procesamiento de las simulaciones y permite visualizar variables mediante el uso de imágenes, líneas de corriente, animaciones, graficas, etc.

El presente trabajo de tesis muestra el uso de CFD como herramienta de análisis en la industria petrolera, se desarrolló un modelo con ANSYS Fluent para representar el comportamiento del transporte de líquido en un oleoducto haciendo uso de conceptos teóricos, información de artículos técnicos y datos de campo.

# <span id="page-10-1"></span>**Objetivos**

# **Objetivo general**

Creación de un modelo mediante el código CFD comercial ANSYS Fluent que pueda representar el comportamiento de los fluidos durante el transporte en las instalaciones costa fuera y que permita predecir el bacheo para optimizar o mejorar las condiciones de operación que se tenga en campo.

# **Objetivos particulares**

- Desarrollar una metodología que pueda ser usada para realizar estudios con el software ANSYS Fluent
- Incluir las variables como la disipación de la energía e intensidad turbulencia en los análisis de flujo de fluidos
- Creación de un modelo aplicable a diferentes accesorios, equipos o sistemas de las instalaciones costa fuera

# **Capítulo 1:**

# **Conceptos básicos de la dinámica de fluidos**

<span id="page-11-0"></span>En este capítulo se describen los conceptos fundamentales de la dinámica de fluidos y flujo multifásico para comprender y describir el modelo. Se incluye una breve descripción de los equipos que componen a una instalación superficial costa fuera y por último un resumen de la evolución e historia de la dinámica de fluidos computacional complementada con algunos de los programas comerciales usados en las áreas de la ingeniera petrolera.

# <span id="page-11-1"></span>**1.1 Dinámica de fluidos**

La dinámica de fluidos se encarga del estudio de un fluido en movimiento y de las fuerzas que lo producen.

# <span id="page-11-2"></span>**1.1.1 Fluido**

Un fluido es una sustancia que se deforma continuamente cuando se somete a un esfuerzo cortante, sin importar que tan pequeño sea. El esfuerzo cortante es la componente de fuerza tangente a una superficie; esta fuerza dividida por el área de la superficie es el esfuerzo cortante promedio sobre dicha superficie.

# <span id="page-11-3"></span>**1.1.2 Presión del fluido**

Un esfuerzo se define como una fuerza por unidad de área. La componente normal de una fuerza (F) que actúa sobre una superficie por unidad de área se llama esfuerzo normal ( $\sigma$ ) y la componente tangencial de una fuerza que actúa sobre una superficie por unidad de área se llama esfuerzo cortante  $(\tau)$ .

El esfuerzo normal se llama presión  $(p)$ . Bajo esta condición todos los esfuerzos son normales y actúan hacia adentro sobre una superficie. En un punto fijo, los tres esfuerzos normales son iguales y la magnitud de estos esfuerzos normales iguales se llama presión, es un fluido estático:

$$
\sigma_{xx} = \sigma_{yy} = \sigma_{zz} = -p. \tag{1.1}
$$

# <span id="page-11-4"></span>**1.1.3 Viscosidad**

La viscosidad ( $\mu$ ) es una propiedad importante en el estudio del flujo de fluidos. Se define como la resistencia al esfuerzo cortante  $(\tau)$ . La ley de viscosidad de Newton establece que, para una tasa dada de deformación angular del fluido, el esfuerzo cortante es directamente proporcional a la viscosidad.

$$
\tau = \mu \frac{du}{dy}.\tag{1.2}
$$

# <span id="page-11-5"></span>**1.1.4 Clasificación de los fluidos**

Los fluidos se clasifican como newtonianos o no newtonianos. En un fluido newtoniano existe una relación lineal entre la magnitud del esfuerzo cortante aplicado y la tasa de deformación resultante, tal como se muestra en la **Figura 1.1**. En un fluido no newtoniano

existe una relación no lineal entre la magnitud del esfuerzo cortante aplicado y la tasa de deformación angular. Un plástico ideal tiene un esfuerzo de fluencia definido y una relación lineal constante de  $\tau$  a  $\frac{du}{dx}$  $\frac{du}{dy}$ . Una sustancia tixotrópica, tiene una viscosidad que depende de la deformación angular y tendencia a solidificarse cuando se encuentra en reposo. Los gases y los líquidos más comunes tienden a ser fluidos newtonianos, mientras que los hidrocarburos pueden ser no newtonianos.

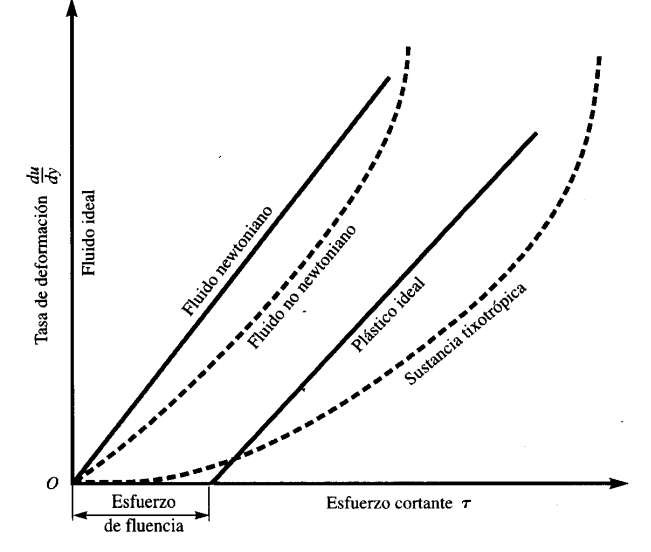

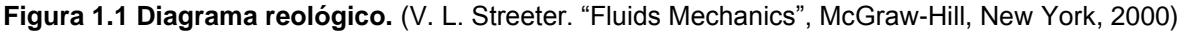

#### <span id="page-12-0"></span>**1.1.5 Densidad**

Es una magnitud referida a la cantidad de masa en determinado volumen de una sustancia. La densidad media es la relación entre la masa de un cuerpo y el volumen que ocupa. Sus unidades en el sistema inglés son  $\left(\frac{slug}{m^2}\right)$  $\frac{slug}{pie^3}\big)$  y en el sistema internacional  $\left(\frac{Kg}{m^3}\right)$  $\frac{Kg}{m^3}$ ). La densidad de una sustancia depende de la temperatura y la presión, al recíproco se le conoce como volumen especifico.

$$
\rho = \frac{m}{V}.\tag{1.3}
$$

Se denomina gravedad específica (GE) o densidad relativa a la razón de la densidad de cierta sustancia con respecto a la densidad de alguna sustancia de referencia a temperatura y presión especificadas, por lo general es agua a una temperatura de 4 (°C) y presión de una atmosfera, donde la densidad es 1000  $\left(\frac{kg}{m^3}\right)$  $\frac{\kappa g}{m^3}$ ).

$$
GE = \frac{\rho_{sustancia}}{\rho_{reference}}.\tag{1.4}
$$

En la industria del petróleo es muy común el uso de los grados API (American Petroleum Institute). Estos son una medida de cuan pesado o liviano es el petróleo según su densidad en comparación con el agua a temperaturas iguales. Esta clasificación es más práctica que teórica, ya que no toma en cuenta la composición real u otras características del crudo aparte de su fluidez y viscosidad. En la **Tabla 1.1** se clasifican los crudos, donde mientras mayor sea la viscosidad es menor la densidad API, lo que establece la dificultad de extraer, transportar y refinar para obtener sus derivados.

| <b>Clasificación</b> | Densidad en °API |  |  |
|----------------------|------------------|--|--|
| <b>Superligero</b>   | > 39             |  |  |
| Ligero               | $31.1 - 39$      |  |  |
| Intermedio           | $22.3 - 31$      |  |  |
| <b>Pesado</b>        | $10 - 22.3$      |  |  |
| <b>Extrapesado</b>   | ~< 10            |  |  |

**Tabla 1.1 Clasificación de los crudos según sus grados API.** (IMP, 2014)

# <span id="page-13-0"></span>**1.1.6 Tensión superficial**

La tensión superficial es la energía libre existente en la superficie de un líquido gracias a la cual el líquido tiende a tener la menos superficie posible. Es debida a las fuerzas de atracción entre las moléculas del líquido.

En la **Tabla 1.2** se muestran algunos valores de tensión superficial de sustancias usadas en la industria comúnmente para estudios de mecánica de fluidos.

**Tabla 1.2 Propiedades de algunas sustancias comunes en la industria a condiciones estándar.** (V. L. Streeter. "Fluids Mechanics", McGraw-Hill, New York, 2000)

| Liquido                           | <b>Densidad</b><br>relativa $K$ | Módulo de<br>elasticidad<br>volumétrica K,<br>GP <sub>a</sub> | Presión de<br>vapor $P_{v}$ ,<br>$kP_a$ | <b>Tensión</b><br>superficial $\sigma$ , $\frac{N}{n}$ |
|-----------------------------------|---------------------------------|---------------------------------------------------------------|-----------------------------------------|--------------------------------------------------------|
| Alcohol,<br>etílico               | 0.79                            | 1.21                                                          | 5.86                                    | 0.0223                                                 |
| <b>Benceno</b>                    | 0.88                            | 1.03                                                          | 10.0                                    | 0.0289                                                 |
| <b>Tetracloruro</b><br>de carbono | 1.59                            | 1.10                                                          | 13.1                                    | 0.0267                                                 |
| Querosene                         | 0.81                            | $\cdots$                                                      | $\cdots$                                | $0.023 - 0.032$                                        |
| <b>Mercurio</b>                   | 13.57                           | 26.20                                                         | 0.00017                                 | 0.51                                                   |
| <b>Petróleo</b>                   |                                 |                                                               |                                         |                                                        |
| Crudo                             | $0.85 - 0.93$                   | $\cdots$                                                      | .                                       | $0.023 - 0.038$                                        |
| Lubricante                        | $0.85 - 0.88$                   | $\cdots$                                                      | $\cdots$                                | $0.023 - 0.038$                                        |
| Agua                              | 1.00                            | 2.2                                                           | 2.45                                    | 0.074                                                  |

# <span id="page-13-1"></span>**1.2 Regímenes de flujo**

Cuando un fluido circula por una tubería lo puede hace en régimen laminar o en régimen turbulento como se muestra en la **Figura 1.2**. La diferencia entre estos dos regímenes se encuentra en el comportamiento de las partículas, que a su vez depende del balance entre las fuerzas inerciales y las fuerzas viscosas o de rozamiento.

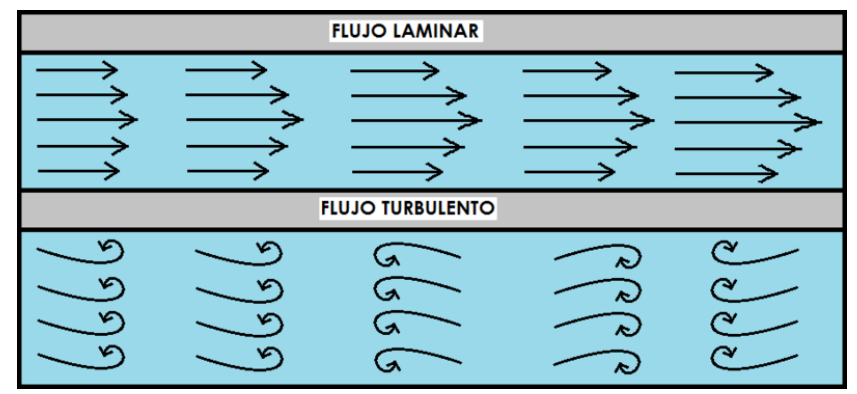

**Figura 1.2 Regímenes de flujo.**

## **Flujo laminar**

Las partículas del fluido se mueven siempre a lo largo de trayectorias uniformes, en capas o láminas, con dirección y magnitud. Si hacemos un corte transversal, las capas de igual velocidad se disponen de forma concéntrica, con  $v \leq 0$  junto a las paredes de la tubería y velocidad máxima en el centro. Este régimen corresponde a bajos valores de números de Reynolds.

## **Flujo turbulento**

Las partículas del fluido se mueven siguiendo trayectorias erráticas, desordenadas, con formación de torbellinos. Cuando aumenta la velocidad del flujo, la tendencia al desorden crece. Solo existe un fuerte gradiente de velocidad en las proximidades de las paredes de la tubería, ya que las partículas en contacto con la pared deben de tener una velocidad nula.

El número de Reynolds  $(N_{Re})$  es adimensional y se usa para determinar el régimen de flujo bajo diferentes condiciones a través de conductos similares. Se ha determinado que para  $N_{Re}$  menor a 2000 se tiene un flujo laminar, mientras que para  $N_{Re}$  mayores a 4000 se tiene flujo turbulento. Es calculado de la siguiente manera:

$$
N_{Re} = \frac{\rho v D}{\mu} \tag{1.5}
$$

Donde:

 $D =$  Diámetro de la tubería.

 $v =$  Velocidad del fluido.

 $\rho =$  Densidad del fluido.

 $\mu$  = Viscosidad del fluido.

# <span id="page-15-0"></span>**1.3 Flujo multifásico**

Se define como el flujo simultáneo de numerosas fases, siendo el flujo bifásico el más simple. Para realizar un análisis del comportamiento de los fluidos es necesario revisar los siguientes puntos:

- La mecánica de los fluidos, que involucra el desarrollo de expresiones para la conservación de la masa y momento.
- La aplicación de propiedades de los fluidos, que involucra las propiedades físicas de las fases y comportamiento.
- La predicción de la temperatura del flujo de fluidos, que involucra el principio de conservación de la energía.

Una vez revisado estos puntos podemos utilizar cualquiera de los dos enfoques como herramientas predictivas para el comportamiento de los fluidos en tuberías, los cuales son:

- Correlaciones empíricas.
- Modelos mecanísticos.

# <span id="page-15-1"></span>**1.3.1 Patrones de flujo**

Al fluir dos fases simultáneamente en una tubería con un gasto constante, lo hacen en diversas formas. Cada una de estas formas presentan una distribución relativa de una fase con respecto a otra, constituyendo un patrón o tipo de flujo. Estas distribuciones se pueden deber a:

- Propiedades de los fluidos
- Configuración de la tubería
- Inclinación
- Gastos de las fases

Para la caracterización y definición de estos patrones es necesario comprender las siguientes definiciones básicas:

**Fase**: Porción de un sistema que es microscópicamente homogénea tanto en su composición química como en sus propiedades físicas. Una sustancia puede cambiar de una fase a otra a través de lo que se conoce como una transición de fase. Estas transiciones son causadas principalmente por los cambios de temperatura y de presión en el sistema.

**Interfase:** Superficie que separa dos fases.

**Fracción de vacío** $(\alpha)$ : Es el cociente del área ocupada por el gas $(A_G)$  sobre el área transversal de la tubería, a condiciones de flujo.

$$
\alpha = \frac{A_G}{A},\tag{1.6}
$$

donde A es el área transversal de la tubería. También debemos mencionar que  $\alpha$  es función del espacio y tiempo, y se encuentra en el intervalo  $0 \le \alpha \le 1$ .

**Fracción de volumen o colgamiento** ( $H_L$ ): Es definido como la relación entre el volumen de líquido que existe en una sección de tubería a las condiciones de flujo, y el volumen total de la misma sección de tubería.

$$
H_L = (1 - \alpha) = \frac{A_L}{A}.
$$
 [1.7]

**Resbalamiento**: Este término es utilizado para describir el fenómeno natural de flujo cuando una de las dos fases viajan a una mayor velocidad. Las causas de este fenómeno son las siguientes:

- Restricciones de flujo por fricción
- Compresibilidad de los fluidos
- Acción de la gravedad

**Velocidades superficiales:** Son las magnitudes que tendrían las fases si fluyeran solas en la tubería.

$$
U_{LS} = \frac{Q_L}{A},\tag{1.8}
$$

$$
Q_{GS} = \frac{Q_G}{A}.\tag{1.9}
$$

**Velocidades reales**: Es el cociente de la velocidad superficial de la fase sobre su respectivo colgamiento.

$$
U_L = \frac{U_{LS}}{(1-\alpha)},
$$
 [1.10]

$$
U_G = \frac{U_{GS}}{\alpha}.\tag{1.11}
$$

**Velocidades de resbalamiento**( $U_R$ ): Es la diferencia entre las velocidades reales de las fases.

$$
U_R = U_G - U_L,\tag{1.12}
$$

usualmente se tiene la siguiente relación:

$$
U_G > U_L. \tag{1.13}
$$

**Colgamiento sin resbalamiento:** En el sistema es considerado que ambas fases se mueven a la misma velocidad.

$$
U_L = U_G. \tag{1.14}
$$

#### *Patrones de flujo en tuberías horizontales*

Los patrones de flujo se presentan en tuberías horizontales (Beggs, 1973) como se observan en la **Figura 1.3** y son los siguientes:

**Flujo segregado estratificado:** las fases se encuentran segregadas y se presenta relativamente a bajos gastos de gas y líquido, para el cual las dos fases son separadas por efecto de la gravedad. Donde el líquido fluye en el fondo de la tubería y el gas en la parte superior.

**Flujo segregado ondulado:** se presenta a gastos más altos que en el estratificado, con presencia de ondas estables en la interfase.

**Flujo segregado anular:** se presenta a muy altos gastos de flujo de gas. La fase liquida fluye como una película delgada pegada a la pared interna de la tubería, generalmente, esta película es más gruesa en el fondo que en la parte superior de la tubería dependiendo de la magnitud de los gastos de las fases.

**Flujo intermitente:** se caracteriza por el flujo alternado de las fases, fluyendo sucesivamente tapones o baches de líquido ocupando completamente el área transversal de la tubería, separados por bolsas o burbujas de gas.

**Flujo intermitente tapón:** se considera como el caso límite del flujo bache, cuando el bache de líquido está libre de burbujas, lo cual ocurre a gastos de gas relativamente bajos cuando el flujo es menos turbulento.

**Flujo intermitente bache:** se presenta a altos gastos de gas, donde el flujo en el frente del bache es más turbulento.

**Flujo burbuja:** en este patrón de flujo la tubería se encuentra casi llena de líquido y la fase de gas libre es pequeña. El gas está presente en pequeñas burbujas distribuidas aleatoriamente.

**Flujo niebla:** en este patrón la fase continua es el gas, el cual arrastra y transporta el líquido. El líquido deja una película en la pared de la tubería.

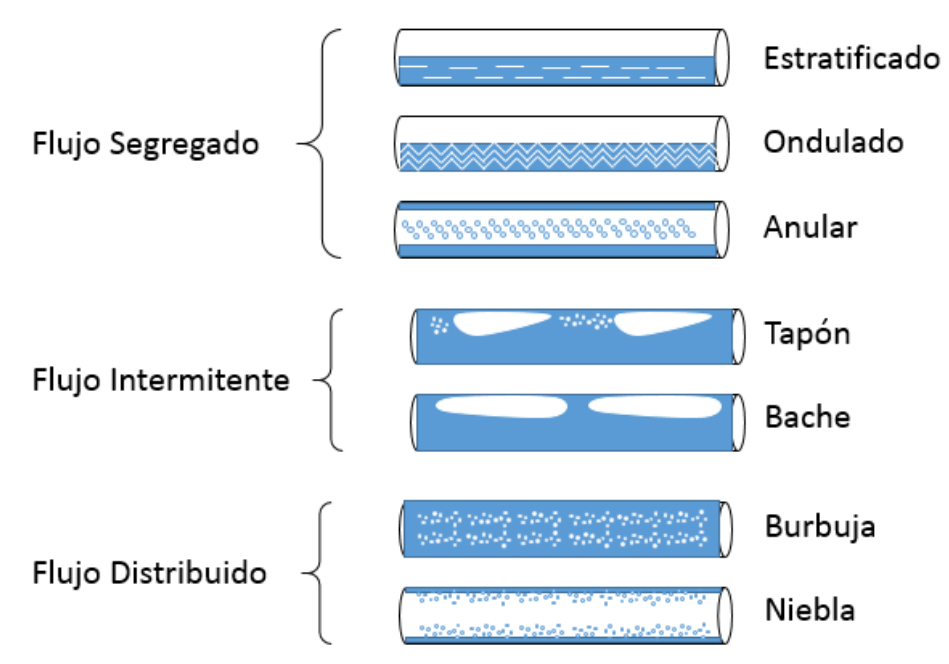

**Figura 1.3 Patrones de flujo en tuberías horizontales.**

### **Patrones de flujo en tuberías verticales**

Los patrones de flujo en tuberías verticales (Orkiszewsky, 1967) se muestran en la **Figura 1.4** y son los siguientes:

**Monofásico:** en este patrón de flujo el fluido viaja en una sola fase. Si viaja solamente la fase liquida el colgamiento es igual a 1.

**Burbuja:** en este patrón de flujo la tubería se encuentra casi llena de líquido y la fase de gas libre es pequeña. El gas está presente en pequeñas burbujas distribuidas aleatoriamente.

**Tapón:** en este patrón la fase líquida es la continua y las burbujas se unen para formar burbujas estables de aproximadamente el mismo tamaño y forma de la tubería, y son separadas por tramos de líquido.

**Transición:** el cambio de una fase continua de líquido a una continua de gas ocurre en este patrón de flujo. El bache de líquido entre las burbujas desaparece y la fase gaseosa arrastra una cantidad significativa de líquido.

**Neblina:** en este patrón la fase continua es el gas, el cual arrastra y transporta al líquido. El líquido deja una película en la pared de la tubería.

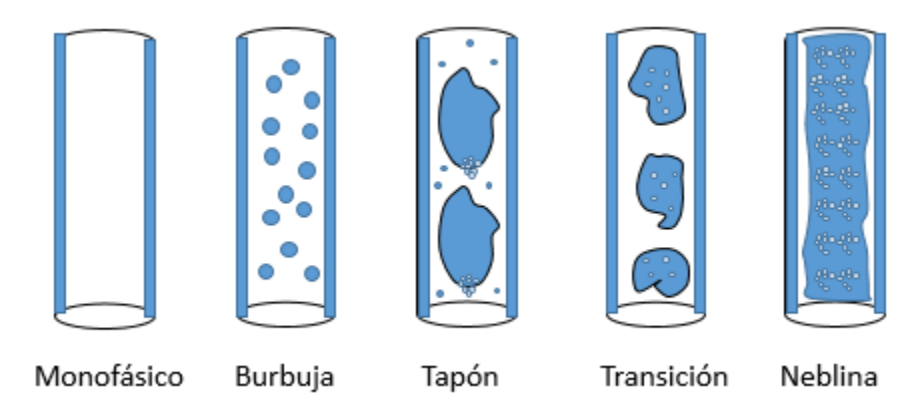

**Figura 1.4 Patrones de flujo en tuberías verticales.**

# <span id="page-19-0"></span>**1.3.2 Correlaciones**

Las correlaciones son aquellas relaciones donde distintos autores proponen una serie de ajustes a datos experimentales para determinar una variable. Las variables correlacionadas son determinadas típicamente por grupos adimensionales obtenidos de análisis dimensionales del fenómeno involucrado. Las correlaciones proporcionan en la mayoría de los casos excelentes resultados en corto tiempo por ello son frecuentemente utilizadas en la industria petrolera.

## **Métodos homogéneos**

Al inicio de la explotación de los pozos, el grado de turbulencia es suficientemente alto para que exista una mezcla homogénea, de tal forma que las fases viajan esencialmente a la misma velocidad. Las primeras correlaciones usadas en este tipo de flujo fueron desarrolladas por Poettmann y Carpenter (1952), Baxendell y Thomas (1961), y Fancher y Brown (1963). En los tres estudios se desprecian los efectos de energía cinética.

#### **Método de fases homogéneas**

La característica de estos modelos es considerar velocidades distintas para cada una de las fases. Un ejemplo de este tipo de modelos es la correlación de Lockhart y Matinelli (1949).

#### *Correlaciones para flujo en tuberías verticales*

Existe una gran variedad de correlaciones para tuberías verticales, pero hubo dos en particular que ayudaron a tener un gran avance. Estas fueron desarrolladas por Hagedorn y Brown (1965), y Duns y Ros (1963).

#### **Hagedorn y Brown (1965)**

Fue el primer intento de obtener una gran cantidad de datos de flujo multifásico a escala de campo en tuberías verticales. Estos autores emplearon diversos líquidos y tres diámetros diferentes de tubería (1,1.25 y 1.5 in. de diámetro), los cuales fluyeron de manera ascendente en un pozo de prueba de 1,400 pies de profundidad. Aunque esta correlación no considera los patrones de flujo, es muy utilizada y se han realizado numerosas modificaciones para mejorar la predicción de las caídas de presión.

#### **Duns y Ros (1963)**

Fue uno de los primeros análisis dimensionales para problemas de flujo multifásico en tuberías. En su trabajo identificaron 13 variables importantes, resultando en 10 grupos adimensionales independientes que son los principales en describir el comportamiento de flujo multifásico. De acuerdo con una verificación experimental, resultó que solo cuatro grupos adimensionales son los que gobiernan el colgamiento de líquido, caída de presión y los patrones de flujo. En la **Tabla 1.3** se muestran dichos grupos adimensionales.

#### **Tabla 1.3 Grupos adimensionales que gobiernan el flujo multifásico en tuberías.**  (Duns y Ros, 1963)

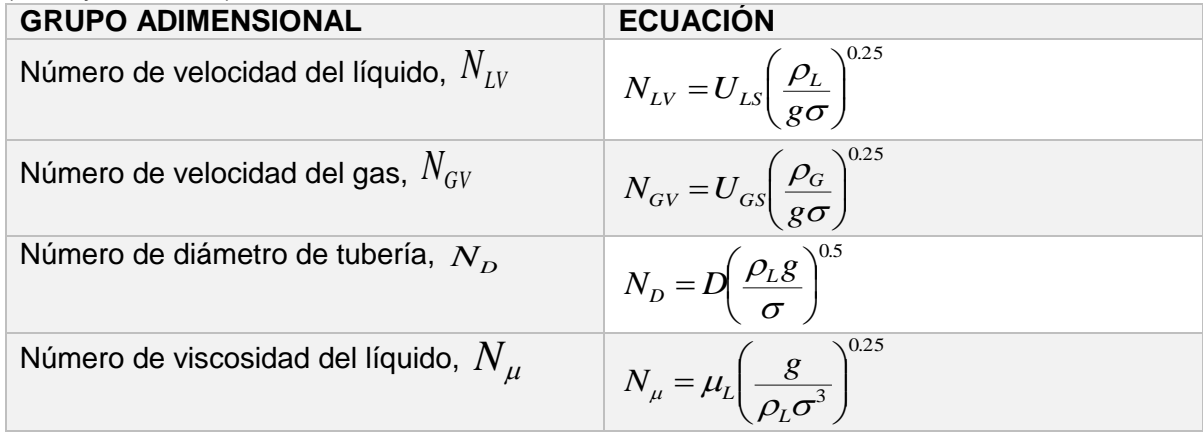

## *Correlaciones para tuberías horizontales*

Dos de las correlaciones más utilizadas para el cálculo de caídas de presión en tuberías horizontales son las desarrolladas por Dukler (1969) y Eaton (1967).

## **Dukler (1969)**

El método calcula el colgamiento sin resbalamiento, las pérdidas de presión por aceleración. Fue desarrollado con datos de campo y experimentales utilizando fluidos de prueba como agua, aceite y gas, para distintos diámetros. Las correlaciones del factor de fricción y colgamiento se desarrollaron a partir de datos de campo.

# **Eaton (1967)**

La correlación fue desarrollada bajo condiciones de flujo en tuberías de 2 y 4 pulgadas de diámetro, con 1700 pies de longitud basándose en una línea marina. Cuando las pérdidas de presión por aceleración son significativas, se requiere calcular el valor del colgamiento de líquido; dado que el término de aceleración se basa en los cambios de las velocidades reales del gas y del líquido.

#### *Correlaciones para tuberías inclinadas*

El incremento de la actividad de exploración y producción costa afuera provocó la perforación de un gran número de pozos con grandes desviaciones de la vertical. Esto ocasiono que la predicción del patrón de flujo y colgamiento del líquido desarrollados para tuberías verticales fallaran para pozos desviados.

Por lo tanto, fueron desarrolladas correlaciones generalizadas como la de Beggs y Brill (1973), y Muhherjee y Brill (1985) para mejorar la predicción de la caída de presión en pozos direccionales y tuberías superficiales en terrenos sinuosos.

# **Beggs y Brill (1973)**

A partir de pruebas de laboratorio, Beggs y Brill (1973) establecieron una correlación para calcular la distribución de presión en tuberías con flujo multifásico.

Estas pruebas tuvieron como objetivo medir gastos, ángulos de inclinación, colgamiento del líquido y diferencial de presión en una sección de la tubería. Este método se desarrolló

dentro de rangos limitados, pero ha permitido predecir con bastante exactitud las caídas de presión en tuberías verticales con flujo simultáneo de aceite, gas y agua.

# **Mukherjee y Brill (1985)**

Estos autores propusieron una correlación que permite calcular el colgamiento del líquido para el flujo en dos fases. Esta correlación se desarrolló en 1983 a partir de datos de laboratorio y basándose en estudios realizados con tuberías de 1.5 pulgadas de diámetro. Esta correlación calcula patrones de flujo para todas las configuraciones de flujo y usa esta información para determinar la técnica de modelado.

# <span id="page-21-0"></span>**1.3.3 Modelos mecanicistas**

Los modelos mecanicistas consisten en el planteamiento de un modelo físico simplificado del problema. A este se le aplica un análisis matemático, desarrollando las ecuaciones que representen el fenómeno e introduciendo el mayor número de variables que permitan las simplificaciones.

El desarrollo de los modelos mecanicistas involucra la predicción de patrones de flujo, esfuerzos cortantes interfaciales, colgamiento de líquido y caídas de presión. Un modelo proporciona un mejor análisis de los fenómenos físicos complejos que ocurren durante el flujo multifásico en tuberías, siendo superior al método de correlaciones de datos experimentales. Un trabajo esencial en el desarrollo de los modelos mecanicistas fue el presentado por Taitel y Dukler (1976). Cabe aclarar, que mientras se vayan conociendo mejor los fenómenos físicos presentes en flujo multifásico en tuberías, se pueden ir mejorando estos modelos mecanicistas.

# <span id="page-21-1"></span>**1.4 Instalaciones superficiales**

Se conoce como instalaciones superficiales de producción al conjunto de equipos, mecanismos, dispositivos, etc., que en forma integral y secuencial permiten el manejo de la producción en superficie, desde la cabeza del pozo hasta su entrega. La mayoría de los campos contiene las siguientes instalaciones:

- Árbol de válvulas
- Estranguladores
- Tuberías de descarga y redes de recolección
- Baterías de recolección y almacenamiento con sus componentes
- Estación de bombeo
- Estación de recolección

# <span id="page-21-2"></span>**1.4.1 Árbol de válvulas**

Es el conjunto de cabezales, colgadores, conectores y válvulas ensamblados entre sí que se instalan en la cabeza del pozo. A través de las válvulas del árbol se orienta el flujo hacia su interior o exterior. El manejo de la producción en la superficie se inicia en la cabeza del pozo, así, el proceso de recolección de fluidos empieza mediante la operación del árbol de válvulas.

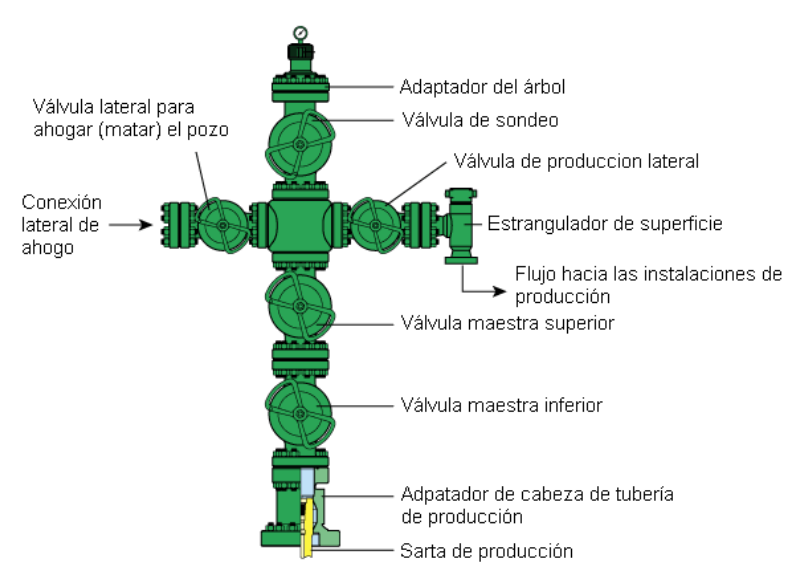

**Figura 1.5 Diagrama de árbol de válvulas.** (Sclumberger, 2016)

# <span id="page-22-0"></span>**1.4.2 Estranguladores**

Se les conoce como estranguladores a los dispositivos que se utilizan para lograr la reducción prevista del área de flujo de un ducto o tubería. Su objetivo es controlar el volumen de la producción de hidrocarburos del pozo. Además, se busca establecer una presión en el fondo que permita una declinación lenta de la presión del yacimiento o evitar una rápida invasión del agua o gas del intervalo productor.

Los estranguladores tienen características específicas de acuerdo con las necesidades de operación y el punto o lugar estratégico de su instalación. Existen diversas clasificaciones de los estranguladores de acuerdo a su instalación, estos se dividen principalmente en superficiales y de fondo.

Superficiales:

- Los que se instalan en el cabezal de recolección (a la entrada de la batería), usualmente se encuentran en plataformas marinas o cuando las condiciones operativas lo demandan.
- Los que se instalan en el árbol de válvulas (cabeza del pozo), después de la válvula de la rama de producción y antes de la bajante que se conecta a la tubería de descarga.

De fondo:

- Los que se instalan en el fondo del pozo en la parte inferior de la tubería de producción y son de diámetro fijo o positivo.
	- o Definitivos: se bajan junto con la sarta de tuberías de producción y son recuperables extrayendo el aparejo.
	- o Recuperables: pueden ser recuperados con cable, se instalan en un niple asiento que va enroscado en el extremo inferior de la tubería de producción.

En general los estranguladores se utilizan para las siguientes funciones:

- Regular el gasto: es necesario mantener un gasto de producción de líquidos y gases para llevar a cabo una explotación racional.
- Mantenimiento de presión en el yacimiento: el uso del estrangulador logra una contrapresión en el yacimiento, lo que impide que este se depresione rápidamente por una extracción irracional.
- Mantenimiento constante del gradiente de presión: al disminuir la expansión del gas se evita el bacheo.

# <span id="page-23-0"></span>**1.4.3 Tuberías de descarga**

Son conocidas también como líneas de descarga, líneas de conducción o tuberías de transporte. Se definen como los ductos o tubos por donde se transporta la mezcla de fluidos (agua, aceite y gas) producidos por los pozos, desde el sistema de recolección hasta su destino final.

# <span id="page-23-1"></span>**1.4.4 Redes de recolección**

Al conjunto de tuberías de descarga por donde fluye la producción de los pozos hacia las baterías de separación o centrales de recolección, se les conoce como redes de recolección.

Existen diferentes diseños, pero todos deberán cumplir con ciertas características generales como la uniformidad basada en la capacidad de transporte. El tipo de red de recolección se define de acuerdo a los planos de localización de pozos, batería de separación, centrales de recolección, configuración topográfica de la superficie, requerimientos técnicos y restricciones de carácter social o ecológico.

Algunas de las configuraciones más usuales son las siguientes:

- Sistemas de recolección directa: consiste en el tendido de tuberías de descarga de forma directa del pozo al cabezal de recolección en la batería de separación o central de recolección.
- Sistema de colectores: está construido por tuberías cortas, las cuales se comunican con dos colectores. Este sistema requiere menor cantidad de tuberías, aunque se requiere personal adicional para inducir pozos al arranque, observación y medición.
- Sistema de válvulas de siete vías o multipuertos: es un arreglo de tuberías de descarga de siete pozos que se conectan a una válvula, que se encuentra ubicada en el centro de manera equidistante a la localización de los pozos.

# <span id="page-23-2"></span>**1.4.5 Baterías de separación**

Se le considera como batería de separación y almacenamiento al complejo de cabezales, separador de gas, colectores, tanques, sistemas de deshidratación, quemadores, mecanismos y dispositivos para recuperar vapores, sistemas de medición, etc., contenidos en un espacio donde se concentra la producción de hidrocarburos de los pozos de un campo o área productora.

Una batería de separación puede estar integrada por los equipos antes mencionados, pero dependerá de factores como:

- Localización geográfica, cercanía de otras baterías o complementos
- Posición con base en los niveles o cotas del terreno
- Número de pozos fluyentes a la batería, presión promedio y temperatura en la cabeza de los pozos.
- Volúmenes de agua, gas y aceite que se concentran en la central

# <span id="page-24-0"></span>**1.4.6 Estación de bombeo**

Son aquellas instalaciones superficiales que generalmente se encuentran cercanas a las baterías de separación, con la finalidad de bombear el aceite producido y descargarlo en oleoductos para su transporte hacia refinerías, centrales de almacenamiento o exportación. Para su instalación se hacen prácticamente las mismas consideraciones que para una batería de separación y almacenamiento, haciendo énfasis en las especificaciones del aceite; esto es, las características de densidad, viscosidad y temperatura, así como la distancia de bombeo y diámetros del oleoducto.

Algunos de los criterios más importantes para la selección de las unidades de bombeo son:

- Disponibilidad de la energía al definir el tipo de motores para accionar las bombas
- Horas de bombeo para determinar capacidades del equipo
- Presión máxima de bombeo
- Sistemas de control para la alta presión de bombeo, reducción brusca de presión de bombeo, calentamiento de bombas y motores
- Equipo de respaldo por prevención operativa

# <span id="page-24-1"></span>**1.4.7 Estación de compresión**

La estación de compresión generalmente se encuentra cercana a la batería de separación y almacenamiento. Ahí se le suministra gas para su compresión y transporte hacia las áreas de proceso. Los equipos de compresión son cada vez más especializados y complejos, lo que exige un análisis detallado de las presiones de succión, presión de descarga, recuperación del vapor y líquidos.

# <span id="page-25-0"></span>**1.5 Historia de la dinámica de fluidos computacional**

La dinámica de fluidos computacional o CFD por sus siglas en inglés consiste en el empleo de computadores y técnicas numéricas para resolver problemas físicos relacionados con el movimiento de los fluidos y fenómenos asociados a la trasferencia de calor, reacciones químicas, arrastre de sólidos, etc.

La "consolidación" de la técnica ha sido consecuencia del desarrollo progresivo de los computadores desde los años 50 a 60´s. Claude Navier (1785-1836) y George Stokes (1819-1903) propusieron las ecuaciones que gobiernan la mecánica de fluidos e introdujeron los términos de transporte viscoso a las ecuaciones de Euler, dando lugar a las famosas ecuaciones de Navier-Stokes.

$$
\frac{\partial \rho}{\partial t} + \nabla \cdot (\rho \vec{v}) = 0, \tag{1.15}
$$

$$
\rho \frac{\partial \vec{v}}{\partial t} + \rho (\vec{v} \cdot \nabla) \vec{v} = -\nabla p + \rho \vec{g} + \nabla \cdot \tau_{ij},
$$
\n[1.16]

$$
\rho \frac{\partial E}{\partial t} + \rho \nabla \cdot (\vec{v}E) = \nabla \cdot (k \nabla T) + \rho \vec{g} + \nabla \cdot (\bar{\vec{\sigma}} \cdot \vec{v}) + \dot{W}_f + \dot{q}_H. \tag{1.17}
$$

Sentadas las bases de la Mecánica de Fluidos, los investigadores en este campo de la ciencia se centraron en el estudio de la turbulencia en los flujos. Los primeros trabajos en esta materia fueron obra de Ludwig Prandtl (1875-1953), quien desarrollo una teoría sobre la capa que introduciría el concepto de "longitud de mezcla". Posteriormente, Theodore von Kárman (1881-1963) estudio el desprendimiento de vórtices en las estelas de cuerpos en flujo externo. Geoffrey Ingram Taylor (1996-1975) avanzó el uso de modelos estadísticos para el estudio de la turbulencia, definiendo microescalas para la isotropía de la turbulencia. Sus ideas serian base para la introducción de la teoría de las escalas de la turbulencia, formulada por Andréi Nikoláyevich Kolmogórov (1903-1987) en 1941, y en la que se definía el concepto del espectro universal de energía de la turbulencia y de la cascada de energía.

Aunque no es fácil determinar la fecha exacta de los primeros cálculos realizados utilizando técnicas CFD, se puede citar al inglés Lewis Fry Richardson (1881-1953) quien fue el primero en utilizar un modelo numérico para la predicción meteorológica. Estos estudios rudimentarios, realizados en las décadas de 1910 y 1920, suponen el punto de partida del empleo del CFD, e incluso predicen el empleo del cálculo computacional en paralelo como vía para disponer de mayores capacidades de cálculo.

En la década de 1930, las irresoluciones de los estudios analíticos fueron una motivación muy importante para continuar con el lento desarrollo de metodologías computacionales.

A partir de finales de la década de 1950 y en toda la década de los 60, el laboratorio nacional de Los Alamos (LANI), se convirtió en el verdadero impulsor de las técnicas CFD desarrollando los primeros códigos y dando los primeros pasos en el empleo de computadores. Formm y Harlow (1963) realizaron por primera vez el cálculo por computadora del desprendimiento no estacionario de vórtices, para números de Reynolds por debajo de 1000. Basándose en las formulaciones de vorticidad y función de corriente, desarrollaron un modelo explícito de diferencias finitas para flujo incompresible.

Aunque los primeros métodos para simular flujos incompresibles empleaban formulaciones basadas en la vorticidad y la función de corriente, a finales de los años 60 se consiguen desarrollar las primeras simulaciones en términos de las variables primitivas, velocidad y presión. Todo esto mediante el desarrollo del método MAC por Harlow y Welch (1965), precursores del actual mallado. Otro importante avance fue la inclusión de los primeros modelos de turbulencia en las simulaciones y el acoplamiento en las técnicas numéricas que permitieron evitar restricciones en la discretización temporal, garantizando la estabilidad numérica.

En resumen, la técnicas CFD son una herramienta más dentro de la ingeniería asistida por computadora por sus siglas en ingles CAE, utilizada universalmente en la industria. Sus habilidades para simular todo tipo de fenómenos y flujos permiten a los diseñadores y a los analistas disponer de un modelo virtual en sus estaciones de trabajo. CFD se ha convertido en una parte indispensable en el diseño aerodinámico e hidrodinámico, de cualquier medio de locomoción o proceso productivo.

# <span id="page-26-0"></span>**1.5.1 Software aplicado a la ingeniería de perforación**

La perforación tiene como objetivo construir un conducto desde el yacimiento hasta la superficie, que permita su explotación racional en forma segura y al menor costo posible. El diseño de un pozo incluye un programa detallado para perforarlo con las siguientes características:

- Seguridad durante operación
- Costo mínimo
- Pozo útil de acuerdo con los requerimientos de producción y del yacimiento

El diseño de la perforación de pozos es un proceso sistemático y ordenado. Por ello, se ha desarrollado software por compañías que ayuda en la planificación y monitoreo de las actividades de perforación. Existe una gran cantidad de software que se usa en esta área, pero solo se mencionaran algunos con sus funcionalidades y principales objetivos.

# **OpenWell**

Es una herramienta computacional (Halliburton, 2016) para documentar, gestionar y optimizar todo tipo de operaciones de perforación y terminación, desde aguas profundas hasta campos no convencionales y maduros. El software recopila datos y agiliza los análisis e informes. Permite dirigir las operaciones en campo, conocer el rendimiento de los pozos y actividades anteriores puede ayudar a identificar las mejores prácticas y evitar errores costosos.

#### **Drillbench**

Es una herramienta (Schlumberger, 2016) que planifica operaciones para el control y perforación de pozos, con el objetivo de tomar decisiones rápidas y minimizar el tiempo de inactividad durante los incidentes de control de pozos. El software abarca el control de presión, de pozos y de reventones generando modelos realistas de contrapresión que proporcionen información para una construcción de pozos segura y eficiente.

# <span id="page-27-0"></span>**1.5.2 Software aplicado a la ingeniería de producción**

La ingeniera de producción abarca los procesos desde la extracción, transporte, medición, control, separación y tratamiento de los hidrocarburos. Un ingeniero de producción tiene como función aplicar las técnicas de análisis e interpretación de datos de producción, así como diseñar y optimizar las instalaciones superficiales que mantengan condiciones óptimas de producción.

Varias compañías han desarrollado software que realiza todas estas funciones de diseño y análisis con mayor rapidez y precisión. Además, permiten el monitoreo y planificación de actividades que mejora las condiciones de producción.

#### **PIPESIM**

Es un software (Schlumberger, 2015) que provee el diseño de pozos y tuberías para garantizar que los fluidos producidos se transporten de manera segura y económica a las instalaciones de procesamiento. Incorpora capacidades de modelado en estado estacionario, una amplia variedad de correlaciones de flujo multifásico y modelos mecanicistas usados en la industria. Permite el cálculo de regímenes de flujo, colgamiento de líquido, características de viscosidad y pérdidas de presión; donde esta información es necesaria para el diseño y operación de los sistemas de recolección y producción. El software se centra en las siguientes áreas:

- Flujo multifásico
- Comportamiento de fluidos
- Transferencia de calor

#### **OLGA**

El simulador dinámico (Schlumberger, 2015) de flujo multifásico OLGA modela comportamientos dependientes del tiempo o flujo transitorio, para maximizar el potencial de producción. La simulación transitoria proporciona una dimensión adicional a los análisis de estado estacionario al predecir la dinámica del sistema, como los cambios en el tiempo de gastos, composición de los fluidos, temperatura, depósito de sólidos y cambios operacionales. El diseño y las operaciones exitosas del sistema de producción requieren una comprensión detallada del comportamiento de flujo multifásico. La simulación y el modelado proporcionan información valiosa sobre el comportamiento del flujo, incluida la física que lo describe a través de los sistemas de producción.

# <span id="page-27-1"></span>**1.5.3 Software aplicado a la ingeniería de yacimientos**

En esta área el principal objetivo es el estudio de los sistemas roca-fluido que forman las reservas de petróleo o gas, las propiedades de los fluidos presentes en el yacimiento, y la recuperación de la mayor cantidad de las reservas maximizando los procesos de extracción. Un ingeniero de yacimientos es un experto en el estudio de las propiedades intensivas y extensivas del sistema roca-fluido, para ello aplica todos los conocimientos técnicos y recursos científicos, como los modelos computacionales, métodos numéricos y matemáticos. Su objetivo es encontrar los métodos más adecuados que permitan la extracción de los fluidos de manera racional, eficiente y rentable. Para esto se desarrolló software que permite realizar estas tareas con mayor rapidez y facilidad.

# **ECLIPSE**

Es un software (Schlumberger, 2014) de simulación que ofrece un conjunto de soluciones numéricas complejas y robustas en la industria para predicción rápida y precisa del comportamiento dinámico de yacimientos. El conjunto de simuladores de ECLIPSE se puede usar para modelar cualquier tipo de yacimiento debido a que abarca todo el espectro de modelos de yacimientos, incluidos aceite negro, composicional, volumen infinito térmico y simulación de corrientes de flujo. Las simulaciones permiten representar los yacimientos desde sus características geológicas, petrofísicas y condiciones de operación. Posteriormente se obtienen escenarios con los cuales se toman decisiones de como explotar un yacimiento de manera racional, económicamente rentable y de acuerdo con las capacidades técnicas, económicas y operativas.

#### **CMG**

Es la abreviatura de una compañía (CMG, 2013) que produce software de simulación de yacimientos para la industria de gas y aceite. La compañía ofrece tres aplicaciones de simulación de yacimientos:

IMEX: un simulador convencional de aceite negro usado para los métodos de recuperación primaria, secundaria y mejorada.

GEM: corresponde a un simulador composicional y no convencional avanzado de ecuaciones de estado.

STARS: un simulador avanzado de procesos térmicos.

Además, ofrece una herramienta de ingeniería de yacimientos que lleva a cabo la comparación de la historia, análisis de sensibilidad y optimización de los modelos del yacimiento. Como todos los simuladores de yacimientos, lo recrea a partir de información geológica y petrofísica para posteriormente digitalizar un modelo virtual lo más semejante al real, de manera que se pueden realizar distintos escenarios de explotación y elegir el más conveniente para los objetivos que se tengan en el plan de desarrollo.

# **Capítulo 2:**

# **Dinámica de fluidos computacional**

<span id="page-29-0"></span>En este capítulo se define CFD con sus ventajas y desventajas. Se muestran y describen los componentes de un código CFD, así como su funcionamiento desde la creación de un modelo físico hasta el procesamiento de los resultados. También se menciona el software comercial ANSYS Fluent como herramienta de modelado que se usará en el desarrollo de este trabajo describiendo los módulos, ecuaciones, métodos y mallados.

# <span id="page-29-1"></span>**2.1 Introducción**

CFD fue desarrollado durante la segunda mitad del siglo 20, convirtiéndose en la herramienta más utilizada para el análisis de problemas de multifase, los cuales son muy comunes en la mayoría de los procesos industriales de gas y aceite.

# <span id="page-29-2"></span>**2.1.1 Definición de la dinámica de fluidos computacional**

CFD consiste en una herramienta computacional que permite el análisis de fenómenos como flujo de fluidos, reacciones químicas, acústica, electromagnetismo, transferencia de calor, entre otros, por medio de simulaciones de computadora. Todos estos fenómenos pueden ser modelados mediante ecuaciones diferenciales las cuales no pueden ser resueltas analíticamente. Para obtener una solución es necesario realizar una discretización como se muestra en la **Figura 2.1** y posteriormente obtener una solución aproximada mediante el método de elemento finito.

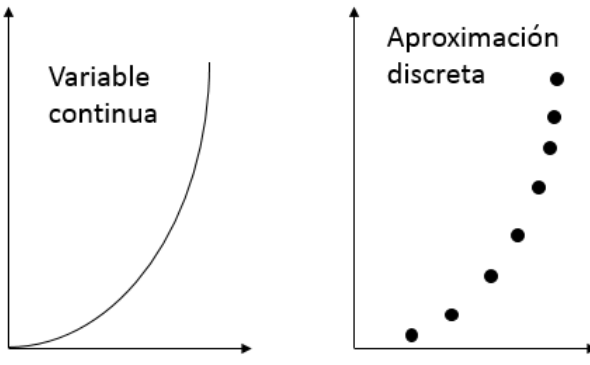

**Figura 2.1 Discretización de variables.**

La estrategia utilizada por un código CFD es cambiar un problema definido sobre un dominio continuo, por un dominio discreto a partir de una malla. Donde el dominio de cada variable de flujo (presión, temperatura, velocidad) está definido en todos los puntos del espacio. Sin embargo, el dominio discreto está definido únicamente en los puntos llamados nodos que configuran la malla. A este proceso se le denomina discretización espacial, porque el espacio se discretiza en un número finito de puntos.

Los elementos de la dinámica de fluidos computacional son:

- Discretización del flujo continuo, las variables de campo son aproximadas a un número finito de valores en puntos conocidos como nodos
- Discretización de ecuaciones de movimiento, aproximadas en función de los valores de los nodos
- El sistema de ecuaciones algebraicas se resuelve y se obtienen los valores de las variables en todos los nodos

El objetivo de un código CFD es la resolución de las ecuaciones de Navier-Stokes para un flujo con determinadas características y una geometría concreta. Estos códigos de resolución permiten una herramienta de diseño y optimización, reduciendo los costos y tiempos de experimentación.

# <span id="page-30-0"></span>**2.1.2 Aplicación de la dinámica de fluidos computacional**

CFD utiliza varias ramas de la ciencia, entre las que destacan las matemáticas, la programación, la física y la ingeniería al integrarse permiten el desarrollo de un código capaz de resolver ecuaciones de flujo, aplicable a una gran cantidad de campos de la ingeniera como:

- Aerodinámica aviones y automóviles
- Hidrodinámica de embarcaciones
- $\bullet$  Ingeniera de procesos mezclas y reacciones químicas
- Hidráulica redes de tuberías, depósitos, canales, presas
- Trasferencia de calor sistemas de calentamiento o enfriamiento
- Turbomáquinas bombas y turbinas

El flujo multifásico es un fenómeno común en muchos campos de la ingeniería, como la industria del aceite y gas. Debido a la complejidad del flujo multifásico, el desarrollo de una herramienta de análisis confiable es difícil. Por ello CFD ha sido la herramienta para el análisis de flujo multifásico por más de 20 años porque permite un mayor análisis de los fenómenos físicos del flujo multifásico en tuberías, debido a esto, diversas compañías desarrollan software comercial que permite representar mejor los fenómenos de flujo de fluidos y otros fenómenos como transferencia de calor, acústica, reacciones químicas, etc.

La aplicación de CFD en el estudio del flujo de fluidos garantiza estudios confiables porque analiza una sección con mayor detenimiento. Debido a ello, se aplica y realiza un diseño de las partes de un sistema para optimizar su funcionamiento. Además, se logra identificar y visualizar el comportamiento de un fluido, prediciendo los patrones de flujo presentes en el sistema.

# <span id="page-30-1"></span>**2.1.3 Ventajas y desventajas de la dinámica de fluidos computacional**

Como en todos los códigos, existen diferentes fuentes de error durante los procesos de simulación numérica, donde los más comunes son los de aproximación, aunque los más difíciles de detectar son los errores de uso. La aplicación errónea de modelos, condiciones de frontera o parámetros mal elegidos, pueden conducir a resultados imprecisos y no físicos. Una de las principales ventajas que tienen los códigos CFD comerciales es que es posible manipular a conveniencia cada componente del medio de estudio y sus condiciones de operación. Por otro lado, una de las desventajas de los códigos CFD son los altos recursos computacionales, los cuales han tratado de reducir.

Ventajas:

- Ayuda al diseño de prototipos de sistemas y análisis complejos, que proporcionan soluciones rápidas evitando costosos experimentos.
- Se obtiene visualizaciones y animaciones de procesos de flujo de fluidos que permiten un mayor entendimiento.
- Predice las propiedades del fluido con detalle en el dominio estudiado.

Desventajas:

- Al realizar estudios muy complejos es necesario que los usuarios del software comercial tengan una amplia experiencia y formación especializada en el área de estudio.
- En ciertos casos, el costo computacional es elevado por lo que se requiere una inversión significativa en el software y hardware.

# <span id="page-31-0"></span>**2.1.4 Proceso general de la dinámica de fluidos computacional**

El proceso que se debe realizar para cualquier estudio en CFD es el siguiente:

a) Planteamiento del problema

En esta etapa se describe el objetivo del análisis que se realiza, así como las estrategias para llegar a este. Por ello, se especifica la geometría del sistema que se analizará. Si pertenece a un todo o se puede analizar de manera aislada. También, se estudia la necesidad del dimensionamiento espacial, si el estudio debe realizarse con un modelo de análisis unidimensional (1D), bidimensional (2D) o tridimensional (3D). Para esto, se especifica la temporalidad del fenómeno, si se trata de un análisis en estado estacionario o transitorio, incluyendo las propiedades del fluido y la naturaleza viscosa del fluido (laminar, turbulento), así como las condiciones de operación que se tienen en el sistema.

# b) Modelo geométrico del sistema

El modelado geométrico se basa en la construcción del cuerpo del sistema con el cual, el flujo será analizado y modelado. Para realizar dicho cuerpo normalmente se usan software de diseño CAD en 3D, aunque algunos software comerciales de CFD tienen módulos que permite realizar diseños y geometrías. Se debe delimitar el dominio de la geometría y las fronteras de flujo donde el fluido sale o entra y las paredes del sistema. Debe procurarse que la geometría y los dominios de flujo provean las mejores condiciones para la generación de la malla.

c) Establecimiento de las condiciones iniciales y de frontera

En esta etapa se deben de especificar las condiciones físicas que se tienen en el sistema, debido a que la simulación empieza por una solución inicial y se usa un método iterativo para obtener una solución final.

# d) Generación de la malla

La discretización del dominio del fluido es realizada mediante una malla o cuadricula a través de elementos o volúmenes finitos. La generación de la malla depende de la estructura y topología del dominio del sistema. La mayoría de las mallas son creadas mediante multibloques, pero esto dependerá de la topología del sistema, relevancia del mallado. Esto debido a que es necesario tener una buena calidad ortogonal en la cuadricula para una mejor convergencia en el cálculo de resultados. Es importante tener una muy buena calidad ortogonal (valores cercanos a 1) de la malla en las zonas donde nos interesa realizar análisis de los fenómenos que se estén estudiando.

## e) Definición de la simulación

En esta etapa se define los modelos que se utilizaran para representar el fenómeno, los más comunes son los de turbulencia, multifase o energía. También se selecciona los algoritmos y métodos que se utilizaran para resolver las ecuaciones que gobiernan el fenómeno.

## f) Establecimiento de los parámetros de entrada

Se definen las variables de flujo (presión, velocidad, temperatura, densidad) o parámetros que intervienen en el análisis. Estos permiten ser evaluados a partir de variables independientes (dimensiones, tiempo) mediante la discretización del modelo. Además, permiten tener una solución inicial que posteriormente nos llevara a una solución final en todo el dominio completo del sistema.

## g) Proceso de simulación

En esta etapa, depende mucho de la capacidad computacional con la que se cuente en la simulación para disminuir el tiempo de simulación de los fenómenos físicos. En la mayoría de los casos se opta por usar una simulación paralela, debido a que es más rápida siempre que se cuente con capacidad computacional suficiente.

## h) Monitoreo de la simulación

Es de gran importancia que mientras la simulación se encuentra en proceso, los resultados sean monitoreados para saber que se llega a una convergencia en cada iteración, que el error sea menor después de un número de iteraciones, permitiendo que se tenga una solución aproximada en los resultados. Por ello, es importante monitorear los residuales de cada variable que sea analizada.

# i) Post-procesamiento de los resultados

Una vez terminada la simulación y verificando que las soluciones del estudio hayan convergido satisfactoriamente, se recaba toda la información resultante del sistema como:

- Velocidad
- Presión
- Temperatura
- Turbulencia
- Fracción de Volumen

#### j) Comparación de resultados

Los resultados obtenidos son comparados con resultados analíticos, experimentales o computacionales para establecer la validez de estos y del modelo.

#### k) Análisis de sensibilidad

Una vez comparado los resultados del modelo se procede a modificar parámetros de la malla, modelos matemáticos, dimensiones y condiciones de la simulación con el objetivo de mejorar la precisión y exactitud de los resultados, así como el tiempo de simulación.

## l) Reporte de resultados

En esta etapa se reportan todos los resultados obtenidos en el análisis, así como la construcción del modelo. A través de esto se garantiza un sustento teórico, así como fiabilidad y validez en cualquier etapa de la simulación.

# <span id="page-33-0"></span>**2.2 Conceptualización del modelo**

El primer paso es concretar un modelo que pueda implementarse en un simulador o código CFD y represente el comportamiento de los fenómenos a estudiar. La complejidad del modelo será función de los objetivos de estudio.

## <span id="page-33-1"></span>**2.2.1 Definición de un modelo**

Un modelo trata de representar una idea, concepto o fenómeno que ocurre a partir de parámetros, variables, modelos matemáticos cuantitativos y herramientas computacionales que facilitan su resolución.

Los modelos pueden llegar a ser muy básicos o más complejos dependiendo del fenómeno. Por ejemplo, los modelos empíricos son basados en la observación directa, medición y registro de datos extensos. Por otro lado los modelos mecanicistas se basan en la comprensión del comportamiento de los componentes de un sistema y la interacción de estos mismos. Ambos enfoques permiten predecir comportamientos, sin embargo, los modelos mecanicistas son más detallados.

Para realizar un modelo se realiza una serie de pasos, como la siguiente:

- a) Construcción
- b) Estudio
- c) Prueba
- d) Aplicación
- a) Construcción del modelo.

En esta sección se describen los objetivos y propósitos del modelo, estableciendo su estructura y componentes. Adicionalmente se analiza el fenómeno y se hace la suposición de cómo funciona el sistema para describir las ecuaciones matemáticas que gobiernan su comportamiento, tales como:

- Ecuación de continuidad
- Ecuación de momento
- Ecuación de energía
- b) Estudio

En esta etapa se describe cómo funciona el sistema, que variables son involucradas de manera cuantitativa y cualitativa, así como su interacción. Algunas de las variables empleadas son:

- Velocidad
- Presión
- Temperatura
- Gasto

## c) Prueba del modelo

También conocida como validación, se comprueba que los modelos matemáticos que se proponen para representar el fenómeno físico son los necesarios para llegar a una aproximación del comportamiento real de nuestro sistema. En caso de no llegar a ser suficientes es necesario regresar a las etapas anteriores para llegar a un modelo que se aproxime al comportamiento del sistema.

## d) Aplicación del modelo

Una vez que se ha validado el modelo, se implementa en un simulador o código CFD para recrear los escenarios necesarios que permitan realizar estudios, análisis al sistema y optimizar el diseño según sea el objetivo.

## <span id="page-34-0"></span>**2.2.2 Metodología de la construcción de un modelo físico**

Para cualquier estudio CFD es necesario construir un modelo que represente de manera física el sistema mediante algún software de diseño, el cual puede llegar a ser simple o detallado dependiendo de la finalidad y objetivos del estudio. Posteriormente se realiza el mallado que nos permitirá discretizar el dominio del sistema.

#### **Creación de la geometría**

Esta etapa dentro del código CFD corresponde al pre-proceso, donde es necesario construir un modelo en 3D o 2D. Los modelos pueden ser creados por medio de software especializados en diseño para poder ser mallados y modelados con las ecuaciones que representan los fenómenos o procesos en el sistema.

#### **Creación de la malla**

El primer paso para solucionar las ecuaciones del modelo, es la selección de puntos en los que se llevara a cabo la discretización, proceso que se llama generación de la malla. Las líneas son unidas dando lugar a las celdas que pueden tener distintas formas como triángulos y cuadriláteros. El mallado que se genera puede ser de dos tipos según los ejes de coordenadas, estructurados o no estructurados.

#### *Mallados estructurados*

Son la elección más común para resolver un flujo ya que están generalmente alineados con las direcciones principales de la malla. Las líneas de la malla siguen a las líneas de corriente, las cuales se alinean con los contornos solidos del dominio. Además, comparado con las mallas no estructuradas presentan mejores condiciones en términos de precisión, tiempo de cálculo y consumo de memoria computacional.

Otra ventaja importante de las mallas estructuradas es que su morfología es ideal para la extensión a dominios tridimensionales. En primer lugar, porque se economiza el número de celdas. En segundo lugar, porque pueden ser modificadas según una dirección preferente, permitiendo un mallado completamente regular en todas direcciones. La malla estructurada ideal es una distribución cartesiana de los nodos, de modo que todos los puntos estén equidistantes y las celdas sean cubos.

De forma general, los mallados estructurados pueden clasificarse de la siguiente manera:

- Mallas cartesianas uniformes: solo aplicable para geometrías regulares sencillas, donde las líneas del mallado son paralelas a los ejes cartesianos. Su principal ventaja es la simplicidad en su construcción y en la solución de las ecuaciones de flujo, tienen una mejor aplicación en geometrías sencillas.
- Mallas cartesianas no uniformes: la malla sigue siendo ortogonal, pero ya no es regular en todas las direcciones. Entre ellas se distinguen:
	- o Mallas distribuidas: en las que las líneas de malla se amplían o concentran en determinadas zonas. Ideales para capas límites y zonas locales con grandes gradientes.
		- Mallas quadtree(2D) / octree(3D): en las que también se permiten refinamientos locales de la malla, pero a costa de introducir hangingnodes o puntos sin líneas correspondientes en todas las direcciones. Este tipo de mallas da lugar a lo que habitualmente se denomina nonconformal grids.
		- Mallas body-fitted estructuradas: la malla se hace curvilínea para adaptarla lo más posible a la forma geométrica del dominio a modelar como se muestra en la **Figura 2.2**. Normalmente emplea métodos sofisticados para mantener condiciones de continuidad y suavidad en el tamaño de las celdas. Dependiendo de la orientación de las líneas del mallado, se pueden platear distintas configuraciones. La principal ventaja es que permite soluciones muy exactas del flujo en las fronteras en el caso de geometrías muy complejas, pero las técnicas de construcción son igualmente complejas.
- Mallas multibloque (Multi-block grid): consisten en una combinación de mallas estructuradas, que aplican diversas topologías en diferentes zonas del dominio.

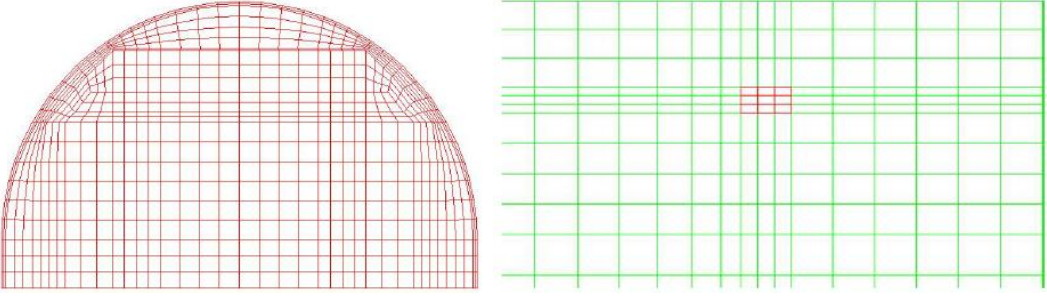

**Figura 2.2 a) Mallado tipo body-fitted y b) en coordenadas cartesianas.**

#### *Mallados no estructurados*

Las mallas no estructuradas permiten, cubrir con celdas tetraédricas cualquier dominio tridimensional sin necesidad de conocer las topologías constitutivas del mismo como se muestra en la **Figura 2.3**. El mallado no sigue un orden particular, por lo que las celdas no coincidirán por sus índices cartesianos. Su principal ventaja es que podemos realizar un mallado automático, lo que es muy recomendable para casos en que las geometrías son muy complejas, por lo que el tiempo de construcción de una malla es menor al de un mallado estructurado.
Otra de las grandes ventajas de las mallas no estructuradas es la posibilidad de efectuar un refinamiento sin afectar la distribución de celdas, esto permite introducir estrategias de adaptación de malla para reducir el número de celdas. La adaptación de la malla se usa para incrementar o reducir el número de puntos de la malla, de forma que se incremente la precisión de aquellas regiones con fuertes gradientes del flujo y se ahorre el gasto computacional en aquellas zonas donde se ha alcanzado un nivel aceptable de precisión.

La mayoría de los generadores de malla no estructurada consideran las siguientes topologías básicas:

- Mallas triangulares (2D)/tetraédricas (3-D): presentan una flexibilidad extrema a la hora de adaptarse a los límites del dominio, permitiendo una construcción automática del mismo. Basta con especificar un número de nodos a los contornos.
- Mallas hibridas: se introduce un mallado estructurado en la capa límite que se conecta con el resto del dominio mediante un mallado no estructurado. De esta manera, se consigue una gran densidad de nodos y un progresivo descenso del número de celdas en zonas alejadas de la capa límite, donde normalmente hay menores gradientes.
- Mallas cuadriláteras (2D)/hexaédricas (3D): emplea celdas en forma de cuadriláteros distribuidas arbitrariamente y de forma desorganizada sobre el dominio, que en geometrías 3D se convierten en prismas de base hexagonal. Este tipo de elementos son más eficientes que los puramente triangulares o tetraédricos y necesitan de menores recursos de memoria.
- Mallas arbitrarias: este tipo de configuraciones, totalmente genéricas, se suele conseguir mediante algún tipo de proceso de aglomeración de celdas más sencillas, o bien empleando la malla dual respecto de una malla hibrida original. Estos métodos de agregación tienen importancia en los métodos de multigrid de aceleración de convergencia, en los que se agrupan las celdas en mallado menos denso y se avanza en la solución iterativa por niveles.

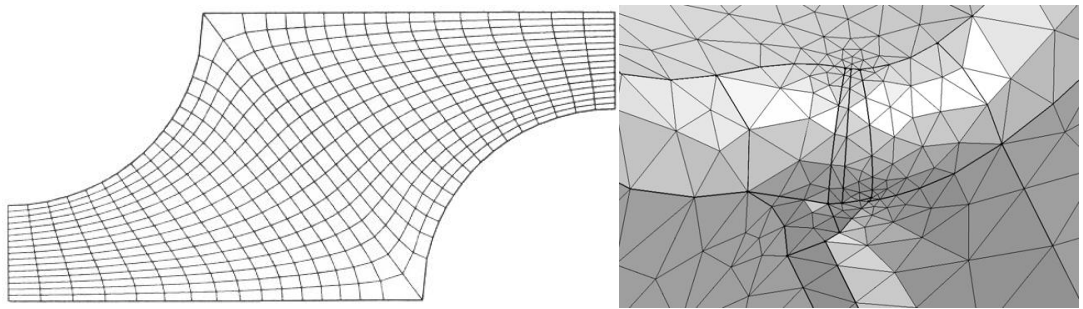

**Figura 2.3 Ejemplo de mallas no estructuradas.**

La elección de un mallado adecuado es fundamental para obtener la solución más exacta posible y ser comparada con datos reales o experimentales que permitan validar el modelo. También es fundamental en el ahorro de tiempo, ya que el tiempo necesario para realizar los cálculos depende en gran medida del tipo de mallado seleccionado. Actualmente, se usan mallados no-estructurados o híbridos (una combinación entre ambos mallados) lo que supone una buena solución y permiten un balance entre la exactitud, rapidez y requerimientos computacionales.

Es imprescindible seguir las siguientes recomendaciones para conseguir un mallado con una buena calidad:

- No debe haber discontinuidades en los tamaños de las celdas. Si existen variaciones entre zonas, estas deben ser progresivas y suavizadas. Cualquier salto inesperado en el tamaño de las celdas puede reducir la precisión local a orden cero.
- Cuando el tamaño de la malla varia, debe hacerlo de forma continua en todas direcciones.
- Es imprescindible minimizar, cuando no se llega a eliminar, la distorsión de celdas, evitando elementos en forma de cuña, cóncavos o con ángulos entre caras que se alejan demasiado de la ortogonalidad. Si esos ángulos son excesivamente pequeños, la pérdida de calidad en los resultados está asegurada
- Hay que evitar celdas con uno o varios lados pequeños.

## **Modelado de la física**

Esta fase pertenece al "preproceso" de un código CFD. En esta etapa se identifican los modelos físicos o químicos que se pretenden modelar. Además, se definen las propiedades físicas de los fluidos, las condiciones iniciales y de contorno del problema.

# **2.2.3 Solución de un código CFD**

Existen metodologías para realizar este tipo de discretizaciones, siendo las más habituales el método de diferencias finitas (FDM), el método de elementos finitos (FEM) y el método de volúmenes finitos (MVF). Las ecuaciones gobernantes en derivadas parciales, así como las condiciones de contorno, están definidas matemáticamente mediante las variables continuas. Es posible aproximar estas complejas ecuaciones no lineales por una serie de ecuaciones algebraicas que relacionan las variables discretizadas.

Estas ecuaciones forman un sistema de ecuaciones en derivadas parciales no lineales, las cuales son transformadas a ecuaciones algebraicas en determinados puntos del dominio físico mediante la discretización espacial. Existen diferentes técnicas numéricas para resolver estos sistemas de ecuaciones, de las cuales podemos destacar las siguientes:

## *Método de diferencias finitas (FDM)*

Fue el primer método empleado para obtener la solución numérica por Euler (1768), se aplica directamente sobre la forma diferencial de las ecuaciones de Navier-Stokes. Emplean el desarrollo de la serie de Taylor para la discretización de las derivadas de las variables de flujo.

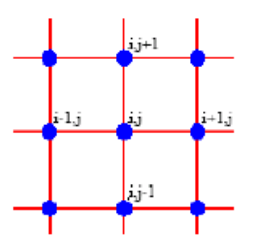

**Figura 2.4 Esquema del método de diferencias finitas en una malla.**

$$
U(x_0 + \Delta_x) = U(x_0) + \Delta_x \frac{\delta U}{\delta x}\Big|_{x_0} + \frac{\Delta_x^2}{2} \frac{\delta^2 U}{\delta x^2}\Big|_{x_0} + \dots n. \tag{2.1}
$$

La primera derivada se aproxima como:

$$
\frac{\delta U}{\delta x}\Big|_{x_0} = \frac{U(x_0 + \Delta_x) - U(x_0)}{\Delta_x} + O(\Delta_x). \tag{2.2}
$$

El error es proporcional al término de mayor orden del resto de la serie, debido a que esta aproximación es de primer orden. Este procedimiento es empleado para obtener aproximaciones más exactas al método de diferencias finitas.

El método de diferencias finitas se define dimensión por dimensión; su simplicidad y la posibilidad de aumentar su precisión permite aumentar el orden de aproximación de las derivadas. Por otro lado, requiere el uso de mallas estructuradas como se muestra en la **Figura 2.4**, con lo cual el campo de aplicación es limitado a geometrías sencillas.

Este método no puede ser aplicado en coordenadas curvilíneas, por lo que se deben de transformar las ecuaciones de Navier-Stokes de coordenadas curvilíneas en cartesianas para la resolución de los problemas. Hoy en día este método es usado en la simulación numérica directa de la turbulencia por sus siglas en ingles DNS, pero en muy pocas ocasiones se emplea en aplicaciones industriales.

#### *Método de volúmenes finitos (MVF)*

El método realiza una división del dominio físico de estudio en volúmenes de control para la resolución de las ecuaciones de Navier-Stokes en forma integral. Emplea las leyes físicas de la conservación, donde la integración de la superficie de la ecuación de Navier-Stokes es aproximada a la suma de los flujos que atraviesan cada una de las caras del volumen de control como se muestra en la **Figura 2.5**.

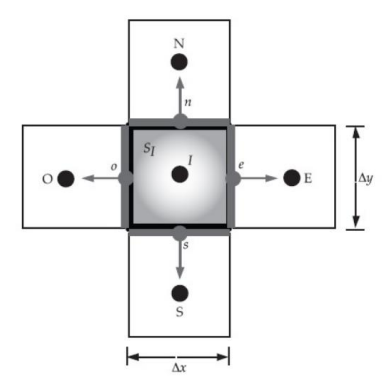

**Figura 2.5 Discretización en volúmenes finitos sobre un dominio bidimensional.**

Algunas de las ventajas que tiene este método es su flexibilidad en el mallado (pueden usarse mallas estructuradas o no estructuradas) permite su uso en geometrías complejas para la resolución de flujo de fluidos. La discretización directa se basa en las ecuaciones constitutivas de masa, cantidad de movimiento y de energía.

Existen 2 métodos de creación de volúmenes de control comúnmente utilizados:

- Método de centro de celda: el punto donde se resuelven las ecuaciones es el centro de la celda, por lo que el volumen de control coincide con la celda y los valores de las variables dependientes se almacenan en los centros de la celda.
- Método de los vértices de la celda: los puntos donde se resuelven las ecuaciones y almacenan las variables son los vértices de la celda. Por lo que el volumen de control puede ser unido por todas las celdas que comparten un nodo o el volumen cuyo centro es el nodo como se muestra en la **Figura 2.6**.

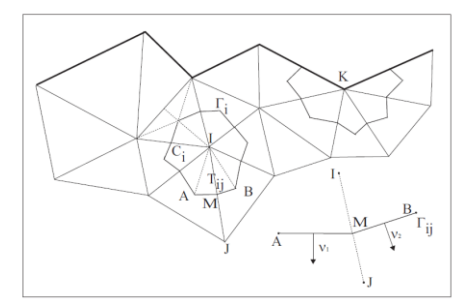

**Figura 2.6 Construcción del volumen finito.**

En este método se garantiza le conservación de la variable sobre cada celda. Los flujos entrantes a la celda deben ser iguales a los flujos salientes. Sin embargo, que se preserve la conservación no significa que se obtenga precisión; la solución obtenida puede ser conservativa y a la vez imprecisa (si la discretización tiene pocas celdas).

# *Método del elemento finito (MEF)*

Este método permite obtener una solución numérica sobre un dominio o cuerpo, donde es dividido en un número elevado de subdominios denominados elementos finitos como se muestra en la **Figura 2.7**. Dentro del dominio se distinguen una serie de puntos representativos llamados nodos. El conjunto de relaciones entre el valor de una determinada variable entre los nodos se puede describir mediante un sistema de ecuaciones lineales. El número de ecuaciones es proporcional al número de nodos de dicho dominio.

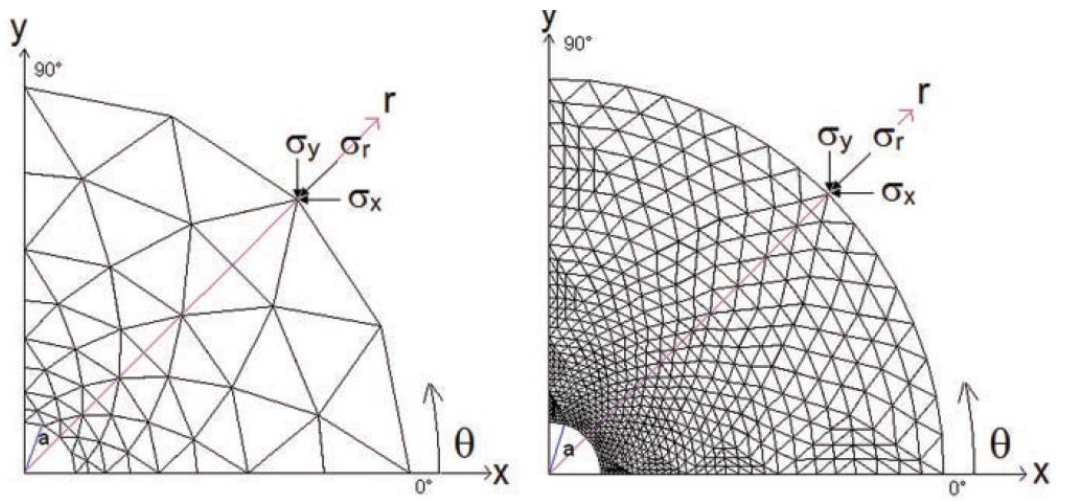

**Figura 2.7 Mallado no estructurado.**

El proceso de resolución del dominio de un problema mediante el uso del método de elementos finitos consta de 2 etapas:

- Formulaciones del problema
- Discretización del dominio en un número finito de elementos para establecer una aproximación de la función incógnita

Una de las principales ventajas de este método es la implementación de mallas no estructuradas para geometrías complejas donde sea necesario aumentar el número de elementos mediante una refinación del mallado, sin embargo puede requerir mayores costos en tiempo y software. Por otro lado, el método tiene una matemática muy rígida en problemas elípticos y parabólicos. En ciertos casos, este método es muy parecido al de volúmenes finitos pero con un esfuerzo matemático mucho mayor, aunque en ocasiones se combinan estos dos métodos para el tratamiento de condiciones de contorno y la discretización de flujos viscosos.

# **2.2.4 Metodología del simulador ANSYS-Fluent**

Actualmente existe una gran variedad de códigos de resolución numérica para problemas de dinámica de fluidos en el mercado, uno de ellos es ANSYS-Fluent del grupo norteamericano Fluent Inc, el cual será utilizado para los propósitos de esta tesis (ANSYS Fluent, User´s Guide, 2016).

Este software es un código general multipropósito basado en el método de volumen finito y elemento finito aplicado a una malla. Posee una paquetería para realizar la simulación completa de algún problema como se muestra en la **Figura 2.8**, iniciando con un módulo que permite realizar la geometría del sistema, un módulo de creación de malla que permite discretizar el sistema, un módulo de física donde son seleccionados los modelos y esquemas de solución numérica, y por último un paquete de post-procesamiento para visualizar la solución de los estudios.

Una de las principales ventajas de este software es la aplicación en distintos campos de la ingeniera donde sea necesario el uso de CFD para representar y analizar fenómenos. También tiene la ventaja de ayudar en el proceso de formación de un ingeniero al ofrecer licencias educacionales en las universidades.

Se recomienda seguir los siguientes pasos para realizar una simulación en el software ANSYS-FLUENT:

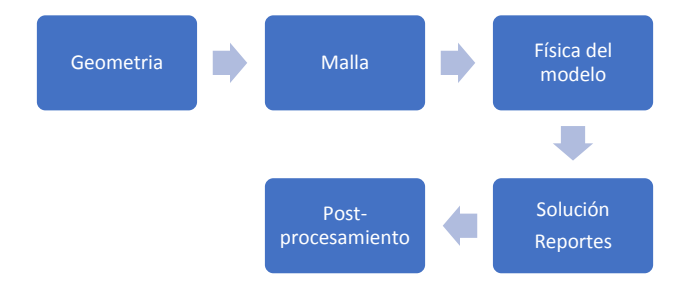

**Figura 2.8 Esquema de módulos del software.** (ANSYS-FLUENT, User´s Guide, 2016)

### **Creación de la geometría en ANSYS Fluent**

Dentro del módulo geometría, ANSYS-FLUENT provee 2 herramientas de dibujo en 2D y 3D (SpaceClaim o DesingModeler). Este módulo permite realizar la geometría solida del sistema que establecerá el dominio continuo. La herramienta permite la construcción de modelos a escala real mediante la creación de planos y ciertos comandos para facilitar la construcción de geometrías. Además, este módulo pose la opción de importar sólidos o geometrías en 2D o 3D de paqueterías de diseño gráfico. Una vez elegida la geometría desde otro software, con DesignModeler es posible modificarlo o detallarlo con el propósito de tener un dominio con una tipología confiable que permita realizar un proceso de mallado exitoso.

### **Generación de la malla en ANSYS Fluent**

El módulo de malla en ANSYS-FLUENT es la herramienta que permite la creación de mallas. Este permite llevar a cabo la discretización del sistema a modelar, por medio de la fragmentación del sólido en elementos o volúmenes finitos. Estos elementos adoptan formas de hexaedros, prismas, tetraedros o la combinación de estos, permitiendo la fragmentación de cualquier geometría y ajustando elementos a la topología del dominio.

El módulo puede realizar un mallado automático que es útil para usuarios que no están familiarizados con la creación de mallas, aunque puede ser un mallado de muy baja calidad en la mayoría de los casos cuando se realizan estudios de flujo de fluidos. Por ello, el módulo incluye diversos métodos y escalas para evaluar la calidad de los elementos que conforman la malla. Según la teoría se debe de tener una calidad ortogonal de 1.0 o cercana en los valores máximo, mínimo y promedio, para obtener mayor precisión en los resultados y tener mayor probabilidad de convergencia en la solución.

Cuando las soluciones numéricas que se obtienen de diferentes mallados coinciden dentro de un nivel de tolerancia prefijado por el usuario, se dice que dichas soluciones son independientes de la malla. Es el caso del método de volúmenes finitos, donde obtiene independencia de la malla si la solución final no varía, aun cuando el tamaño de las celdas se reduzca progresivamente. Por lo tanto, es importante determinar qué grado de influencia tiene la densidad de la malla sobre la solución numérica obtenida. Para esto, se debe revisar que dicha solución numérica no cambia cuando se utiliza un mallado más o menos denso.

#### **Física del modelo**

Este módulo provee una interfaz donde se seleccionan los modelos, ecuaciones, parámetros, condiciones de frontera, materiales, propiedades de los fluidos y esquemas numéricos de solución para llevar a cabo la simulación. También dicha interfaz cuenta con opciones de simulación, tales como los esquemas de solución (basados en la presión o densidad), estado de flujo (estacionario o transitorio), modelos de turbulencia (Reynolds stress, laminar,  $\kappa - \varepsilon$ ,  $\kappa - \omega$ , etc.), modelos de multifase (VOF, Mezcla, Euler, etc.) esquemas de solución (PRESTO!, PISO, SIMPLE, SIMPLEC, etc.), grado de solución (1er orden, 2do orden, implícito, explicito, etc.), entre otros.

#### **Solución y reportes**

En esta etapa de la simulación se eligen los esquemas numéricos de solución, así como el número de pasos de tiempo e iteraciones que permitan alcanzar un límite de convergencia propuesto en la solución de las ecuaciones en la simulación. Este módulo cuenta con una herramienta de monitoreo, que tiene como función vigilar de manera cuantitativa el resultado de cada iteración, para identificar si la solución en cada paso de tiempo o iteración converge.

Esto es posible mediante el uso de gráficas que muestran los valores de los residuales de cada término de las ecuaciones que se tratan de resolver. Una vez calculados los parámetros se verifican los reportes, los cuales son una forma de validación de los resultados obtenidos.

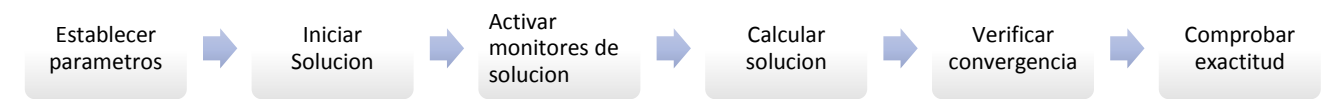

**Figura 2.9 Esquema del proceso de monitoreo de una solución.** (ANSYS Fluent, User´s Guide, 2116)

En la **Figura 2.9** se muestra el esquema básico para monitorear un estudio de simulación, el cual es de gran importancia para validar y comparar resultados de cada corrida que se realice. Es de suma importancia revisar que los parámetros han sido establecidos correctamente, así como asegurar que la calidad ortogonal de la malla sea buena con el objetivo de evitar problemas de divergencia. La solución es una etapa muy rigurosa, donde es necesario realizar distintos escenarios, hasta alcanzar el mejor resultado a la solución del problema.

Las ecuaciones de conservación de momento para un fluido (Navier-Stokes), así como las ecuaciones que representan los fenómenos de turbulencia o las reacciones químicas, presentan no linealidades que las convierten en complejas para su solución. La estrategia que se introduce es la de linealizar las ecuaciones en torno a un valor estimado, para después iniciar un proceso iterativo de tipo predictor-corrector que se detiene cuando el valor estimado coincide con la solución dentro de un valor de tolerancia prefijado.

El proceso iterativo finaliza, cuando la comparación entre la solución numérica obtenida en la iteración actual y la iteración anterior son lo suficientemente pequeña, este indicador es normalmente denominado residuo. Para ello se define un valor global del residuo en todas las celdas del dominio discretizado como promedio del valor de la diferencia entre la solución actual y la anterior en cada celda de la malla. Con esta formulación se evita que los errores positivos se cancelen con errores negativos, y al hacer el promedio con todas las celdas.

De esta manera, escalando el residuo por medio de la variable en todo el dominio, se obtiene la siguiente expresión:

$$
R = \frac{\sqrt{N \sum_{i=1}^{N} (\phi_i - \phi_{0i})^2}}{\sum_{i=1}^{N} \phi_i}.
$$
 [2.3]

Una parte fundamental en las simulaciones, es el criterio de convergencia que establece el fin del proceso iterativo cuando el valor del residuo cumpla las condiciones fijadas. Conviene decir que este criterio de convergencia depende del código y caso que se pretende resolver. Como norma general, es habitual considerar que la convergencia se ha conseguido cuando todas las variables resueltas presentan un residuo global menor que 10−3 . En las simulaciones, es muy importante conocer a priori las condiciones que garantizan que una simulación va a converger antes de resolver el modelo numérico. Para ello, se utiliza un análisis de estabilidad, donde denomina un método numérico estable cuando el proceso iterativo converge, mientras que se califica de inestable cuando diverge como se muestra en la **Figura 2.10**.

Se dice que un método es estable cuando cumple con la siguiente condición de convergencia:

$$
CFL = \frac{c\Delta t}{\Delta x} \le 1\tag{2.4}
$$

Esta condición de convergencia (CFL) también llamada número de Courant, establece una condición fija al paso de tiempo de cada solución, que permite que la velocidad de propagación de los errores en el mallado sea limitada para un tamaño de celda en cada paso de tiempo. Si esto no llega a cumplirse, la información numérica se pierde y la solución diverge para evitar errores mayores en los resultados.

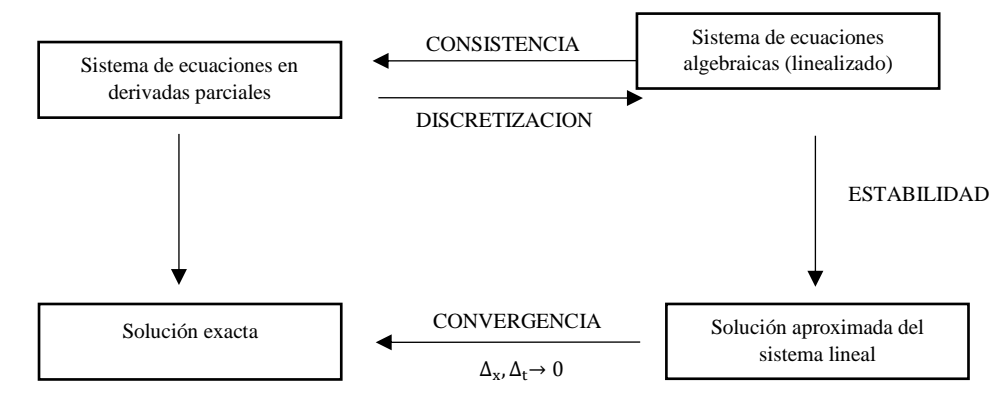

**Figura 2.10 Requisitos de las discretizaciones numéricas.**

#### **Post-procesamiento**

Por último, ANSYS cuenta con un módulo de post-procesamiento donde una vez obtenidos los resultados de la solución, estos pueden ser trasladados a este módulo para poder ser analizados mediante el uso de gráficos y animaciones. Esto permite tener una mayor comprensión del comportamiento de algunas variables involucradas en los estudios, tales como la velocidad, turbulencia, presión, temperatura, etc. Por otro lado, los resultados pueden ser procesados para manejarse en software como Excel, Tecplot, etc.

# **2.3 Modelos y ecuaciones ANSYS-FLUENT**

El software ANSYS-Fluent cuenta con grandes capacidades para modelar problemas de flujo de fluidos con características de tipo laminar o turbulento. Además, permite representar fenómenos de transporte en equipos y procesos en estado estacionario o transitorio. Para todos los flujos, ANSYS Fluent toma los principios de conservación y resuelve las ecuaciones de movimiento y masa. Cuando se realizan estudios de transferencia de calor o compresibilidad, es necesario involucrar una ecuación adicional de conservación de la energía. También se incluye en los estudios de fluidos, modelos de multifase que permiten analizar la interacción de la mezcla o de las fases. Por otro lado, es importante añadir los modelos de turbulencia que permiten modelar el comportamiento de los fluidos.

## **2.3.1 Ecuaciones fundamentales del modelo**

## **Ecuación general de conservación**

Las ecuaciones que gobiernan el flujo en la mecánica de fluidos, como aquellas que describen la conservación de masa, momento o energía, están expresadas en términos de variables específicas o intensivas. Si consideramos una variable específica  $\phi$  definida sobre un volumen de control (VC) de dimensiones  $\Delta_x$ ,  $\Delta_y$ ,  $\Delta_z$  como el de la **Figura 2.11**, entonces la variación temporal de las variables se puede considerar a partir del principio de conservación como:

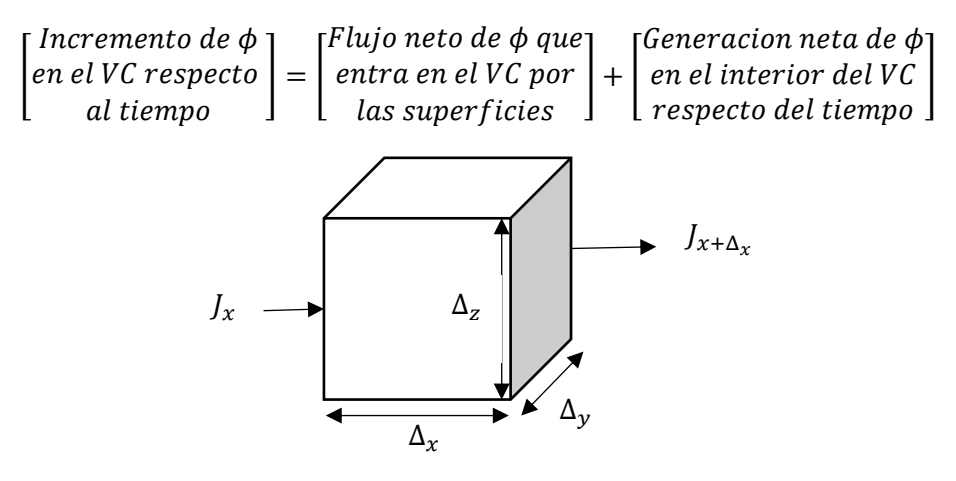

**Figura 2.11 Volumen de control (VC).**

Un incremento en el tiempo de  $\phi$  en el volumen de control, puede ser expresado de la siguiente manera, donde  $\rho$  es la densidad del fluido,  $\Delta \vartheta$  es el volumen del elemento de control y  $t$  representa el tiempo.

$$
(\rho \phi \Delta \vartheta)_{t + \Delta_t} - (\rho \phi \Delta \vartheta)_{t}.
$$

La generación neta en el volumen de control puede expresarse de manera genérica. El flujo neto de la variable por las superficies se analiza definiendo los flujos en cada superficie del cubo. Así, agrupando todo se obtendría el flujo neto total en el volumen de control en función del tiempo como:

$$
(J_x - J_{x+\Delta_x})\Delta_y \Delta_z \Delta_t + (J_y - J_{y+\Delta_y})\Delta_x \Delta_z \Delta_t + (J_z - J_{z+\Delta_z})\Delta_x \Delta_y \Delta_t.
$$
 [2.6]

Definidos los mecanismos físicos responsables de la generación de flujo, se determina una expresión matemática para  $\overline{I}$  en función de las variables de flujo. Donde se toma la existencia de dos mecanismos, como son la difusión originada a nivel molecular, y la convección del fluido a nivel macroscópico. Definiendo el vector velocidad de flujo de la siguiente manera  $\vec{v} = u\vec{i} + v\vec{j} + w\vec{k}$ . Para la dirección en x se escribe como:

$$
J_x = \left(\rho u \phi - \Gamma \frac{d\phi}{dx}\right)_x; \ J_{x+\Delta_x} = \left(\rho u \phi - \Gamma \frac{d\phi}{dx}\right)_{x+\Delta_x}.
$$
 [2.7]

Donde ( $\rho u)_x$  es el flujo másico a través de la cara  $x$  y  $\left(\Gamma\frac{d\phi}{dx}\right)_x$  es la difusión molecular de la variable, producida por un gradiente de dicha variable y modulada por un coeficiente de transporte Γ que indica de la facilidad o dificultad del gradiente para establecer el flujo.

Introduciendo todas las expresiones anteriores dentro de la ecuación, se determinan expresiones similares para la expresión de flujo en el resto de las direcciones y tras haber dividido la ecuación por  $\Delta \vartheta$  y  $\Delta t$ , se obtiene:

$$
\frac{(\rho\phi)_{t+\Delta t}(\rho\phi)_{t}}{\Delta t} = \frac{(\rho u\phi - \Gamma \frac{d\phi}{dx})_{x}(\rho u\phi - \Gamma \frac{d\phi}{dx})_{x+\Delta x}}{\Delta_{x}} + \frac{(\rho v\phi - \Gamma \frac{d\phi}{dy})_{y}(\rho v\phi - \Gamma \frac{d\phi}{dy})_{y+\Delta y}}{\Delta_{y}} + \frac{(\rho w\phi - \Gamma \frac{d\phi}{dz})_{z}(\rho w\phi - \Gamma \frac{d\phi}{dz})_{z+\Delta z}}{\Delta_{z}} + S. \quad [2.8]
$$

Mediante limites cuando  $\Delta x$ ,  $\Delta y$ ,  $\Delta z$   $y \Delta t \rightarrow 0$ , se obtiene en forma diferencial:

$$
\frac{\partial(\rho\phi)}{\partial t} = -\frac{\partial\left(\rho u\phi - \Gamma \frac{d\phi}{dx}\right)}{\partial x} - \frac{\partial\left(\rho v\phi - \Gamma \frac{d\phi}{dy}\right)}{\partial y} - \frac{\partial\left(\rho w\phi - \Gamma \frac{d\phi}{dz}\right)}{\partial z} + S,\tag{2.9}
$$

separando términos difusivos de los convectivos se reescribe la ecuación como:

$$
\frac{\partial(\rho\phi)}{\partial t} + \frac{\partial}{\partial x}(\rho u\phi) + \frac{\partial}{\partial y}(\rho v\phi) + \frac{\partial}{\partial z}(\rho w\phi) = \frac{\partial}{\partial x}\left(\Gamma \frac{\partial \phi}{\partial x}\right) + \frac{\partial}{\partial y}\left(\Gamma \frac{\partial \phi}{\partial y}\right) + \frac{\partial}{\partial z}\left(\Gamma \frac{\partial \phi}{\partial z}\right) + S, \quad [2.10]
$$

en forma vectorial:

$$
\frac{\partial(\rho\phi)}{\partial t} + \nabla \cdot (\rho \vec{v} \phi) = \nabla \cdot (\Gamma \nabla \phi) + S,
$$
\n
$$
\begin{array}{c}\n\mathbf{a)}\n\mathbf{b} & \mathbf{c}\n\end{array} \tag{2.11}
$$

donde los términos representan:

- a) Término temporal: representa la variación local con el tiempo en el interior del volumen de control, la acumulación o disminución de  $\phi$ .
- b) Término convectivo: representa el transporte de la variable de un punto a otro del dominio por medio de la velocidad del flujo.
- c) Término difusivo: corresponde a alguno de los fenómenos de transporte que ocurren a nivel molecular, la ley de Fourier para la difusión del calor, la ley de Fick para la difusión de la masa o la ley de Newton para la difusión de cantidad de movimiento por efectos viscosos.
- d) Término fuente: toma en cuenta fuentes de generación o destrucción de la variable transportada.

## *Ecuaciones que gobiernan el flujo y transferencia de calor*

Cuando se habla de las ecuaciones que permiten modelar el flujo de fluidos se debe aplicar las leyes de conservación, donde el comportamiento del fluido es descrito en términos de las propiedades macroscópicas como: velocidad, presión, temperatura y densidad, y sus derivadas con respecto al espacio y tiempo.

Las ecuaciones que se utilizan son:

- Ecuación de conservación de la masa
- Ecuación de conservación de movimiento
- Ecuación de conservación de energía

## **Ecuación de conservación de la masa**

La ecuación de conservación de la masa establece que la tasa temporal de cambio de la masa en el volumen de control, más la tasa neta a la cual la masa sale del volumen de control a través de su superficie es igual a cero.

$$
\frac{\partial \rho}{\partial t} + \nabla \cdot (\rho \vec{\nu}) = S_m. \tag{2.12}
$$

La ecuación 2.12 representa la forma general de la ecuación de conservación de la masa y es válida para flujos compresibles e incompresibles, donde  $S_m$  es un término fuente.

### **Ecuación de conservación de movimiento**

La ecuación de movimiento para los fluidos parte de la segunda Ley de Newton, donde se establece que la tasa de cambio de la cantidad de movimiento de una porción dada de fluido es igual a la resultante de las fuerzas que actúan sobre esta porción.

$$
\frac{\partial}{\partial t}(\rho \vec{v}) + \nabla \cdot (\rho \vec{v} \vec{v}) = -\nabla p + \nabla \cdot (\vec{\tau}) + \rho \vec{g} + \vec{F}.
$$
 [2.13]

Donde p representa la presión estática,  $\vec{\tau}$  es el tensor de esfuerzos,  $\rho \vec{q}$  y  $\vec{F}$  representan fuerzas gravitacionales y externas respectivamente, y donde  $\vec{F}$  es un término fuente del modelo.

El tensor de esfuerzos está definido de la siguiente manera:

$$
\vec{\tau} = \mu \left[ (\nabla \vec{v} + \nabla \vec{v}^T) - \frac{2}{3} \nabla \cdot \vec{v} \right],
$$
 [2.14]

donde  $\mu$  representa la viscosidad molecular,  $I$  la unidad de tensor, y el segundo término del lado derecho representa el efecto de dilatación del volumen.

Las fuerzas que integran esta ecuación y que llegan a actuar de distinta manera sobre el fluido, pueden ser de dos tipos:

- Cuerpo: corresponde a la suma de las fuerzas que actúan a distancia en el interior del volumen de control, tales como:
	- o Fuerzas magnéticas
	- o Fuerzas gravitatorias
	- o Fuerzas inerciales
- Superficiales: son representadas por la suma de las fuerzas que actúan sobre el fluido o las caras del volumen, producidas por acción del exterior de las partículas hacia el volumen, por ejemplo:
	- o Fuerzas viscosas
	- o Fuerzas de presión

## **Ecuación de conservación de la energía**

ANSYS Fluent resuelve la ecuación de energía de la siguiente forma:

$$
\frac{\partial}{\partial t}(\rho E) + \nabla \cdot (\vec{v}(\rho E + p)) = \nabla \cdot (k_{eff} \nabla T - \sum_j h_j \vec{J}_j + (\bar{\bar{\tau}}_{eff} \cdot \vec{v})) + S_h, \tag{2.15}
$$

donde  $k_{eff}$  es la conductividad efectiva y  $\vec{J}_j$  la difusión de flujo. Los tres términos de la derecha corresponden a la transferencia de energía debido a la conducción, difusión y disipación respectivamente.  $S_h$  representa el calor proveniente de una reacción química u otra fuente de calor externa.

$$
E = h - \frac{p}{\rho} + \frac{v^2}{2},
$$
 [2.16]

donde la entalpia está definida para los gases ideales como:

$$
h = \sum_{j} Y_{j} h_{j}, \qquad [2.17]
$$

y para los fluidos incompresibles como:

$$
h = \sum_{j} Y_{j} h_{j} + \frac{p}{\rho}, \tag{2.18}
$$

donde  $Y_i$  es la fracción másica

$$
h_j = \int_{T_{ref}}^{T} C_{p,j} dT,
$$
 [2.19]

el valor de  $T_{ref}$  usado depende del tipo de solución (con base en la presión o con base en la densidad) y modelo usado en los cálculos de la entalpia.

#### **2.3.3 Modelos multifase**

#### *Modelo de volumen de fluido (VOF)*

Permite modelar dos o más fluidos inmiscibles mediante la resolución de un conjunto de ecuaciones de movimiento y rastreo de la fracción de volumen de cada fluido por todo el dominio. En este enfoque no existe interpenetración entre las fases, este método usa un indicador que permite rastrear la interface entre dos o más fases, el cual está en función de la fracción de volumen.

#### **Ecuación de continuidad**

$$
\frac{\partial_{\rho_m}}{\partial_t} + \nabla \cdot (\rho_k u) = 0. \tag{2.20}
$$

### **Ecuación de fracción de volumen**

Esta ecuación tiene la siguiente forma:

$$
\frac{1}{\rho_q} \left[ \frac{\partial}{\partial t} \left( \alpha_q \rho_q \right) + \nabla \cdot \left( \alpha_q \rho_q \right) \right] = S_{\alpha_q} + \sum_{p=1}^n \left( m_{pq} - m_{qp} \right) \Big],\tag{2.21}
$$

para la primera fase se tiene la siguiente premisa

$$
\sum_{q=1}^{n} \alpha_q = 1. \tag{2.22}
$$

Las ecuaciones de facción de volumen deben ser resueltas a través de formulaciones implícita o explícita.

#### **Formulación implícita**

Cuando es usada esta formulación, la fracción de volumen queda discretizada de la siguiente manera:

$$
\frac{\alpha_q^{n+1} \rho_q^{n+1} - \alpha_q^n \rho_q^n}{\Delta t} V + \sum_f \left( \rho_q^{n+1} U_f^{n+1} \alpha_{q,f}^{n+1} \right) = \left[ S_{\alpha_q} + \sum_{p=1}^n \left( \dot{m}_{pq} - \dot{m}_{qp} \right) \right] V. \tag{2.23}
$$

En esta formulación la fracción de volumen está en función del paso del tiempo de otras propiedades y requiere una serie de iteraciones de la ecuación de transporte para ser resuelta para cada paso de tiempo.

#### **Formulación explicita**

Esta formulación es dependiente del tiempo y la fracción de volumen queda discretizada de la siguiente manera:

$$
\frac{\alpha_q^{n+1}\rho_q^{n+1}-\alpha_q^n\rho_q^n}{\Delta t}V + \sum_f \left(\rho_q^n U_f^n \alpha_{q,f}^n\right) = \left[S_{\alpha_q} + \sum_{p=1}^n \left(\dot{m}_{pq} - \dot{m}_{qp}\right)\right]V.
$$

En esta ecuación las propiedades se encuentran a un paso de tiempo antes y al resolver la ecuación no requiere iteraciones durante cada paso de tiempo.

Las ecuaciones de transporte son resueltas por las propiedades de la mezcla sin tomar en cuenta la velocidad de resbalamiento, asumiendo que las variables son compartidas entre las fases.

Las ecuaciones que resuelve este método son la ecuación de momento y de energía.

## **a) Ecuación de momento**

La ecuación de momento se resuelve a través del dominio y es resultado de la velocidad compartida de todas las fases, depende de la fracción de volumen de todas las fases a través de las propiedades como son la viscosidad y la densidad.

$$
\frac{\partial}{\partial t}(\rho \vec{v}) + \nabla \cdot (\rho \vec{v} \vec{v}) = -\nabla p + \nabla \cdot [\mu (\nabla \vec{v} + \nabla \vec{v}^T)] + \rho \vec{g} + \vec{F}.
$$
 [2.25]

### **b) Ecuación de energía**

La ecuación de energía es compartida por las fases.

$$
\frac{\partial}{\partial t}(\rho E) + \nabla \cdot (\overrightarrow{v}(\rho E + \rho)) = \nabla \cdot (K_{eff}\nabla T) + S_h.
$$
 [2.26]

Para el modelo VOF se debe hacer un promedio de las siguientes variables:

$$
E = \frac{\sum_{q=1}^{n} \alpha_q \rho_q E_q}{\sum_{q=1}^{n} \alpha_q \rho_q}.
$$
 [2.27]

Este modelo es adecuado cuando tenemos interfaces definidas como flujo bache, estratificado o superficies libres de flujo.

Limitaciones del modelo:

- Debemos usar la presión base de la solución
- Todos los volúmenes de control deben estar llenos por un solo fluido o una combinación de fases
- Una fase debe ser definida como la compresibilidad del gas ideal

#### *Modelo euleriano*

En este modelo todas las fases son tratadas como continuos. Se usa cuando ambas fases son descritas como continuos para poder separar fluidos, así como para modelos de flujo disperso donde el interés sea rastrear partículas individuales.

Se basa en:

- Una única presión compartida por todas las fases
- Las ecuaciones de movimiento y continuidad son resueltas para cada fase

Limitaciones del modelo:

- El modelo de Reynolds no está disponible para una sola fase
- La partícula de rastreo solo interactúa con la primera fase

Las dos ecuaciones que gobiernan los dos modelos de flujo con dos fases continuas son:

#### **a) Ecuación de conservación**

$$
\frac{\partial \alpha_k \rho_k}{\partial t} + \nabla \cdot (\alpha_k \rho_k U_k) = 0. \tag{2.28}
$$

#### **b) Ecuación de transporte**

$$
\frac{\partial_{\alpha_k \rho_k U_k}}{\partial_t} + \nabla \cdot (\alpha_k \rho_k U_k U_k) = -\alpha_k \nabla P + \alpha_k \cdot \nabla \cdot \tau_k + \alpha_k \rho_k g_k + S_k = 0, \tag{2.29}
$$

50

$$
\frac{\partial \alpha_k}{\partial t} + \nabla \ast (\alpha_k U_k) = 0. \tag{2.30}
$$

Se recomienda usar este modelo cuando:

- La fase dispersa se encuentra concentrada en porciones del dominio
- Las leyes de arrastre entre interfaces están aplicadas en el sistema de estudio
- Se requiere mayor precisión qué esfuerzo computacional

La complejidad de este modelo puede ofrecernos más estabilidad numérica que el modelo de la mezcla.

## *Modelo de la mezcla*

Es una versión simplificada del modelo de Euler, donde las ecuaciones de transporte están basadas en las propiedades de la mezcla.

Este es usado para modelar el flujo multifásico cuando las fases se mueven a diferentes velocidades. Puede modelar "n" numero de fases mediante la resolución de ecuaciones de movimiento, continuidad y energía para la mezcla.

Limitaciones:

- Se debe utilizar la solución de la presión base
- Solo una fase puede ser definida como un gas ideal compresible

Se recomienda usar este modelo, cuando:

- La distribución de las fases dispersas es grande
- La ley de arrastre de interfase es desconocida o su aplicación cuestionable
- Se requiere resolver un simple problema y requiere poco esfuerzo computacional

# **2.3.4 Modelos de turbulencia**

Como es bien sabido, los flujos pueden presentarse en dos regímenes completamente diferentes, en régimen laminar o bien en régimen turbulento. El desarrollo de la Dinámica de Fluidos Computacional trajó consigo la necesidad la representación computacional de los procesos de turbulencia y esto dió lugar a varios modelos computacionales de turbulencia, los cuales son:

- Ecuaciones promediadas o modelos de turbulencia (RANS)
- Simulación de grandes escalas (LES)
- Simulación Numérica Directa (DNS)

## *Modelos primarios de turbulencia*

La turbulencia es un estado caótico e irregular del movimiento de un fluido que se establece a partir de la aparición de irregularidades en el fluido. Estas inestabilidades se amplifican y se retroalimentan de forma cíclica, creando vórtices turbulentos que se crean y se destruyen. En sentido físico estricto, la turbulencia se manifiesta con la aparición de regiones coherentes de vorticidad.

Un movimiento turbulento tiene lugar con la presencia de vórtices turbulentos, mientras que cuando los movimientos se encuentran ausentes se trata de un movimiento laminar. El origen de la turbulencia está vinculado con la relación de las fuerzas inerciales y viscosas que se encuentran en el fluido cuando las fuerzas viscosas son suficientemente grandes con respecto a las fuerzas inerciales, estas son capaces de amortiguar los pequeños remolinos y el fluido tiende a ser laminar. Por otro lado, cuando las fuerzas viscosas son pequeñas en relación con las fuerzas inerciales, este proceso de amortiguación no se puede dar y se producen vórtices tanto a pequeña como a escalas mayores. La turbulencia es una característica de los flujos, no de los fluidos como tal.

La teoría clásica de Kolmogorov se fundamenta en la semejanza y plantea que la energía cinética  $\kappa$  de los remolinos de mayor escala fluyen hacia los de menor escala a través de un mecanismo de cascada. Esa energía fluyente es constante entre las diferentes escalas longitudinales de los remolinos y está dada por el coeficiente de disipación  $\varepsilon$  de la energía  $cin\'etica \kappa.$ 

El coeficiente de la disipación está definido como la relación entre la energía cinética  $u^2$  y la escala temporal  $\frac{r}{u}$ , siendo  $r$  la longitud entre las diferentes escalas:

$$
\varepsilon = \frac{u^2}{\frac{r}{u}} = \frac{u^3}{r}.
$$
 [2.31]

Otra forma de caracterizar la turbulencia es mediante las fluctuaciones de las magnitudes que caracterizan al fluido, especialmente la velocidad, aunque puede ser otra magnitud. Donde f es una magnitud cualquiera del fluido que es representada como el valor medio  $\bar{f}$ y una componente de fluctuación  $f'$ 

$$
f = \bar{f} + f',\tag{2.32}
$$

entonces la turbulencia puede ser definida mediante la intensidad de turbulencia que representa la relación entre la desviación estándar de la magnitud elegida y su valor medio:

$$
I = \frac{\sqrt{f'}^2}{\bar{f}}.\tag{2.33}
$$

#### *Modelos computacionales para el cálculo de la turbulencia*

#### **Ecuaciones promediadas o ecuaciones de turbulencia (RANS).**

Estos modelos se basan en el promedio de las ecuaciones de flujo, para la cual todas las magnitudes se sustituyen por la suma de su valor medio y una componente fluctuacional. Se presentan dos variantes principales: la de Reynolds y la de Favre. Esta última emplea magnitudes promediadas por unidad de masa, de tal forma que se transforma en:

$$
f = \tilde{f} + f'', \tag{2.34}
$$

donde  $\tilde{f} = \frac{\overline{\rho f}}{\overline{f}}$  $\frac{J}{\overline{\rho}}$ , es la magnitud promediada por unidad másica.

## **Simulación de grandes remolinos (LES)**

Se trata de un filtrado espacial de las ecuaciones de movimiento de los fluidos, en esta simulación resuelven computacionalmente grandes escalas. Empleando un promedio de las ecuaciones de transporte.

## **Simulación numérica directa (DNS)**

El modelo de simulación numérica directa trata de resolver las ecuaciones de Navier-Stokes de una forma directa, sin emplear más valores promedios o aproximaciones que las discretizaciones numéricas, por lo tanto, es el más completo en cuanto a la exactitud de los resultados que ofrece. El principal problema de este modelo es que el tamaño de las celdas debe ser pequeño para la solución de los remolinos en todas las escalas.

## **2.3.5 Esquemas de solución**

En ANSYS Fluent, existen dos tipos de esquemas de solución que son:

- Basados en la presión
- Basados en la densidad

Ambos esquemas pueden usarse para una amplia gama de flujo de fluidos, pero en algunos casos un esquema puede tener un mejor desempeño (obtener una solución más rápidamente o resolver mejor ciertas características del flujo de fluidos) que otro. Los esquemas se diferencian en la forma de resolver las ecuaciones de flujo de fluidos.

## *Esquema basado en la presión*

El esquema basado en la presión se utilizó originalmente para flujos incompresibles y ligeramente compresibles. Este esquema cuenta con dos tipos de algoritmos:

- Algoritmo acoplado
- Algoritmo aislado

El algoritmo aislado resuelve las ecuaciones que gobiernan el flujo de fluidos de manera secuencial; mientras que un algoritmo acoplado resuelve las ecuaciones de manera simultánea, lo que permite una mayor velocidad de convergencia. Sin embargo, necesita una mayor memoria por la cantidad de ecuaciones que resuelve y almacena.

## *Esquema basado en la densidad*

El esquema basado en la densidad fue diseñado originalmente para flujos compresibles de alta velocidad, lo que le da una mayor precisión. Bajo este esquema, existen dos formulaciones las cuales son:

- Implícita
- Explicita

Ambas formulaciones resuelven las ecuaciones de manera secuencial, pero debido a la mejor estabilidad numérica y alta probabilidad de convergencia una formulación implícita puede obtener mejores resultados pero con mayor requisito de memoria.

La selección de un esquema depende de los siguientes puntos:

- Tamaño de la malla
- Memoria disponible de la máquina
- Precisión de los resultados
- Tiempo de simulación real

# **Capítulo 3:**

# **Conceptualización del modelo y escenarios**

En este capítulo se presenta el modelado del problema desde el planteamiento hipotético en campo hasta la validación y prueba del modelo, para el análisis y entendimiento del comportamiento de fluidos en instalaciones costa fuera. Se presentan los escenarios donde se modifican las variables que tienen mayor impacto en el flujo de los fluidos como el diámetro, gasto y corte de agua.

# **3.1 Definición del modelo**

El transporte de la mezcla de hidrocarburos entre plataformas ocurre mediante oleoductos, por los cuales se envía la producción de los pozos, tal como se muestra en la **Figura 3.1.** Los oleoductos trasportan los hidrocarburos mediante la presión ejercida de los pozos o bombas, que permiten el movimiento de los fluidos a través de estas tuberías hasta llegar a la etapa final donde los hidrocarburos son separados, tratados y estabilizados para su venta.

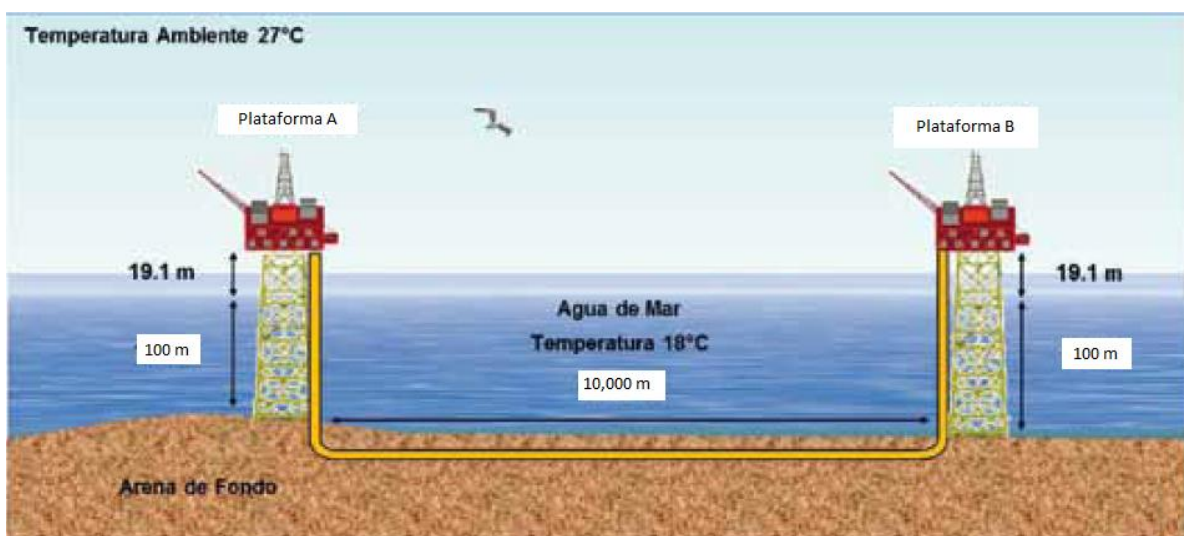

**Figura 3.1 Esquema del sistema de transporte de crudo costa fuera.** (CMP, 2011)

Durante el transporte de los hidrocarburos se presentan distintos fenómenos, uno de ellos son las caídas de presión. Su análisis se basa en la primera ley de la termodinámica y se expresa en forma simplificada de la siguiente manera:

$$
\left(\frac{dp}{dt}\right)_T = \left(\frac{dp}{dt}\right)_a + \left(\frac{dp}{dt}\right)_f + \left(\frac{dp}{dt}\right)_e.
$$
 [3.1]

La mayoría de los investigadores han adaptado esta ecuación para aplicarla al flujo de dos fases. Para esto suponen que la mezcla gas-liquido se puede considerar homogénea en un intervalo pequeño de la tubería, donde la caída de presión por fricción está dada por:

$$
\left(\frac{dp}{dt}\right)_f = \frac{f\rho v^2}{2g_c D},\tag{3.2}
$$

la caída de presión por aceleración:

$$
\left(\frac{dp}{dt}\right)_a = \frac{\rho dv^2}{2g_c dt},\tag{3.3}
$$

y la caída por elevación:

$$
\left(\frac{dp}{dt}\right)_e = \frac{\rho g dh}{g_c dt}.\tag{3.4}
$$

La caída de presión por elevación no se toma en cuenta cuando no se tiene una distancia vertical y la ecuación queda en función de la caída de presión por fricción y aceleración.

La determinación del diámetro adecuado del ducto es una situación compleja donde se buscan las menores pérdidas de energía durante el transporte de una mezcla con varias fases. En la industria petrolera el flujo multifásico se presenta principalmente en la tubería de producción de los pozos y en los ductos que conectan con la batería de separación.

## **3.1.1 Elaboración del modelo físico para la simulación con ANSYS**

Para realizar el modelado es necesario entender el fenómeno que se pretende simular, así como las variables, modelos y objetivos que se pretende obtener y aplicar en el estudio. En el estudio de caso que se presenta: el manejo de la producción se analiza en el punto de vista de flujo de fluidos y no como su relación con la estructura, por ello, en este modelo no se toma en cuenta el análisis fluido-estructura.

En el caso base se pretende modelar el transporte de hidrocarburos en plataformas costa fuera donde existen altos gastos y cortes de agua con el objetivo de visualizar los fluidos en los ductos. Para ello es necesario la construcción de una geometría que represente las dimensiones de los sistemas de transporte utilizados en la industria.

Una vez construida la geometría, se procede a discretizar el dominio mediante la elaboración de una malla que permita la mayor aproximación al modelo real. Un punto importante es que esta malla, debe seleccionarse con cuidado para evitar el gasto innecesario de tiempo de cómputo mediante el uso de técnicas y métodos de mallado. Además, se usará refinamiento local en las áreas de interés para el estudio o donde sea necesario debido a la complejidad de la geometría.

En el dominio discreto, cada variable y ecuación gobernante está definida en los puntos de la configuración de la malla. En la etapa multifásica se definen las ecuaciones, variables, propiedades, materiales y condiciones de contorno e iniciales, para modelar el fenómeno físico o químico que se presenta dentro de nuestro sistema.

## **3.1.2 Propiedades dimensionales del modelo**

Las distancias entre plataformas pueden variar, así como los fluidos que se transportan pueden llegar a ser muy distintos ya que son mezclas bifásicas o incluso trifásicas. En el caso base, solo se modelaron ductos con un diámetro de 20 pulgadas, que transportan los hidrocarburos que provienen de la plataforma de producción A hasta la plataforma de producción B. La distancia entre ambas es de aproximadamente 10 kilómetros; cuenta con una tubería ascendente y descendente de 100 metros que llega hasta el lecho marino.

Además, cuenta con cuatro codos que unen las secciones antes mencionadas con la tubería horizontal que recorre todo el lecho marino como se muestra en la **Figura 3.2**.

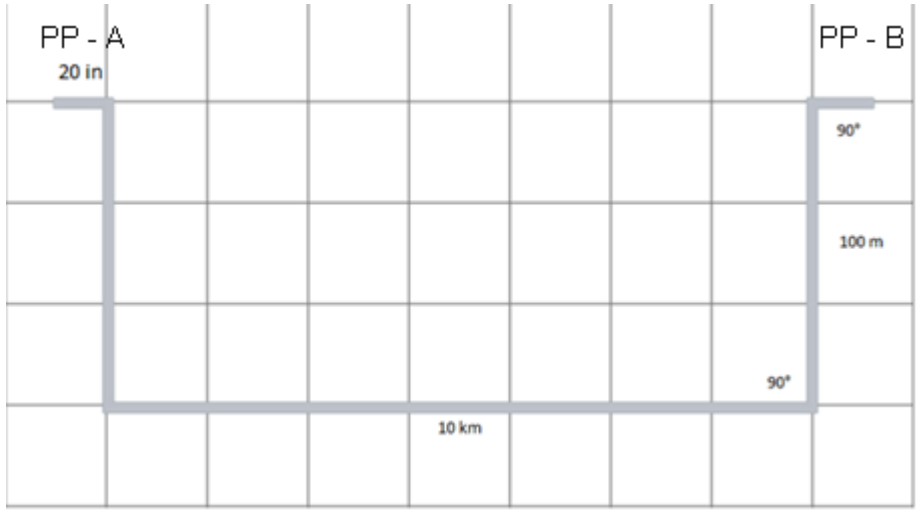

**Figura 3.2 Esquema de las tuberías que conectan las PP - A y PP - B.**

Con el diseño anterior se realizó la geometría mediante el uso del software ANSYS Fluent en el módulo DesignModeler, se usaron codos a 90° para conectar las líneas verticales con la horizontal. En la **Figura 3.3** se muestra la geometría realizada en escala real para posteriormente ser discretizada. El flujo de fluidos se da en dirección del vector i como muestra la **Figura 3.3**, esta geometría servirá como guía para realizar la discretización del dominio durante el mallado.

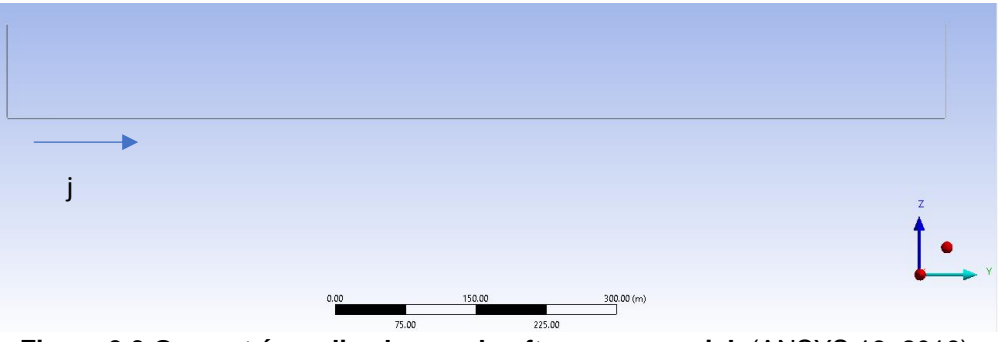

**Figura 3.3 Geometría realizada por el software comercial.** (ANSYS 18, 2018)

# **3.1.3 Proceso de mallado**

La discretización del dominio se llevó a cabo mediante la construcción de una malla estructurada, presentan mejores beneficios para un código CFD en términos de precisión, estabilidad numérica y bajo costo computacional. El método usado para el mallado fue el multizona, que descompone automáticamente la geometría y usa bloques estructurados y no estructurados, genera mallas hexaédricas estructuradas donde es posible y rellena la región vacía con mallas no estructuradas como se muestra en la **Figura 3.4**. Durante el mallado se cuidó que los elementos del mallado tengan las siguientes características:

- Tamaño uniforme del elemento
- Control del tamaño del elemento a lo largo de la malla definida por el usuario
- Las transiciones del mallado deben ser suaves para obtener la máxima precisión

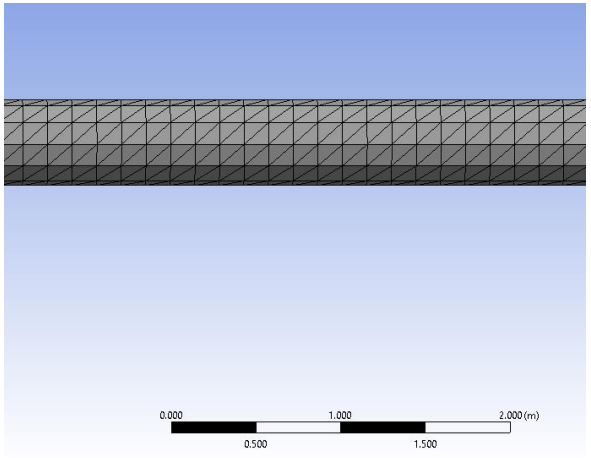

**Figura 3.4 Mallado de la geometría en las líneas.**

Debido a que la malla se deforma en las zonas donde se presentan curvaturas por los codos, se planteó realizar un refinamiento porque se perdía mucha definición del dominio como se muestra en la **Figura 3.5**. Se aumentó el número de elementos para mejorar la precisión de las variables en los codos, donde se encuentran las caídas de presión y mayores efectos de turbulencia.

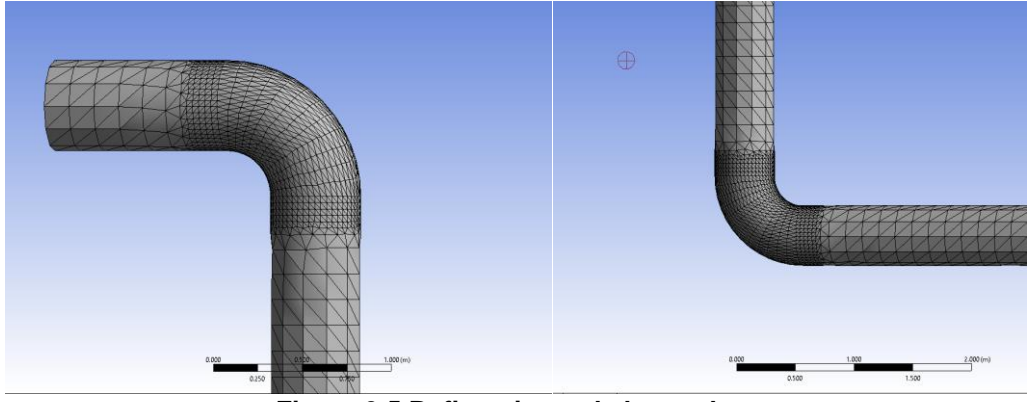

**Figura 3.5 Refinamiento de los codos.**

Las configuraciones locales se utilizan para controlar la malla localmente por dimensionamiento, tamaño de contacto, refinamiento y cara asignada de mallado de entidades geométricas según sea necesario. En la **Figura 3.5** se muestra la integración de 5 capas al mallado en las paredes, con la finalidad de obtener más información del comportamiento de los fluidos en la cercanía de las paredes, pero teniendo en cuenta el no llegar a deformar la malla. El mallado tiene como inicio una superficie desde la cual se hace un barrido hasta la superficie objetivo, generando elementos hexagonales. Los cuerpos deben tener caras topológicamente idénticas en los extremos ya que estas actúan como origen y destino.

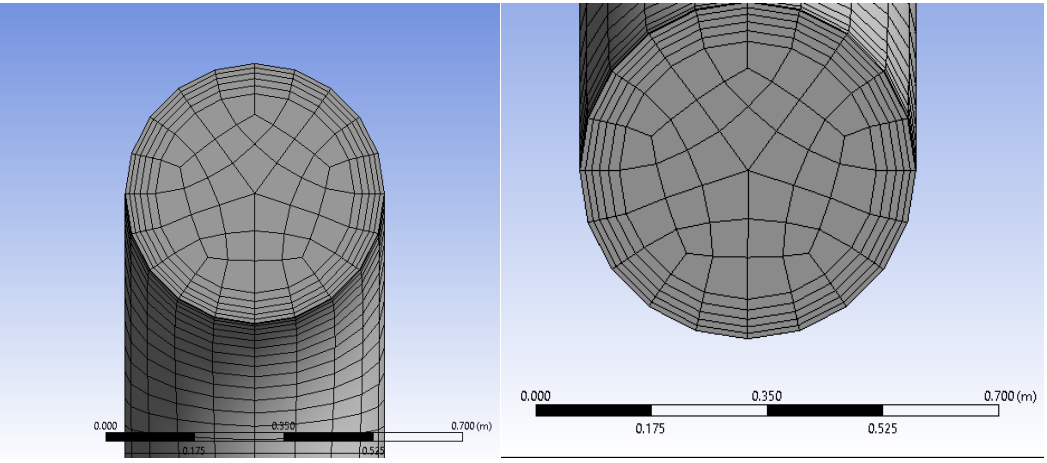

**Figura 3.6 Integración de las capas al mallado.**

Finalmente, se verifica la calidad de la malla, que se tenga una calidad ortogonal en el rango correcto, en este caso, se tiene una calidad ortogonal cercana a 1 para el máximo, mínimo y promedio. Además, el número de elementos y nodos es de gran importancia cuando hablamos de tiempo de cómputo, por ello es necesario hacer un estudio de los parámetros de la malla. Una mala calidad en el mallado puede producir dificultades de convergencia, mala descripción física del modelo y solución poco precisa. Durante esta etapa, se genera la malla con las configuraciones anteriormente deseadas por el usuario. Así mismo, se puede realizar una previsualización del mallado mediante vistas de secciones o rotación de los cuerpos a analizar, hasta obtener una malla con una buena calidad ortogonal y que el número de elementos no penalice el tiempo de cómputo. En la **Figura 3.7** se obtuvieron los valores de calidad ortogonal (máximo, mínimo y promedio) que se encuentran cercanos a 1 lo que indica una buena calidad según la literatura.

| <b>Statistics</b>         |                           |  |
|---------------------------|---------------------------|--|
| <b>Nodes</b>              | 122159                    |  |
| Elements                  | 113120                    |  |
| <b>Mesh Metric</b>        | <b>Orthogonal Quality</b> |  |
| Min                       | 0.929404696366025         |  |
| Max                       | 0.998707788843297         |  |
| Average                   | 0.977624985461163         |  |
| <b>Standard Deviation</b> | 0.011889197701557         |  |

**Figura 3.7 Datos estadísticos del mallado.**

## **3.1.4 Condiciones de contorno**

Las condiciones de contorno representan las fronteras físicas del modelo, en este caso, solo se cuenta con una entrada, una salida y las paredes de la tubería. La entrada representa la salida de la plataforma A y la salida representa la llegada a la plataforma B, y las demás secciones de la tubería son tomadas como paredes. En esta sección cargamos las condiciones iniciales (presión, temperatura, gasto, velocidad, etc.) que pueden ser constantes o funciones definidas por el usuario por sus siglas en inglés UDF.

Una UDF es una función programada por el usuario de tal forma que represente el comportamiento de una variable durante la simulación o represente las ecuaciones de algún modelo mecanicista que se desee incluir en el modelado de la física.

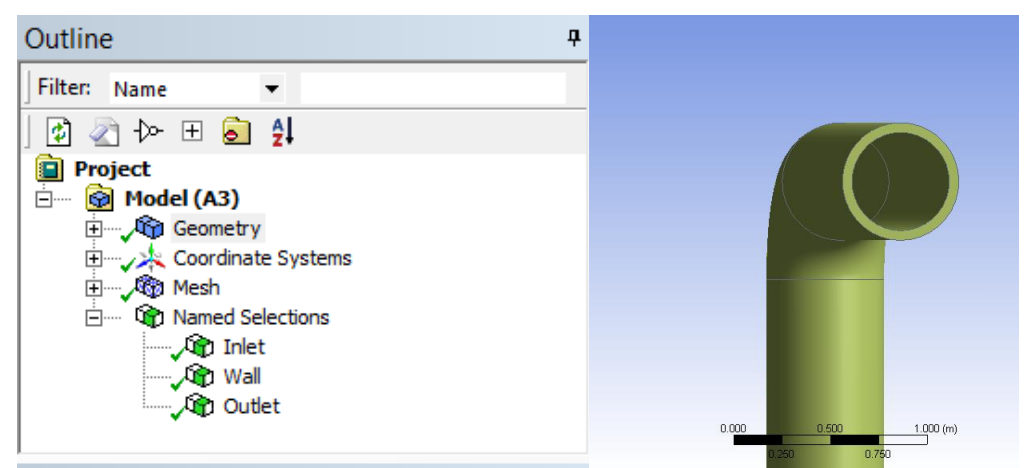

**Figura 3.8 Definición de las condiciones de contorno en la geometría.** (ANSYS 18.0, 2018)

Como se muestra **Figura 3.8** es posible agregar un espesor después de haber definido las condiciones de contorno para el estudio, este espesor puede ser usado cuando se realizan estudios de interacción fluido estructura (FSI). Para este caso no es de interés la interacción fluido estructura como se mencionó anteriormente. Los estudios FSI nos permiten analizar los mayores esfuerzos que se producen dentro del sistema debido al flujo de fluidos con el objetivo de identificar los efectos de deformación que se presentan durante la vida útil de las tuberías.

# **3.2 Modelado multifásico del modelo**

En este punto se definen las condiciones, propiedades, modelos y métodos de solución que son necesarios para representar los fenómenos que se presentan en el trasporte de hidrocarburos por ductos y obtener información para su posterior análisis. Para ello se cuenta con artículos de estudios sobre flujo multifásico realizado en plataformas costa fuera, además ANSYS Fluent cuenta con una base de datos que permite obtener propiedades de los fluidos que se utilizan.

Los modelos usados para representar los fenómenos físicos presentes en el sistema fueron seleccionados tomando en consideración modelos de turbulencia y de multifase. También se seleccionaron los métodos y criterios de solución que permiten una mejor convergencia de los modelos seleccionados, ya que hablamos de un estudio transitorio y requiere mayor tiempo de simulación.

# **3.2.1 Condiciones iniciales**

Estas condiciones son establecidas dentro de la geometría como entradas, salidas y paredes que permiten definir la dirección y movimiento de los fluidos dentro del sistema. Asimismo estas condiciones sirven para inicializar los procesos mediante variables como presión, velocidad, gasto, temperatura por mencionar algunas. Para este caso solo existe una entrada y una salida que establecen la dirección del flujo de fluidos a través de la tubería. Las únicas variables que intervienen para este estudio son la presión que se

registra a la llegada y salida de las plataformas, además del gasto que proviene de la plataforma A, el cual se convierte en velocidad mediante el diámetro de la tubería de transporte.

Los valores son tomados de reportes del monitoreo de condiciones operativas de las dos plataformas. Para la presión se tomaron las lecturas de las bajantes de los pozos y el gasto medido por medidores de flujo multifásico tipo Roxar, los cuales reportan el gasto de gas, aceite y un porcentaje aproximado de corte de agua.

El gasto de la plataforma A es de aproximadamente 45,000 bpd y representa la producción de 7 pozos con sistemas artificiales tipo BEC. También se cuenta con una presión de salida de la plataforma A de 25 $\frac{kg}{cm^2}$ y una presión de llegada a la plataforma B de 18 $\frac{kg}{cm^2}$ , teniendo una caída de presión de 7 $\frac{kg}{cm^2}$ a lo largo de los 10 kilómetros que recorren el ducto sobre el lecho marino.

# **3.2.2 Propiedades físicas de los fluidos**

Los fluidos que se obtienen de los pozos son una mezcla de hidrocarburos líquidos, gaseosos e impurezas (agua salada, azufre y diversos minerales en muy pequeñas cantidades). El aceite y el gas tienen un gran valor cuando se encuentran en forma independiente después de ser separados. Para este caso se maneja aceite con una calidad de 10° grados API, según el reporte que se tiene de las plataformas; y un porcentaje de agua que irá variando dependiendo al escenario que se pretenda simular y analizar.

Las propiedades más importantes para el estudio de flujo de fluidos son la viscosidad y la densidad al aceite. Los valores de las propiedades fueron tomados de la gráfica que se muestra en la **Figura 3.9**, dependiendo del valor de presión de operación del oleoducto. Para el caso del agua se tomó la viscosidad y densidad, de la base de datos que provee el software ANSYS Fluent.

# **Para la fracción de aceite**

Se tomaron datos de un PVT (IMP, 2016) y artículo (CMP, 2011) para caracterizar el comportamiento que las propiedades del aceite. Debemos recordar que para el caso de estidio no se consideran dos fases dentro de los ductos y se limitó a trabajar con flujo monofásico.

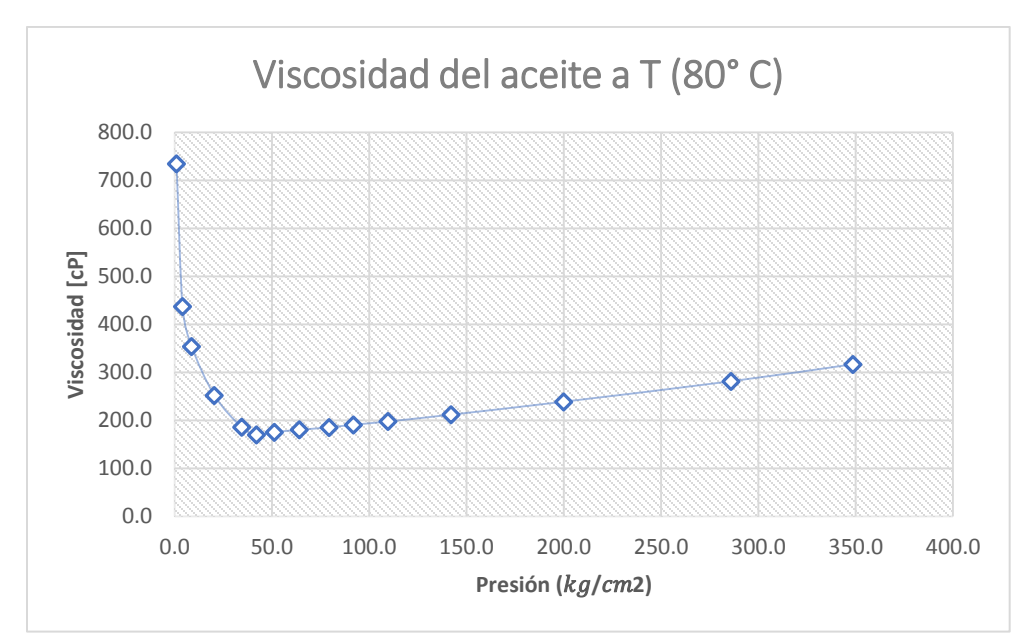

**Figura 3.9 Grafica de la viscosidad del aceite que se utilizó para caracterizar el modelo.** (IMP, 2016)

### **Para la fracción de agua**

Para el agua, se utilizaron la densidad y viscosidad para poder modelar los efectos de turbulencia y el bacheo que se presenta durante el transporte de una plataforma a otra. Además se usó la interacción entre los dos fluidos para distinguir las fracciones que se presentan durante las simulaciones en estado transitorio. La viscosidad y densidad del agua fueron tomadas de la base de datos de ANSYS Fluent.

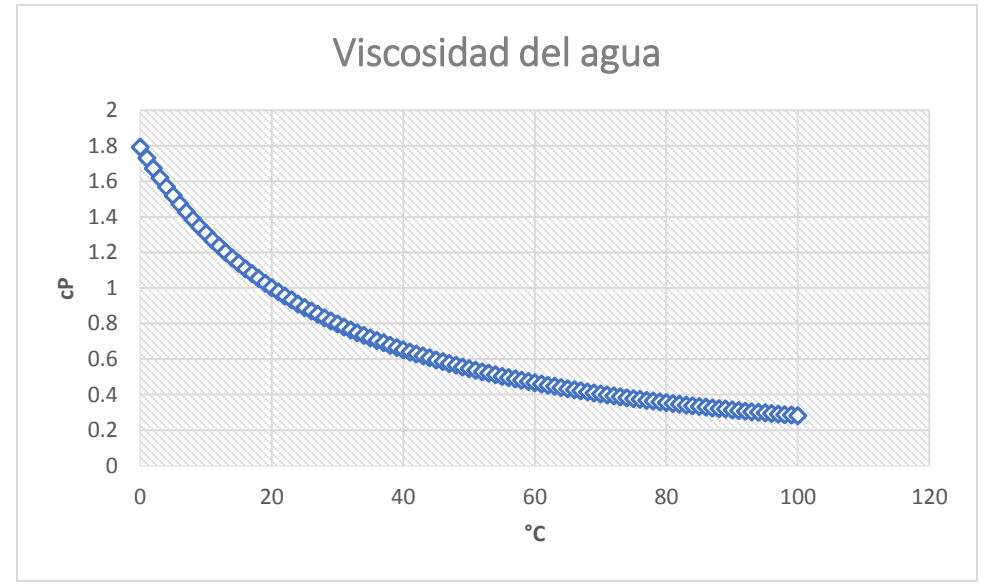

**Figura 3.10 Grafica de viscosidad del agua contra la temperatura.** (ANSYS 18.0, 2018)

# **3.2.3 Fenómenos físicos presentes en el modelo**

Los principales fenómenos son la turbulencia, interacción de las fases y transferencia de calor. Estos son modelados mediante el uso de algunas ecuaciones fundamentales que gobiernan el flujo de fluidos y modelos del software comercial, que permiten representar un probable comportamiento de los fluidos durante el transporte de hidrocarburos. Este modelo se construyó mediante el uso de modelos de multifase y turbulencia, posteriormente se validó con información real de las instalaciones y estudios realizados anteriormente.

### *Modelo de multifase*

Los modelos de multifase pretenden representar las fases que se tienen durante las simulaciones, cada modelo es aplicable a diferentes circunstancias para este caso se usó el modelo de Euler porque puede modelar los fluidos por separado y su interacción.

Se define como la fase uno el aceite y la fase dos el agua. Las principales condiciones de este modelo son:

- La presión es compartida por ambas fases
- La ecuación de momento y continuidad son resueltas para cada fase (acopladas)

Para modelar el coeficiente de arrastre se utilizó el modelo de Schiller Naumann (ANSYS Fluent, User´s Guide, 2018), que permiten modelar el esfuerzo de la superficie viscosa y la presión ejercida alrededor del cuerpo. Definido por las siguientes ecuaciones:

$$
f = \frac{c_D R_e}{24},\tag{3.5}
$$

$$
C_D = \begin{cases} \frac{24(1+0.15R_e^{0.687})}{R_e} & R_e \le 1000\\ 0.44 & R_e > 1000 \end{cases} \tag{3.6}
$$

## *Modelo de viscosidad*

Para este caso se utilizó el modelo  $\kappa - \epsilon$  que simula las principales características del flujo turbulento. Este se basa en las ecuaciones de disipación y energía cinética turbulenta, incluida la generación turbulenta debido a la flotabilidad, efectos de la compresibilidad y modelado de la transferencia de calor y masa. El modelo mostró mejoras sustanciales en las características de flujo.

En las zonas cercanas a la pared del modelo existen variaciones en la intensidad turbulenta por lo que resulta difícil obtener la solución completa. Por este motivo, se aplicaron funciones de pared que permitan modelar estas regiones.

La rugosidad de una tubería es una característica del modelo físico, la cual está constituida por pliegues o crestas unidas que forman una superficie homogénea. Esta propiedad depende del tipo de material que se emplee en la construcción. La rugosidad puede expresarse por la altura media de dichos pliegues considerando las características de flujo. Los valores más comunes empleados en la industria se muestran en la **Tabla 3.1**.

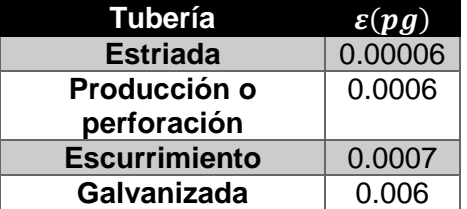

#### **Tabla 3.1 Valores comunes de rugosidad.**

## *Transferencia de calor*

Para la simulación de la transferencia de calor en las tuberías se emplea una formulación basada en las paredes concéntricas con una geometría cilíndrica para cada tubería se realizó un mallado que representará el modelo real. Las propiedades de los materiales empleados son proporcionadas en la **Tabla 3.2**, que son tomados de una base de datos de ANSYS Fluent.

**Tabla 3.2 Valores de propiedades de los materiales.**

| <b>Material</b>          | $C_p$ ( <i>J</i> /kg – C | 7W<br>$\backslash m$ | D     |
|--------------------------|--------------------------|----------------------|-------|
| <b>Acero</b>             | 500                      | 45                   | 7850. |
| Arena de fondo<br>marino | 1256                     | 2.3                  | 700   |

Se deben construir dos modelos, uno para la línea que pasa sobre el lecho marino y otro para las tuberías ascendentes. Para los tramos ascendentes se considera que existe una convección forzada solo por el agua marina y que la transferencia ocurre a través de la pared metálica como se muestra en la **Figura 3.11**.

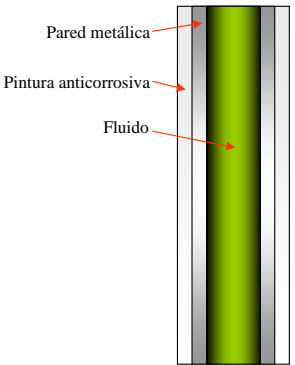

**Figura 3.11 Línea ascendente y descendente por convección directa del agua marina.** (IMP 2014)

La transferencia de calor ocurre a través de la pared metálica y la arena de fondo del mar por convección. La transferencia de calor de esa línea no es a través de un medio simétrico, en realidad es en un medio como el mostrado en la **Figura 3.12**, donde se tiene un estimado del espesor de la capa de arena de fondo de mar sobre las líneas submarinas.

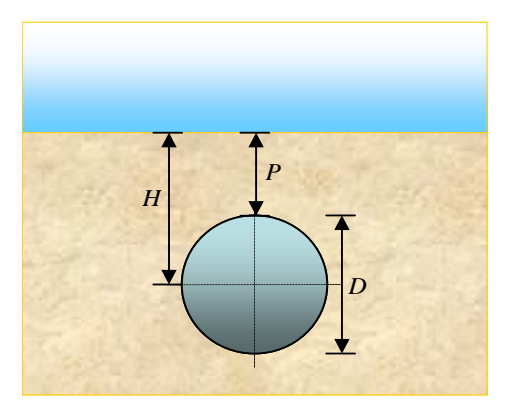

**Figura 3.12 Transferencia de calor de la línea enterrada.** (IMP, 2014)

Para calcular un espesor equivalente que permita emplear un modelo simétrico para un sistema donde la transferencia de calor es asimétrica. Este espesor se calcula con las siguientes ecuaciones:

$$
H = P + \frac{1}{2}D\tag{3.7}
$$

$$
E = D\left[\left(\frac{2H}{D}\right) + \sqrt{\left(\frac{2H}{D}\right)^2 - 1}\right]
$$
\n(3.8)

$$
t_{equiv} = \frac{1}{2}(E - D)
$$
 [3.9]

Donde  $P$  es la profundidad a la que está enterrado el tubo,  $D$  el diámetro y  $t_{\text{equiv}}$  el espesor equivalente de la arena. La convección con aire o agua se modela mediante los coeficientes de transferencia de calor por convección. Los valores considerados en este estudio se muestran en la **Figura 3.13**, así como las temperaturas del medio circundante.

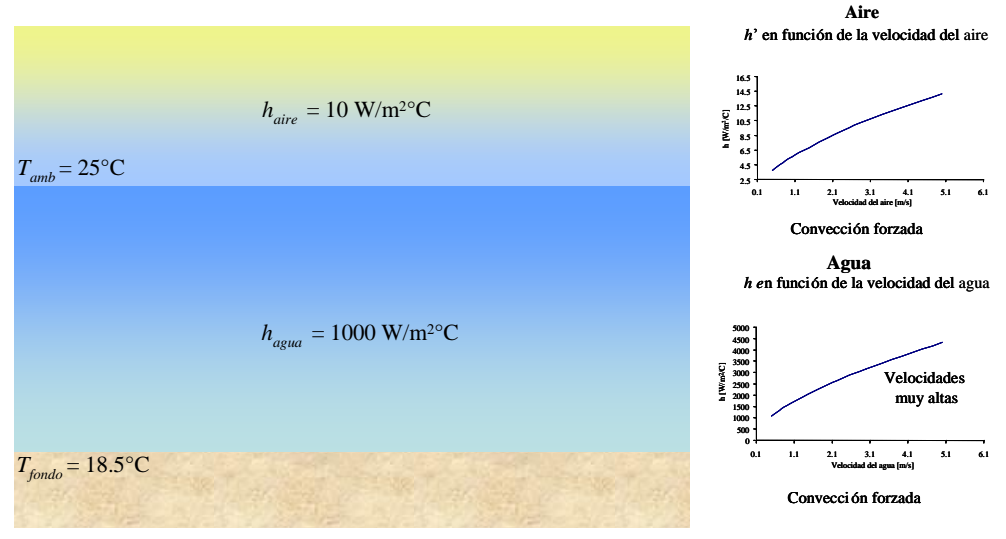

**Figura 3.13 Coeficientes de transferencia de calor por convección.** (IMP, 2014)

Los espesores se toman de los levantamientos de las líneas, el espesor de la capa de arena tiene gran incertidumbre, por ello solo se debería realizar este modelado en caso de tener la información necesaria.

Para este caso no es necesario incluir este modelo de transferencia de calor, debido a que no tiene impacto en el estudio del caso, pero podría servir como guía para estudios posteriores.

# **3.2.4 Métodos y criterios de simulación**

En el problema existen dos fluidos incompresibles por lo que el método de solución usado para las ecuaciones que gobiernan el flujo se basa en la presión debido a que produce una solución más rápida. Se usa una formulación implícita con acoplamiento para este estudio, debido a la rapidez de la convergencia y la solución simultáneamente de las ecuaciones. Sin embargo la desventaja es el tiempo de simulación y la memoria requerida, por ello se cuidó el número de elementos y nodos en la malla.

Durante la simulación se usa el esquema SIMPLE acoplado, que permite acelerar la convergencia de las soluciones. El factor de corrección se modificó a 1 o 0.7 ya que esta manera se aumenta la tasa de convergencia para el modelo. Estas técnicas se usaron para disminuir el tiempo requerido de solución.

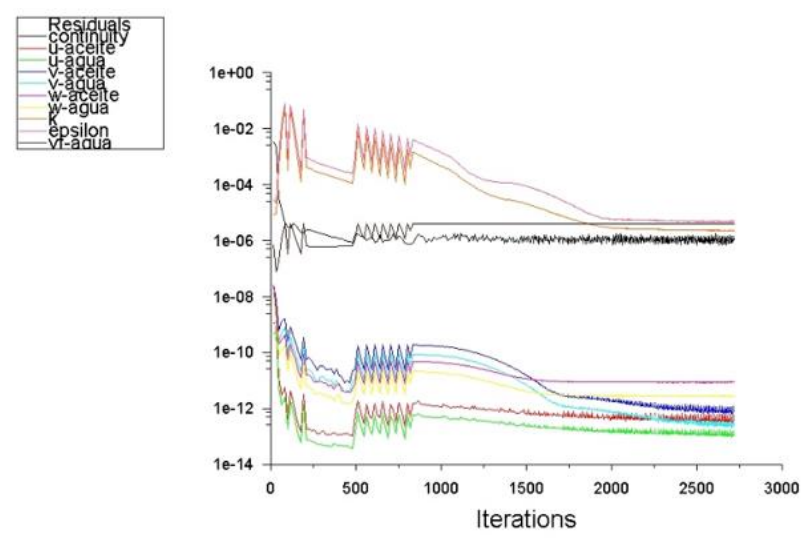

**Figura 3.14 Gráfica de residuales de las ecuaciones que gobiernan el flujo de fluidos del modelo.** (ANSYS 18, 2018)

Se realizaron diversas simulaciones para este modelo, modificando los factores de corrección y los esquemas de solución para obtener un menor tiempo de simulación y convergencia en la resolución de las ecuaciones y modelos. Como se muestra en la **Figura 3.14** los residuales de las ecuaciones que se usaron por cada iteración, donde después de las 1500 iteraciones se estabiliza y se mantiene constate por debajo de 10<sup>-3</sup>, por lo que se considera que todas las variables obtuvieron la convergencia.

# **3.2.5 Validación del modelo**

La última etapa dentro de la construcción del modelo es la validación de los resultados, los cuales fueron validados con información de campo. Como se muestra en la **Figura 3.15**, los valores obtenidos de la simulación fueron aproximadamente 25  $\frac{kg}{cm^2}$  en la entrada con algunas variaciones de 1 a 2  $\frac{kg}{cm^2}$ , donde permaneció constante durante el tiempo de

simulación. En la **Figura 3.16** se obtuvó una presión de salida de 18  $\frac{kg}{cm^2}$ con caídas de presión al principio de 2 a 3 $\frac{kg}{cm^2}$ debido a que necesitaba llenarse todo el sistema por los dos fluidos y estabilizar.

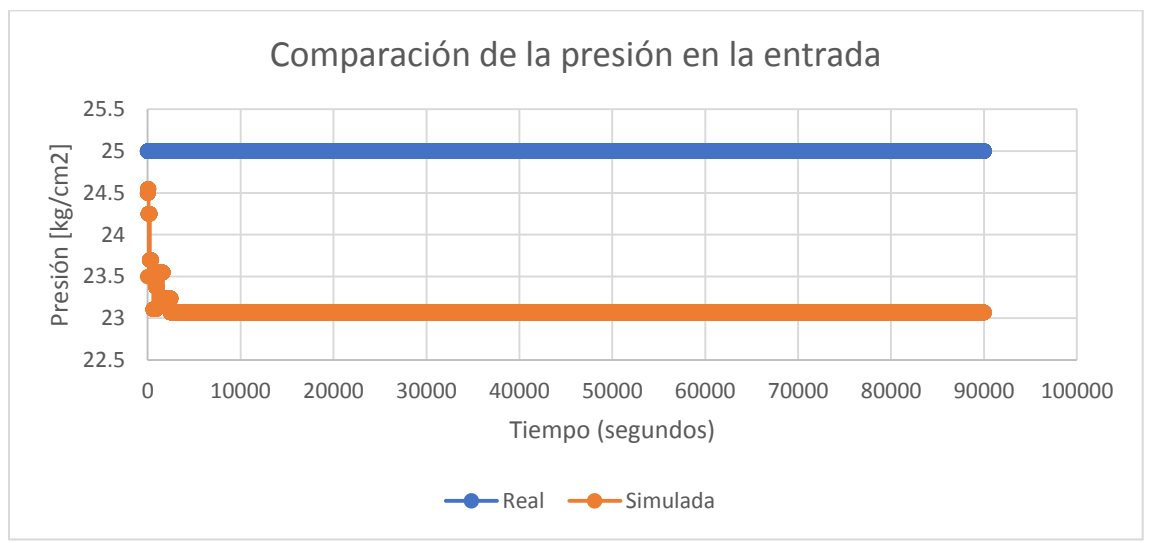

**Figura 3.15 Gráfica de presión en la entrada del modelo.**

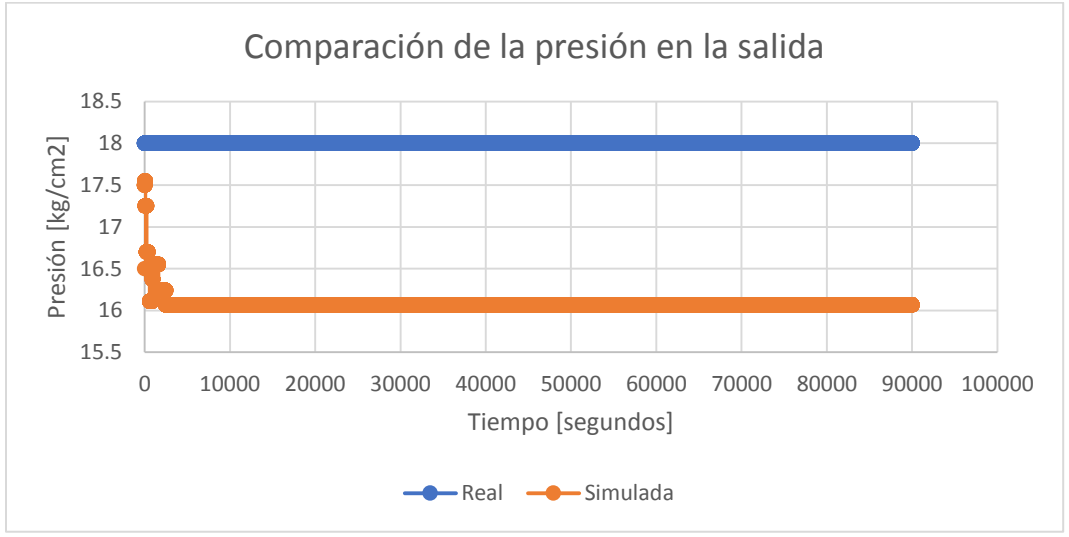

**Figura 3.16 Gráfica presión en la salida del modelo.**

Estos valores fueron comparados con los informes operativos y con los resultados obtenidos mediante un estudio de flujo multifásico por el software OLGA, donde es necesario contar con los estudios térmicos e hidráulicos de los sistemas de producción desde la cara de producción hasta los sistemas de transporte de hidrocarburos en estado transitorio. En este trabajo solo se contaba con registros de presión y producción de la llegada y salida de las plataformas, por ello se puede asegurar que este modelo simula un comportamiento probable del sistema real.

El uso de planos como en la **Figura 3.17**, líneas de corriente, representación de volumen y sensores se usó para poder obtener las variables como presión, fracción de volumen, viscosidad dinámica, disipación de la energía e intensidad turbulenta. Aunque se buscó analizar todo el sistema, debido a la dimensión de la geometría, el tiempo de postprocesamiento se incrementaba considerablemente por lo que solo se realizó el análisis de la tubería descendente y un tramo de la línea que recorre el lecho marino.

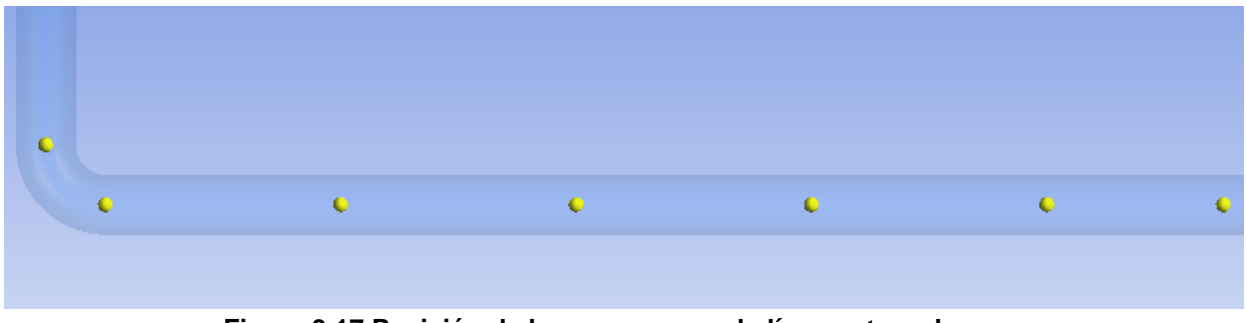

**Figura 3.17 Posición de los sensores en la línea enterrada.**

# **3.3 Escenarios de simulación**

Una vez validado el modelo con la información existente se procedió a plantear los escenarios para optimizar el sistema de transporte y realizar un análisis de las variables de diseño. Este análisis permitirá decidir qué condiciones de operación son viables cuando se tiene un sistema como el de estudio y poder visualizar los fenómenos que se producen en el transporte de los fluidos. Además, permitirá simular otros equipos, accesorios y sistemas con las mismas características del modelo.

Para plantear los escenarios con el modelo validado se usaron variables de operación que pueden modificarse sin hacer cambios significativos en la geometría. Las variables de operación que se modificaron para realizar los escenarios fueron las siguientes:

- Diámetro
- Gasto
- Corte de agua

# **3.3.1 Diámetro variable**

El cambio de diámetro en los ductos representa un cambio en las velocidades y presión con respecto a los gastos, por ello se planteó la posibilidad de realizar estos cambios en la geometría. Para este caso se realizaron solo tres escenarios debido a que el cambio de diámetro modifica la geometría y por consecuencia la malla. Esto provoca que el número de elementos se incremente y por ende el tiempo de simulación.

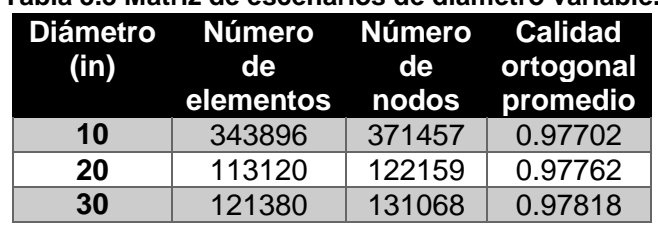

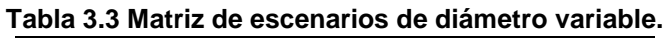

Como se muestra en la **Tabla 3.3** el primer diámetro usado fue de 10 pulgadas, pero durante el proceso de mallado aumentaba el número de elementos casi al triple del modelo original (Figura 3.7), lo que representa un mayor tiempo de simulación. El ultimo escenario que se probo fue para un diámetro de 30 pulgadas donde también se incrementaba el número de elementos por una calidad ortogonal casi igual a la del modelo original por ello se tomó la decisión de seleccionar el diámetro de 20 pulgadas que representaba mejor los tiempos de simulación y se tenía mayor estabilidad en las variables del sistema.

# **3.3.2 Gasto variable**

La selección adecuada del diámetro óptimo, permite obtener resultados con mayor estabilidad de convergencia durante el estado transitorio y menor tiempo de simulación. Se plantearon tres escenarios donde se tiene los siguientes gastos:

| <b>Escenario</b> | Gasto<br>(bpd) | <b>Velocidad</b><br>$\left(\frac{km}{hr}\right)$ |
|------------------|----------------|--------------------------------------------------|
| <b>Alto</b>      | 45,000         | 1.47                                             |
| <b>Medio</b>     | 25,000         | 0.817                                            |
| <b>Bajo</b>      | 4,500          | 0.147                                            |

**Tabla 3.4 Matriz de escenarios de gasto variable.**

En la **Tabla 4.4** solo se muestran los valores de los gastos que fueron transformados a velocidades usando el diámetro de la tubería de 20 pulgadas para ser introducidos al simulador. En el primer escenario con gasto de 4,500 se obtuvó una menor intensidad turbulenta y una menor pérdida de energía debido a la baja velocidad que se tiene. Para el escenario con un gasto medio los valores fueron similares por lo que se eligió el escenario con un gasto alto, donde se representa mejor el comportamiento de los fluidos.

# **3.3.3 Corte de agua variable**

Para estos escenarios se propuso un corte de agua variable y poder representar el comportamiento de los dos fluidos seleccionando los mejores escenarios de los dos casos anteriores. En este caso, se probaron más de tres escenarios pero solo se eligieron los más representativos. Estos mostraron cambios considerables en las variables y comportamiento de flujo, con el fin de optimizar el sistema.

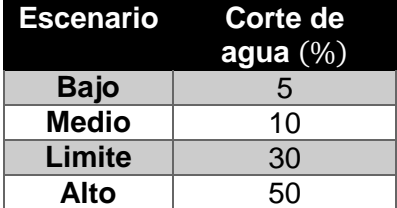

## **Tabla 3.5 Matriz de escenarios de corte de agua variable.**

# **Capítulo 4:**

# **Análisis de resultados, comparación y validación**

En este capítulo se presenta los escenarios seleccionados con las variables más representativas como la presión, intensidad turbulenta, disipación de la energía y fracción de agua, que permiten realizar el análisis, comparación y validación del modelo. Una vez validado el modelo se plantea la posibilidad de aplicación en campo en diferentes accesorios, equipos, instrumentos e instalaciones para el estudio del flujo de fluidos, donde se requiera realizar algún análisis con CFD.

# **4.1 Análisis para escenario de corte de agua variable**

Se realizaron diversas simulaciones usando los mismos modelos que se plantearon para el sistema original. El único cambio que se dio en las simulaciones fue la fracción de la segunda fase (agua), a esta variable se le dio valores desde 0% hasta 50%. Se seleccionaron los tres escenarios más relevantes del estudio (5%, 30% y 50 % de agua), que serán analizados y comparados. Las variables que serán analizadas son la presión, fracción de volumen, intensidad turbulenta, viscosidad y disipación de la energía.

Para el análisis de las variables, se usaron sensores colocados a lo largo del sistema. Estos permitieron monitorear cada variable con el tiempo. Además, el uso de planos de corte que ayudan a tener una mejor definición del modelo en las zonas donde se requiere mayor visualización. El modelo fue seccionado en dos partes para tener un análisis más completo; la primera sección corresponde a la línea descendente desde el primer codo hasta llegar al lecho marino, y la segunda sección corresponde a todo el tramo de tubería que va desde el segundo codo y recorre el lecho marino hasta el siguiente tramo de tubería.

# **4.1.1 Resultados del primer escenario**

Estos resultados corresponden a un corte de agua de 5%; se presentan las gráficas de presión, intensidad turbulenta, disipación de la energía, viscosidad de las fases y fracción de volumen. Estas variables fueron graficadas con los sensores que obtuvieron datos a lo largo de las secciones y fueron obtenidas para cada paso de tiempo. La mejor definición de estas variables se dio en los primeros segundos posteriores a la estabilización del sistema.

# **Primera sección**

*a) Análisis de la presión*

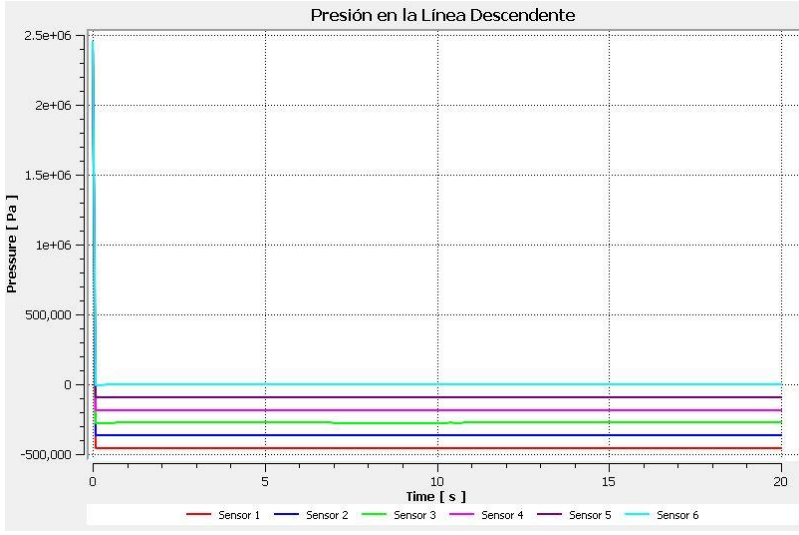

**Figura 4.1 Gráfica de presión en la línea descendente.**

Los primeros 6 sensores fueron colocados cada 20 metros desde la salida del primer codo hasta la llegada del segundo. En la **Figura 4.1** se muestra que los primeros sensores tienden a tener una caída de presión mayor que los demás sensores. En la **Tabla 4.1** se presenta la ubicación de los sensores y la presión que registran en cada punto desde el inicio de la simulación.

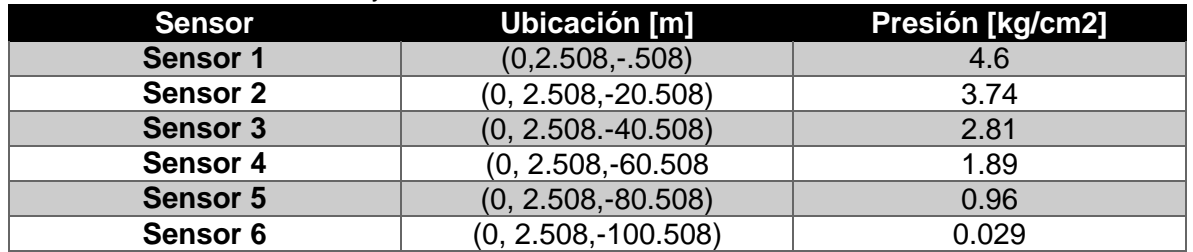

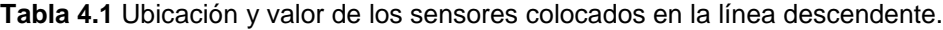

Como se puede observar la caída más grande de presión se presenta a la entrada, y la menor en el segundo codo. Esto muestra que las zonas donde hay mayor y menor caída de presión son en los codos.

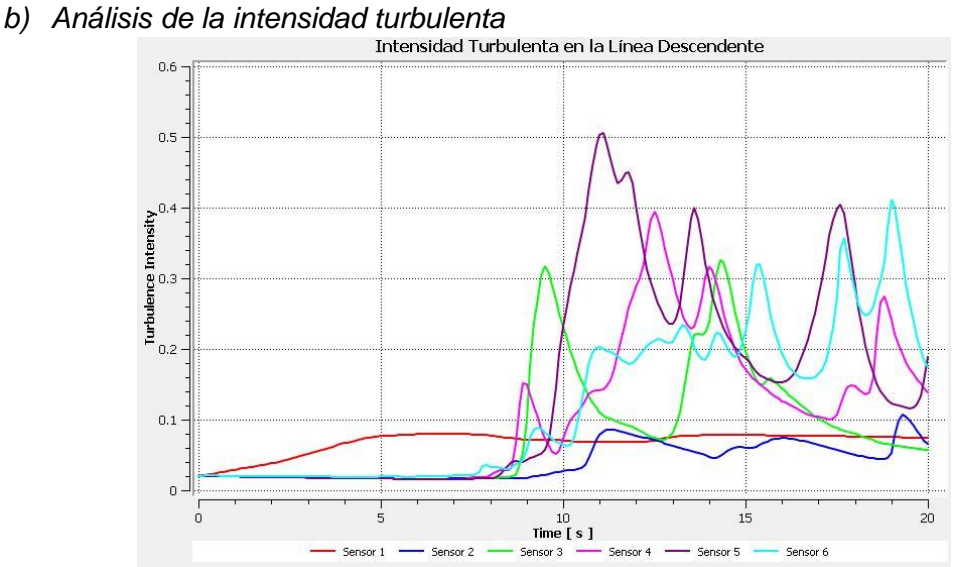

**Figura 4.2 Gráfica de intensidad turbulenta en la línea descendente.**

Como se puede observar en la **Figura 4.2**, existe mayor intensidad turbulenta en el sensor 5, que corresponde a la llegada a la línea enterrada. Esto significa que se crean vórtices en esta área lo que representa una pérdida de energía, que es traducida a una menor presión en esa área. Por otro lado, donde existe menor intensidad turbulenta es en el sensor 1 y 2 que se encuentran en la entrada, donde el gasto de aceite no se ve comprometido por la entrada de agua. La intensidad turbulenta es una manera de cuantificar el movimiento de los fluidos por el sistema, lo que implica que se tenga una mayor o menor pérdida de energía; esta variable está relacionada con los modelos de turbulencia.

La baja turbulencia en los sensores 1 y 2 se traduce en un acomodo de las fases durante su transporte, lo que permite que no haya efectos de vórtices en la entrada. Por otro lado, se presenta un incremento de la turbulencia en el sensor 5, debido a una acumulación de aceite en el primer codo de la línea enterrada.

> Disipación de la Energía en la Línea Descendente n.s Dissipation [ $m^2 s^2 - 3$ ]<br> $\frac{0.5}{0.3}$ Turbulence Eddy D<br>.<br>.  $0.1$  $\mathbf 0$ ó  $15$  $10$  Time [ s ]

*c) Análisis de la disipación de la energía*

**Figura 4.3 Grafica de la disipación de la energía en la línea descendente.**

La **Figura 4.3** muestra la pérdida de energía traducida en velocidad, donde el sensor 5 muestra una mayor energía cinética en el flujo del agua. Se observa también que existe una alta intensidad turbulenta que proviene de la acumulación del aceite en el codo.

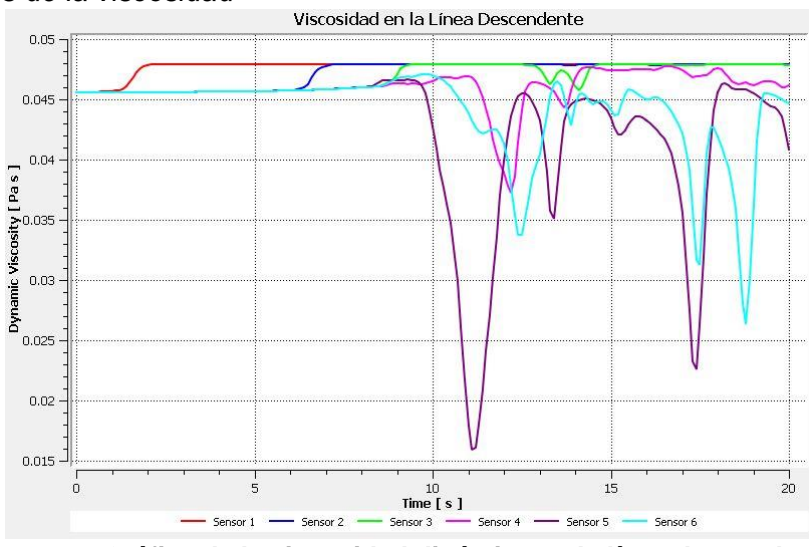

*d) Análisis de la viscosidad*

**Figura 4.4 Gráfica de la viscosidad dinámica en la línea descendente.**

La **Figura 4.4** muestra la viscosidad dinámica de ambos fluidos, donde los valores mínimos que se tienen de viscosidad representan el agua y podemos observar que se presenta en los primeros 10 segundos de la simulación. Sin embargo, se debe destacar que en su mayoría la viscosidad el aceite se mantiene constante. Con los resultados de esta gráfica se concluye que, el fluido dominante es el aceite porque tiene un mayor porcentaje de volumen en el escenario. El agua solo aparece cuando se tiene una acumulación del aceite en la parte más baja de la línea descendente, lo que podría dificultar la movilidad del aceite.

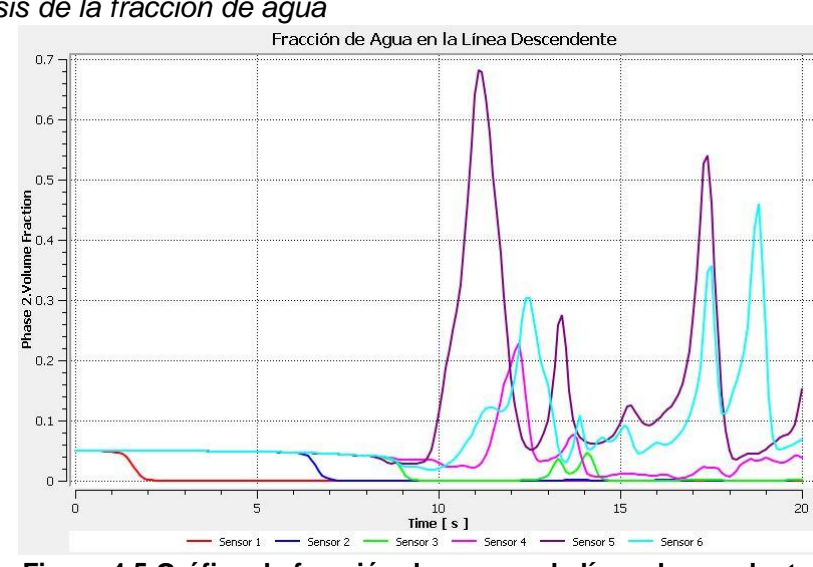

*e) Análisis de la fracción de agua*

**Figura 4.5 Gráfica de fracción de agua en la línea descendente.**

En la **Figura 4.5** se comprueba que existe una acumulación de aceite al final de la línea descendente porque existe un valor cercano a uno para la fracción del agua antes de llegar
a esta sección. Posteriormente disminuye este valor debido a que el agua busca la manera de pasar junto con el beneficiando el transporte del aceite.

#### **Segunda sección**

La segunda sección corresponde a la línea enterrada, solo se analizaron la intensidad turbulenta, disipación de la energía, viscosidad y fracción de volumen. Debido a que los valores de presión en los sensores no tenían un impacto tan importante para el análisis por su poca diferencia entre los valores registrados, ya que las caídas de presión más fuertes se presentaron en la línea descendente.

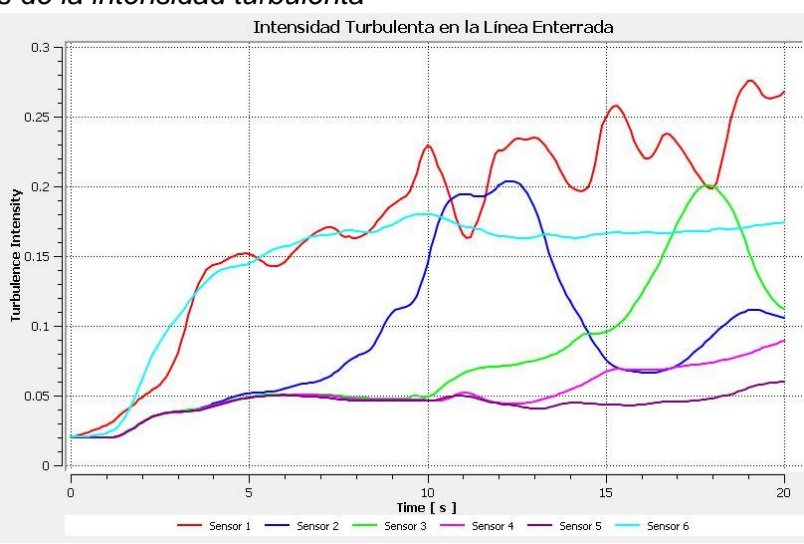

*a) Análisis de la intensidad turbulenta*

**Figura 4.6 Gráfica de intensidad turbulenta en la línea enterrada.**

En la **Figura 4.6** se puede ver que el sensor 1 y 6 registran mayores valores de turbulencia. Esto se debe a la acumulación de aceite en el fondo de la tubería y se ve reflejado en el sensor 6 con los siguientes valores pero con menor intensidad.

#### *b) Análisis de la disipación de la energía*

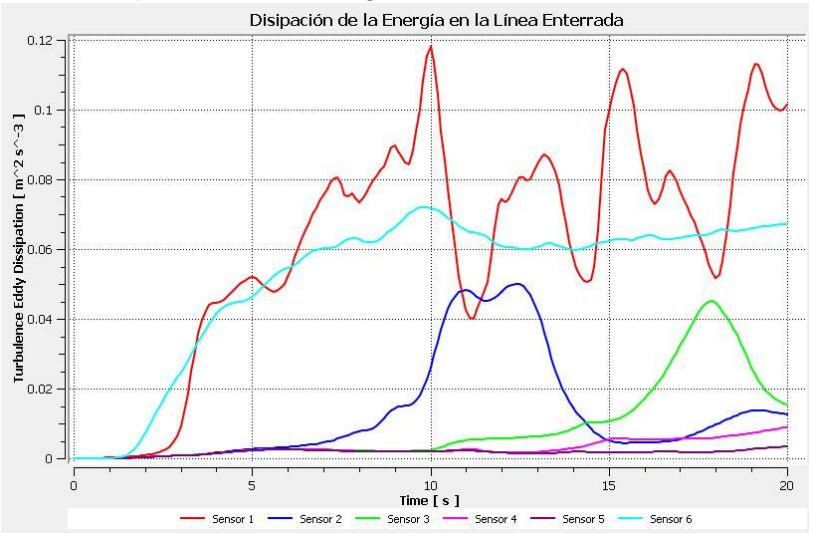

**Figura 4.7 Gráfica de disipación de la energía en la línea enterrada.**

Se puede apreciar el bacheo del agua en el sensor 1, cuando aumenta y disminuye el valor de la energía cinética del flujo turbulento. Además, se observa que cada 60 metros el flujo se estabiliza hasta que vuelve a realizar bacheo como se muestra en el sensor 6. Esto ocurre por la acumulación de aceite ya que el agua se abre paso para fluir provocando un bacheo, posteriormente los fluidos se distribuyen en el sistema.

*c) Análisis de la viscosidad* 

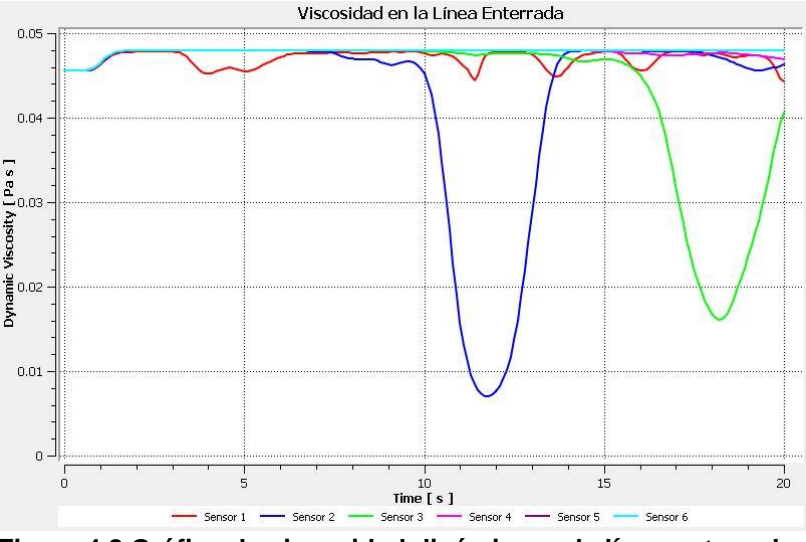

**Figura 4.8 Gráfica de viscosidad dinámica en la línea enterrada.**

En la **Figura 4.8** se explica mejor el bacheo; las crestas que se muestran son provocadas por el agua. Como se ve en los primeros 10 segundos, la única viscosidad que se tiene es del aceite hasta que el agua realiza un bacheo debido a la acumulación.

Otra forma de rastrear el bacheo que se produce dentro del sistema es mediante la **Figura 4.9** de fracción de agua, en la que se identifican las regiones donde se distribuyen los fluidos a lo largo de las líneas de transporte en el segundo 12 y 17.

*d) Análisis de la fracción de agua*

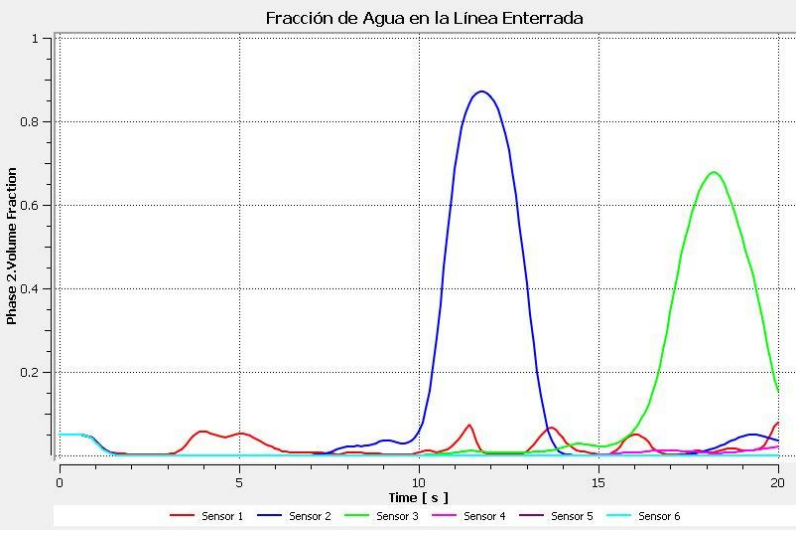

**Figura 4.9 Gráfica de fracción de agua en la línea enterrada.**

La Figura 4.9 muestra que la mezcla de aceite crudo con 5% de agua presenta baches de hasta 80% o 90% de fracción de agua, observando el comportamiento de los fluidos del flujo tipo bache.

## **4.1.2 Resultados del segundo escenario**

Para este escenario se simuló un corte de agua del 50% y se realizó el análisis con las mismas variables del primer escenario para poder comparar resultados. En este análisis se busca visualizar los fenómenos producidos por un alto corte de agua y como afecta el transporte de los hidrocarburos.

### **Primera sección**

- Presión en la Línea Descendente  $2.5e + 06$  $2e + 06$  $1.5e + 06$ Pressure [ Pa ]  $1e+0f$ 500,000  $\mathbf 0$  $-500,000$ ń  $10\atop$  Time [ s ]  $15$
- *a) Análisis de la presión*

**Figura 4.10 Gráfica de presión en la línea descendente.**

La presión tuvó algunas variaciones en comparación con el escenario anterior, se muestra un aumento en las presiones registradas cada 20 metros. Aunque no representan un aumento significativo, esto podría ser provocado por el aumento en el corte de agua. En la **Tabla 4.2** se muestran los valores puntuales registrados durante las simulaciones.

| <b>Sensor</b>   | Ubicación[m]           | Presión [kg/cm2] |
|-----------------|------------------------|------------------|
| <b>Sensor 1</b> | $(0, 2.508, -0.508)$   | $4.83 - 4.81$    |
| <b>Sensor 2</b> | $(0, 2.508, -20.508)$  | $3.95 - 3.83$    |
| <b>Sensor 3</b> | $(0, 2.508.-40.508)$   | $2.97 - 2.88$    |
| Sensor 4        | $(0, 2.508, -60.508)$  | $1.99 - 1.92$    |
| <b>Sensor 5</b> | $(0, 2.508, -80.508)$  | $1.00 - 0.98$    |
| Sensor 6        | $(0, 2.508, -100.508)$ | $0.046 - 0.026$  |

**Tabla 4.2 Ubicación y valor de los sensores colocados en la línea descendente.**

#### *b) Análisis de la intensidad turbulencia*

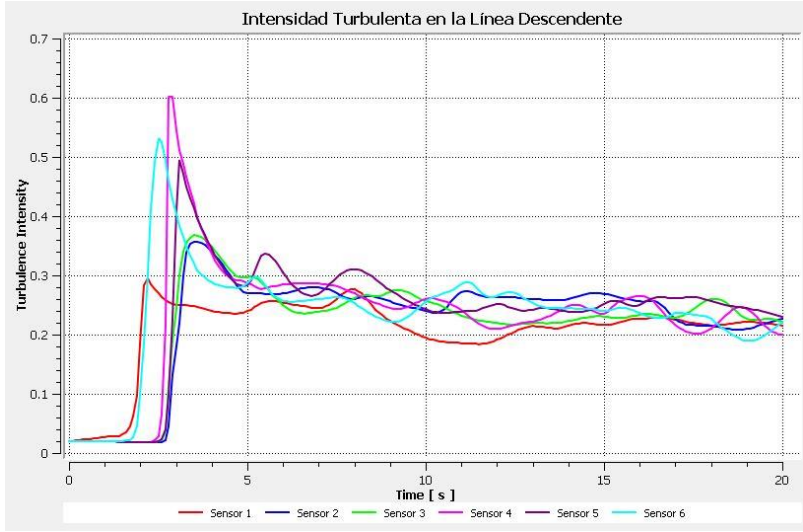

**Figura 4.11 Gráfica de intensidad turbulenta en la línea descendente.**

En la **Figura 4.11** se observar cómo es mayor la intensidad turbulenta en los sensores 4, 5 y 6 que corresponden a la conexión con el segundo codo de 90°. Esto representa que al principio existe un fuerte reacomodo de los fluidos, para posteriormente alcanzar estabilidad.

*c) Análisis de la disipación de la energía*

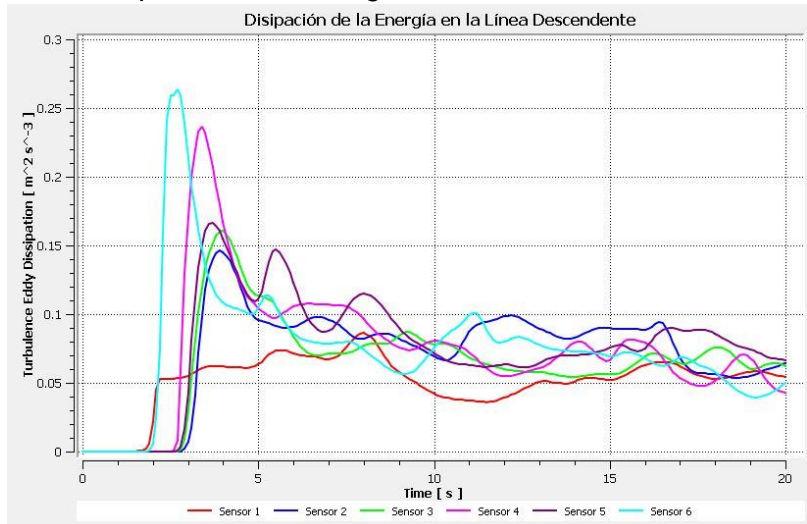

**Figura 4.12 Grafica de disipación de la energía en la línea descendente.**

Observando la **Figura 4.12** se comprueba lo dicho anteriormente. Los sensores 4 y 6 muestran una mayor disipación de energía, concluyendo que en esta sección de la tubería tenemos un aumento de la energía cinética producida por el alto corte de agua al arrastrar el aceite, de manera que se reacomodan las fases.

*d) Análisis de la viscosidad*

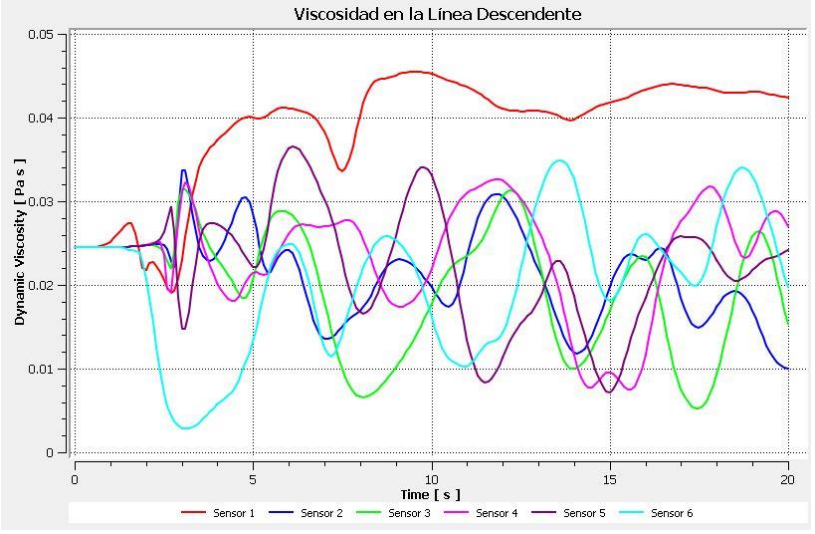

**Figura 4.13 Gráfica de viscosidad dinámica en la línea descendente.**

De la **Figura 4.13** se infiere que existe una mayor viscosidad dinámica en la entrada debido al aceite, la cual se mantiene constante durante la simulación. Mientras se va recorriendo la tubería se observa que existen fracciones de agua mayores a la original, las cuales se presentan en casi toda la tubería descendente durante las simulaciones. Esto indica que el agua fluye más rápido en la entrada, por ello tiene una menor área de contacto que el aceite, provocando que el aceite tarde más en movilizarse por la tubería descendente y se acumule mayor fracción de agua en el fondo de la línea.

*e) Análisis de la fracción de agua*

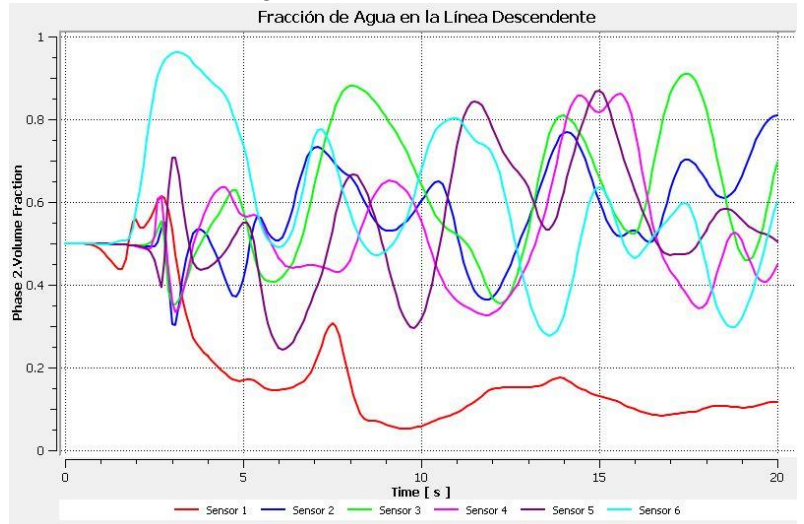

**Figura 4.14 Gráfica de fracción de agua en la línea descendente.**

El sensor 1 muestra que existe un bloqueo en la entrada debido al aceite y su movilidad. Esto se debe a la viscosidad del aceite, ya que no se desplaza rápidamente como el agua y ocupa una mayor área de la tubería en la entrada. Como se muestran en los demás sensores, existe un corte de agua constante de 40% como mínimo hasta la llegada a la línea que se encuentra enterrada. Se tiene una interacción mutua entre los fluidos, pero al llegar a la parte más baja de la línea descendente se observa que la fase dominante es el agua porque se llega a un valor cercano al 100%.

#### **Segunda sección**

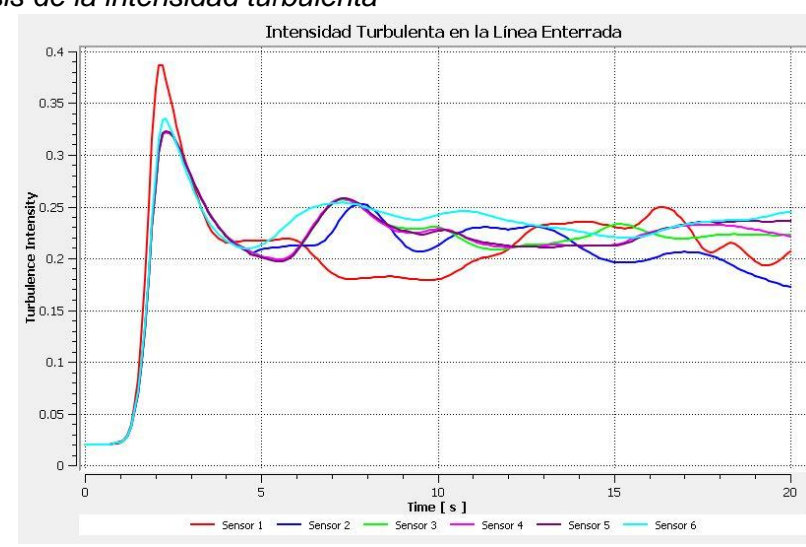

*a) Análisis de la intensidad turbulenta*

**Figura 4.15 Gráfica de intensidad turbulenta en la línea enterrada.**

En la **Figura 4.15** se observa el incremento de la turbulencia al inicio de la línea enterrada y después la estabilidad del sistema esto debido al porcentaje de agua y su movilidad, ocupando más rápido el fondo de la línea. En este escenario, el corte de agua no permite el movimiento del aceite por la línea enterrada, esto se muestra en las pequeñas crestas positivas que representan el bacheo del aceite. En esta sección el agua predomina en todas las regiones provocando menor desplazamiento del aceite.

- Disipación de la Energía en la Línea Descendente  $0.12$  $\begin{bmatrix} m^2 & s^2 \\ 0 & 0 \end{bmatrix}$  o.1 Dissipation  $0.06$ Friday<sub>1</sub>  $rac{1}{6}$  0.0 **Curricus**  $0.02$  $\mathbf 0$ ó  $\overline{15}$ ..<br>20  $Time [s]$  $-$  Sensor 1  $-$ Sensor 3 Sensor 5
- *b) Análisis de la disipación de la energía*

**Figura 4.16 Gráfica de disipación de la energía en la línea enterrada.**

En la **Figura 4.16** se muestra el aumento de la energía cinética provocando una mayor intensidad turbulenta en los primeros 5 segundos de la línea enterrada. Esto se debe a la fracción de agua que no permite el reacomodo de los fluidos, por ello la tendencia en la disipación de la energía para cada sensor es diferente.

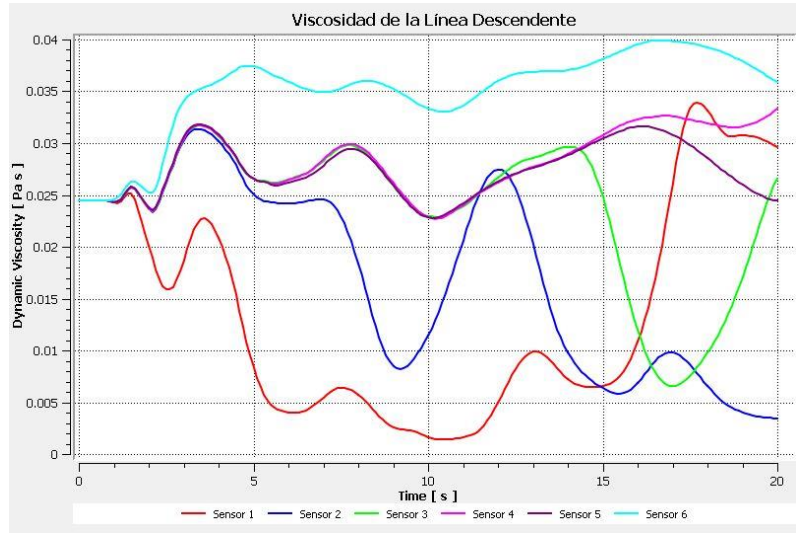

*c) Análisis de la viscosidad*

**Figura 4.17 Gráfica de viscosidad dinámica en la línea enterrada.**

En la **Figura 4.17** se observa un bacheo de ambos fluidos y el aumento del porcentaje de corte de agua en el sistema. Los valores de la viscosidad son erráticos en los primeros 10 segundos de la línea debido a la fracción de agua, también se detecta la variación en la tendencia de las líneas de viscosidad.

*d) Análisis de la fracción de agua*

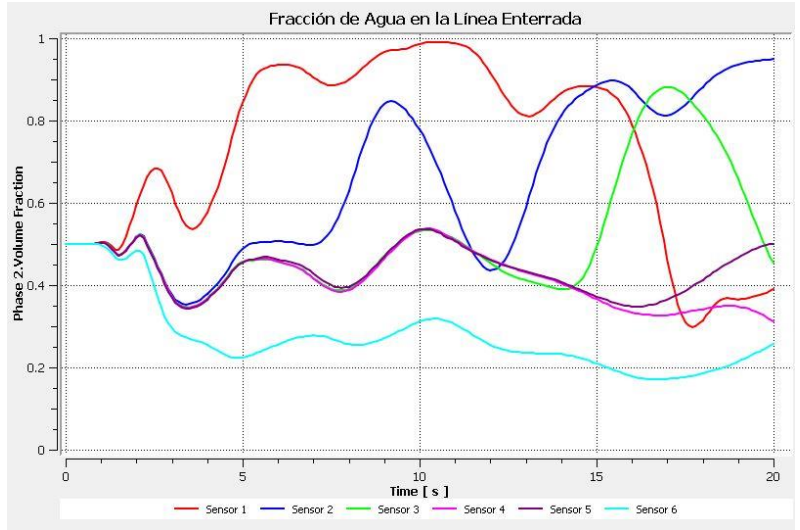

**Figura 4.18 Gráfica de fracción de agua en la línea enterrada.**

En la **Figura 4.18** se muestra que la fracción de agua se incrementa con el paso del tiempo y casi llegas al 100% en la línea enterrada, el fluido dominante en este escenario es el agua. Los valores de fracción de agua se incrementan y se mantienen por arriba del original debido a la acumulación de agua y su movilidad, que permiten tomar el control del transporte de los hidrocarburos.

#### **4.1.3 Resultados del tercer escenario**

Este escenario se simuló con un corte de agua de 30% porque se asemeja a condiciones de campo. Las variables que se analizan son las mismas que en los dos escenarios anteriores, pero a mayor tiempo para obtener en la validación del modelo.

#### **Primera sección**

*a) Análisis de la presión*

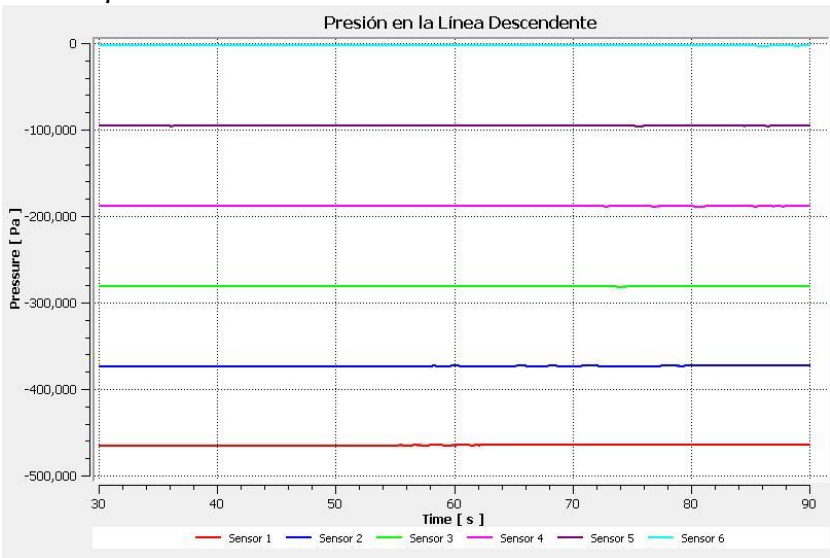

**Figura 4.19 Gráfica de presión en la línea descendente.**

Los 6 sensores fueron colocados a 20 metros a partir de la entrada, donde las variaciones en la presión no afectaron mucho el comportamiento de los fluidos para este caso se obtuvó la presión promedio de los sensores para el tiempo simulado. Como se ha demostrado en los estudios anteriores se produce una mayor caída de presión en la entrada y en la línea descendente del sistema como se observa en la **Tabla 4.3**.

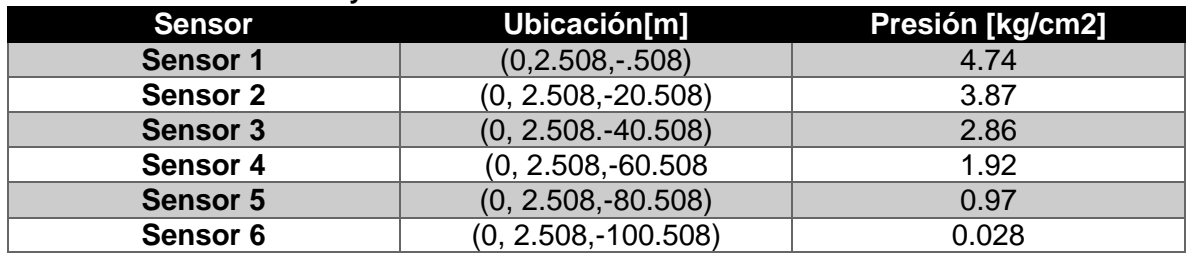

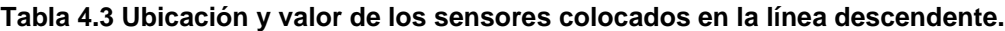

La presión no tiene muchos cambios debido al corte de agua tan alto, por ello se analizaron otras variables que permiten describir el comportamiento de los fluidos y visualizar los fenómenos que se presentan durante la simulación de este escenario.

- Intensidad Turbulenta en la Línea Descendente  $0.45$  $0.4$  $0.35$  $0.2$  $0.15$  $0.1$  $40$  $\frac{1}{70}$  $50$ so  $Time[s]$
- *b) Análisis de la intensidad turbulenta*

**Figura 4.20 Gráfica de intensidad turbulenta en la línea descendente.**

En la **Figura 4.20** se muestra valores bajos de turbulencia en la entrada. Por lo tanto, se entiende que existe un reacomodo de los fluidos mientras descienden por la tubería. Mientras los fluidos llegan a la parte más baja de la línea no existe diferencia entre los valores de turbulencia, lo que indica la acumulación de ambos fluidos de manera equitativa en el fondo, beneficiando el movimiento de los fluidos dentro del sistema.

*c) Análisis de la disipación de la energía*

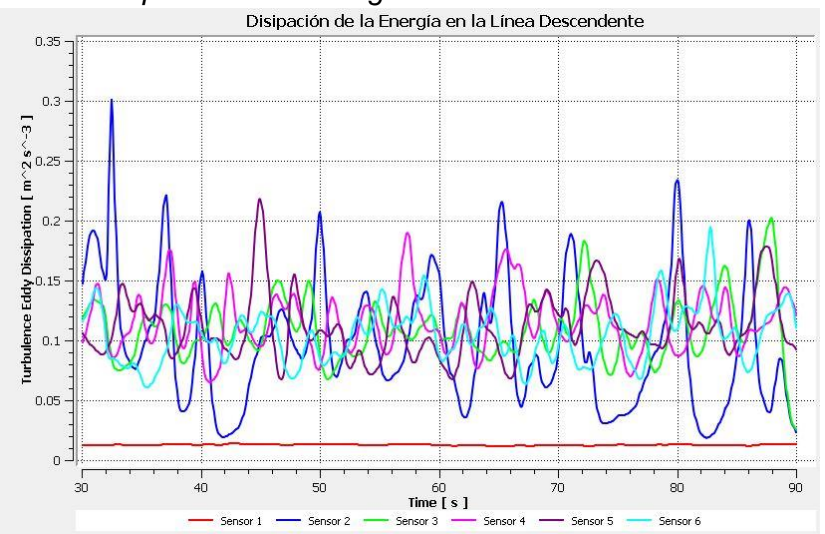

**Figura 4.21 Gráfica de disipación de la energía en la línea descendente.**

En la **Figura 4.21** se muestra que el sensor 1 tiene valores muy bajos de energía cinética demostrando que existe una baja turbulencia, y confirmado que los fluidos podrían distribuirse de una manera favorable para el transporte de los hidrocarburos. Este ha sido uno de los escenarios que muestra resultados más favorables porque no existen indicadores de que haya acumulación de un solo fluido en ciertas zonas.

- **Viscosidad de la Linea Descende**  $0.05$  $0.0$ Ph<sub>a</sub>  $\frac{1}{40}$  $Time [s]$
- *d) Análisis de la viscosidad*

**Figura 4.22 Gráfica de viscosidad dinámica en la línea descendente.**

Como se muestra en la **Figura 4.22**, la viscosidad en el sensor 1 se mantiene constante y corresponde a un valor alto de viscosidad; después del sensor 1 se observa una variación de valores de viscosidad (crestas positivas y negativas) lo que indica una interacción entre ambos fluidos durante el descenso en la línea. Este análisis muestra como predomina el aceite en la entrada debido a su viscosidad y el bajo corte de agua que se maneja.

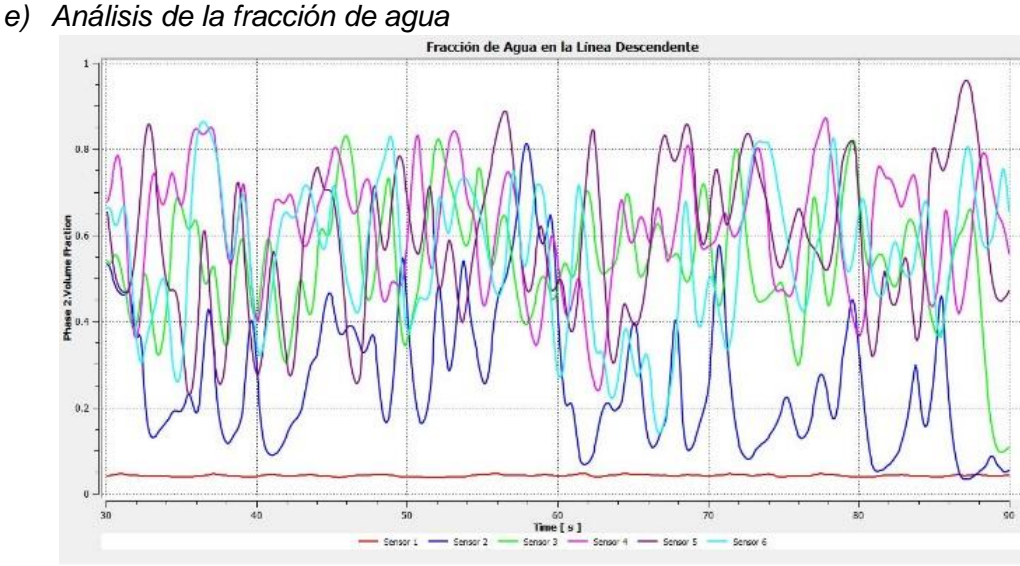

**Figura 4.23 Gráfica de fracción de agua en la línea descendente.**

Con la **Figura 4.23** se confirmó la hipótesis anterior ya que los sensores 1 y 2 muestran valores pequeños de fracción de agua y una alta variación en los valores de los siguientes sensores. De lo cual se concluye que el aceite es el fluido predominante en la entrada porque los valores de fracción de agua son cercaos al 5%. Además, se comprueba que la interacción es equitativa para ambos fluidos ya que los valores de fracción de agua son cercanos al 50% en los sensores que componen la línea.

Para la primera sección se puede concluir con las gráficas de viscosidad y fracción de agua (Figura 4.22 y Figura 4.23), que el fluido dominante es el aceite en la entrada de la línea. Además, las gráficas de intensidad turbulenta y disipación de energía (Figura 4.20 y Figura 4.21) muestran el reacomodo de los fluidos conforme descienden y que no se acumula ninguno.

#### **Segunda sección**

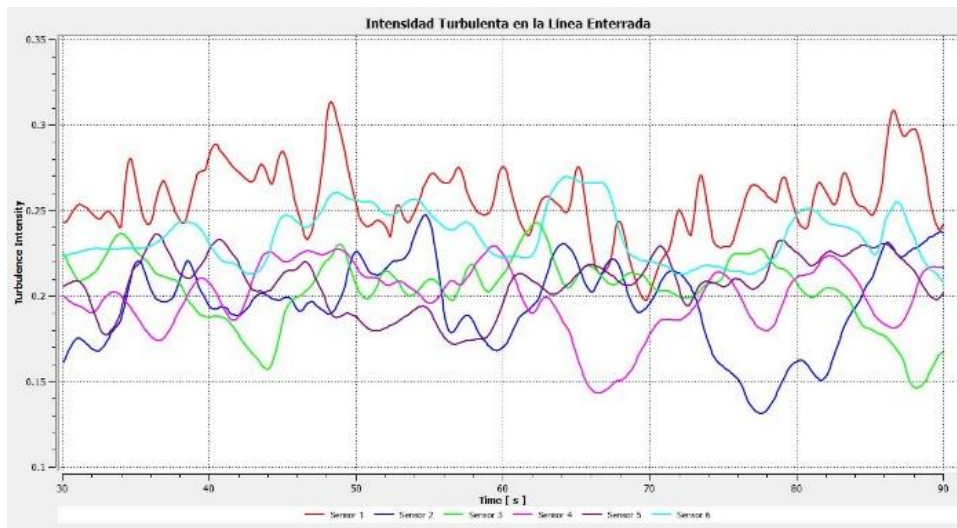

*a) Análisis de la intensidad turbulenta*

**Figura 4.24 Gráfica de intensidad turbulenta en la línea enterrada.**

En la **Figura 4.24** se muestran valores pequeños de intensidad turbulenta; además, la tendencia que siguen los sensores son similares, lo que indica un acomodo de los fluidos y menor pérdida de energía durante el transporte.

En el sensor 1 tiene los valores más altos de intensidad turbulencia que se deben a la llegada de los fluidos al codo, donde existen las mayores pérdidas de energía, sin embargo valores no tienden a crecer de manera exponencial.

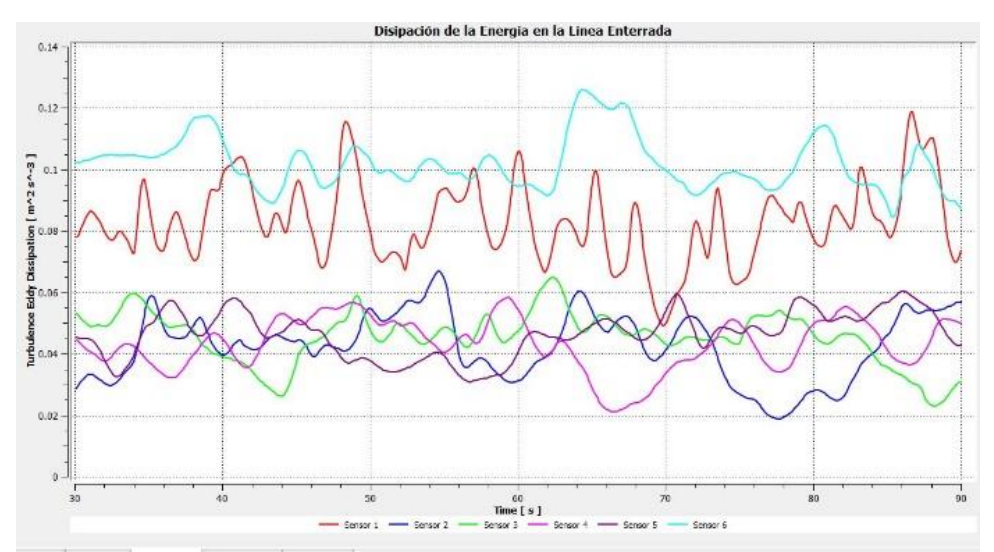

*b) Análisis de la disipación de la energía*

**Figura 4.25 Gráfica de la disipación de la energía en la línea enterrada.**

Observando la **Figura 4.25** se muestran altos valores en el sensor 1 que representan la dispersión de la energía cinética en los primeros 20 metros de la línea enterrada; para los demás sensores que recorren la línea se tienen valores bajos de disipación y no tiene una gran variación en los valores.

La tendencia las líneas es muy similar y no existen cambios bruscos, lo que indica que existe un reacomodo por ambos fluidos que podría mejorar el transporte de los fluidos porque no hay pérdidas de energía cinética a lo largo de la línea enterrada.

*c) Análisis de la viscosidad*

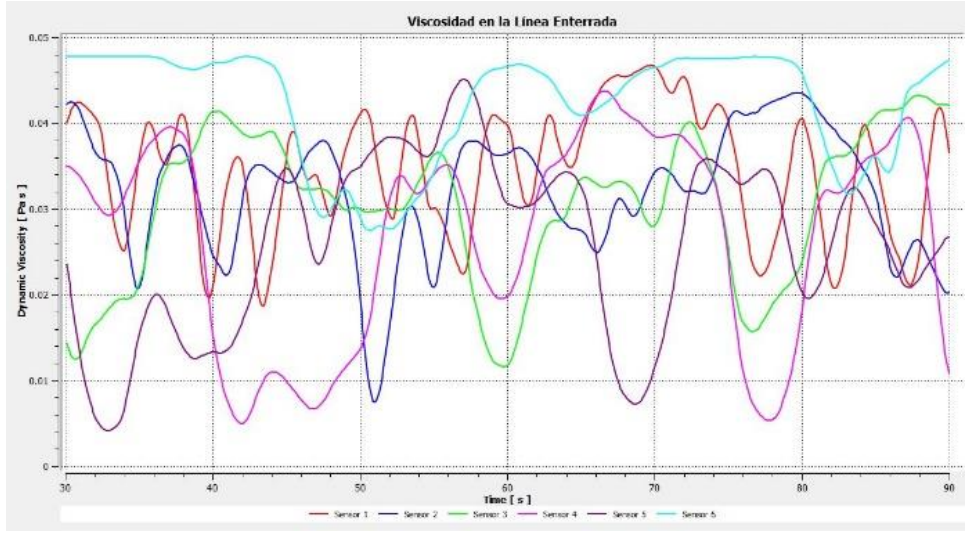

**Figura 4.26 Gráfica de viscosidad dinámica en la línea enterrada.**

De la **Figura 4.26** se concluye que existe una gran interacción entre los dos fluidos, pero nunca se llega a valores altos de viscosidad. Esto indica que la distribución de los fluidos es equitativa y que no existen regiones donde exista acumulación de fluidos.

Los cambios de crestas indican que existe un bacheo, sin embargo, se debe de verificar con la gráfica de fracción de agua.

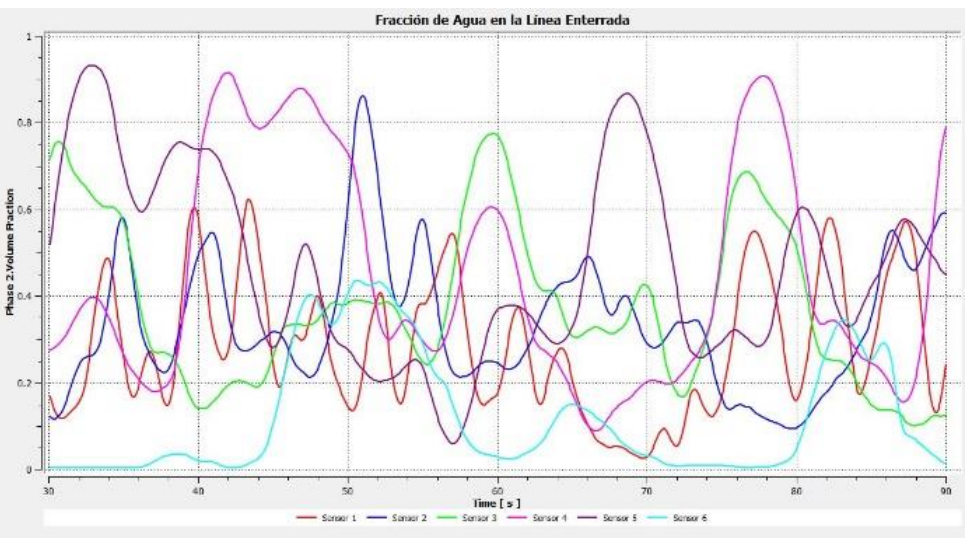

*d) Análisis de la fracción de agua*

**Figura 4.27 Gráfica de fracción de agua en la línea enterrada.**

En la **Figura 4.27** se observa que existe un bacheo por parte del agua debido a que son mayores las crestas positivas, pero son seguidos de baches de aceite, esto significa que no existe un fluido que domine con respecto del otro. Estos bacheos podrían ayudar al transporte mejorando el movimiento del aceite cuando es arrastrado por el agua.

Para la segunda sección el análisis de la viscosidad y la facción de agua (Figura 4.27 y Figura 4.26) mostraron la existencia de baches de aceite y su frecuencia en el sistema. Además, al no haber cambios significativos en la viscosidad no existe acumulación de alguno de los fluidos en la línea. Por otro lado, la intensidad turbulenta y disipación de la energía (Figura 4.24 y Figura 4.25) muestran la estabilidad de los fluidos y reacomodo de ambos para facilitar su recorrido.

## **4.2 Comparación de resultados**

Para realizar la comparación se usaron planos y líneas, que permitieron conocer mejor el comportamiento de los fluidos a lo largo de la línea enterrada y en la entrada del sistema. Se tomó la presión, fracción de agua e intensidad turbulenta como variables de comparación, ya que se obtuvieron mejores resultados. Solo compararon los escenarios con un corte de agua de 5% y 30%, porque representan sistemas con baches y una mejor estabilidad.

#### **4.2.1 Presión del sistema**

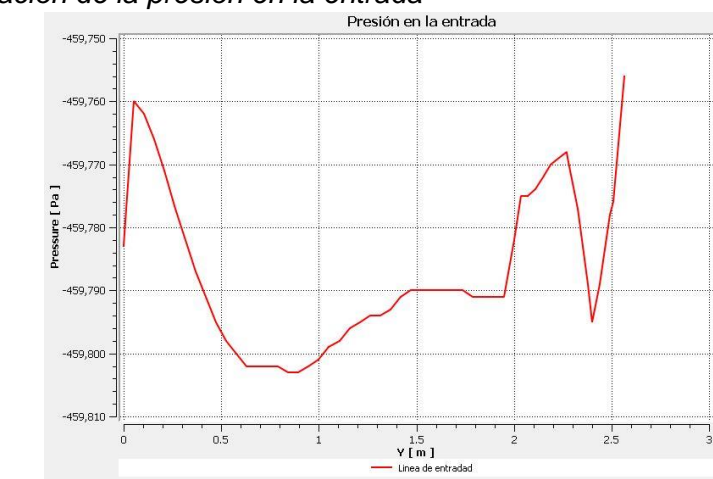

*a) Comparación de la presión en la entrada*

**Figura 4.28 Gráfica de presión en la entrada para escenario de 5% de corte de agua.**

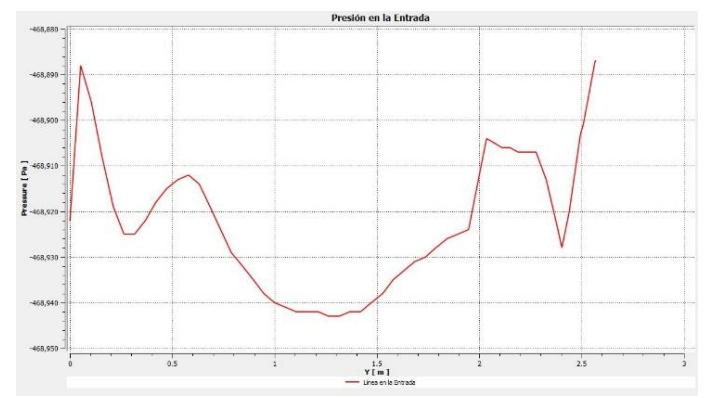

**Figura 4.29 Gráfica de presión en la entrada para escenario de 30% de corte de agua.**

Como se puede observar en la **Figura 4.29** la caída de presión en la entrada del sistema es menos pronunciada y el sistema se mantiene estable durante la simulación. A diferencia de la **Figura 4.28** donde es mayor la magnitud de la caída de presión.

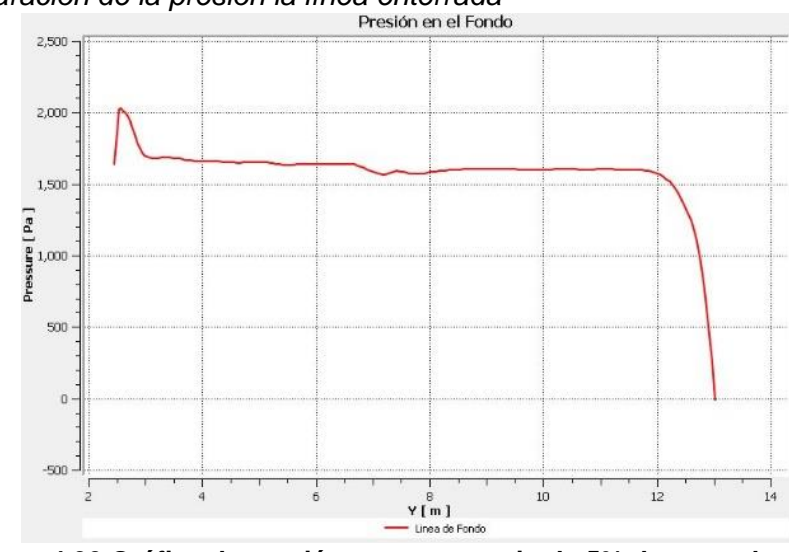

*b) Comparación de la presión la línea enterrada* 

**Figura 4.30 Gráfica de presión para escenario de 5% de corte de agua.**

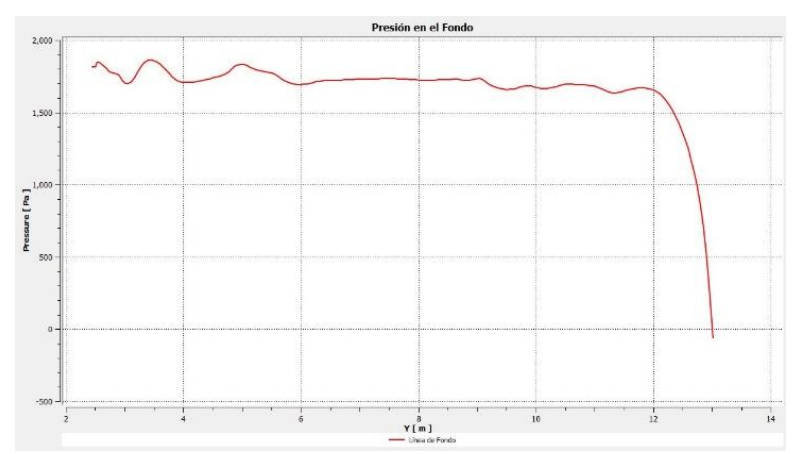

**Figura 4.31 Gráfica de presión para escenarios de 30% de corte de agua.**

En la **Figura 4.31** se muestra una menor caída de presión a lo largo del sistema que en la **Figura 4.30**, pero ambos llegan al mismo valor de presión de salida, indicando que en un escenario de 30% de corte de agua pudieran suavizarse estas caídas de presión por los fluidos y porcentajes con los que se están trabajando.

.

## **4.2.2 Intensidad turbulenta**

La intensidad turbulenta es una variable muy importante para el análisis ya que representa el comportamiento y la dispersión de la energía cinética que se manifiesta en el movimiento de los fluidos. Para esto se usaron planos en la sección del codo donde se presentaron mayores pérdidas de energía del sistema.

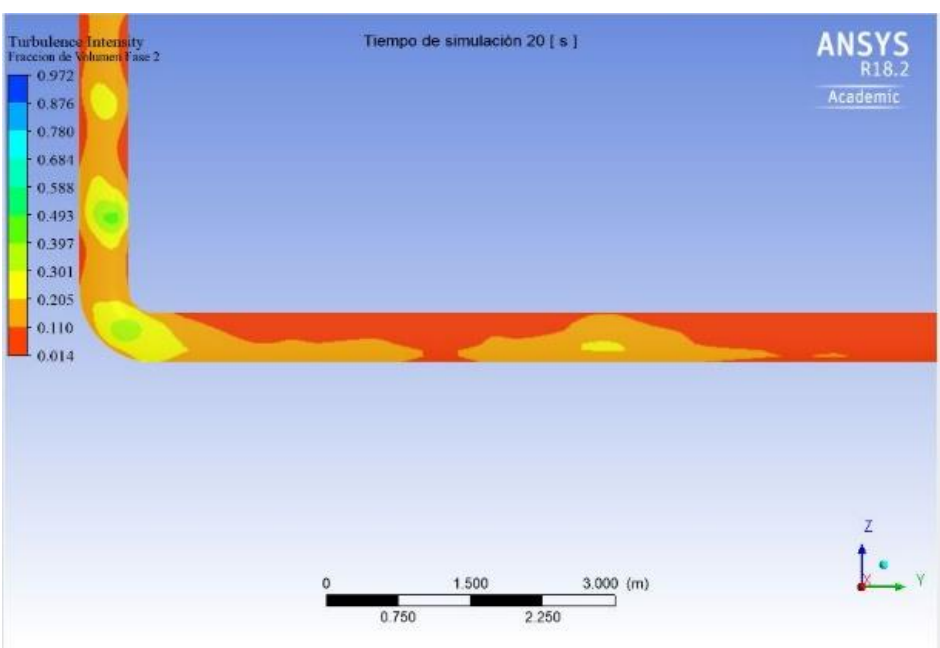

**Figura 4.32 Intensidad turbulenta del escenario de 5% de corte de agua.**

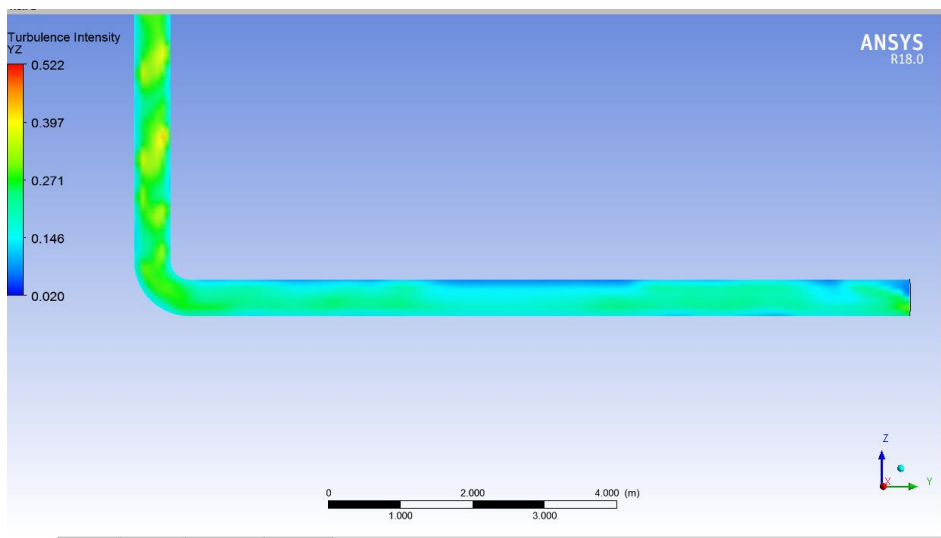

**Figura 4.33 Intensidad turbulenta del escenario de 30% de corte de agua.**

En el escenario con 5% de corte de agua (**Figura 4.32**) existen zonas con mayor intensidad turbulenta, lo que significa una dispersión de la energía cinética. Por otro lado, en el escenario con 30% de corte de agua (**Figura 4.33**) no existe variaciones significativas que provoquen perdidas de energía.

## **4.2.3 Fracción de agua**

La fracción de agua permite visualizar el bacheo en ambos escenarios y la distribución de los fluidos a lo largo de la línea enterrada.

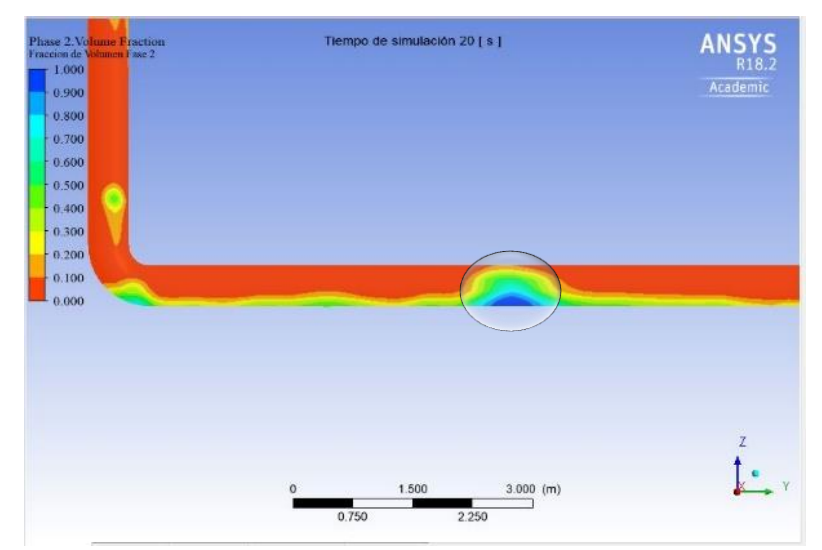

**Figura 4.34 Fraccion de agua del escenario de 5% de corte de agua.**

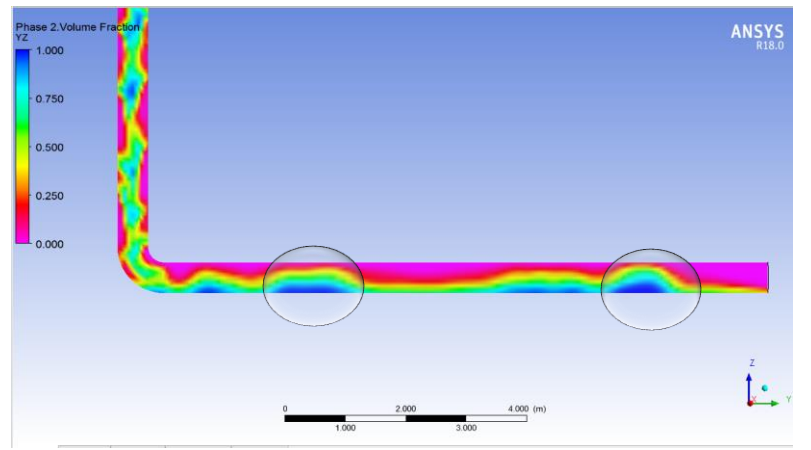

**Figura 4.35 Fraccion de agua del escenario de 30% de corte de agua.**

Como se aprecia con la fracción de agua**,** en el escenario con un corte de agua de 5% (**Figura 4.34**) tiene mayor cantidad de aceite en la línea lo que representaría mayor producción de aceite. Además, se producen pequeños baches, pero suceden con menor frecuencia que en el escenario con un 30% de corte de agua (**Figura 4.35**).

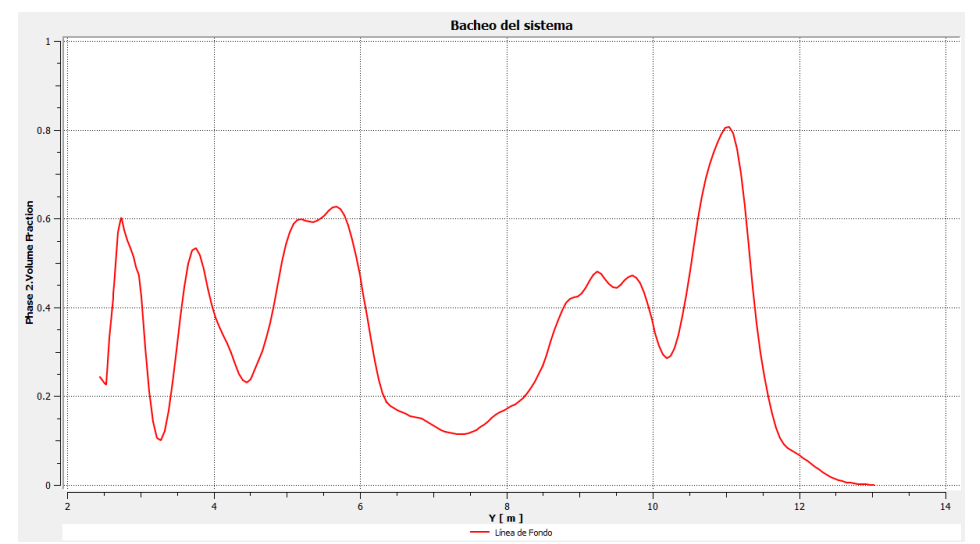

**Figura 4.36 Grafica de fracción de agua para escenario con 30 % de corte de agua.**

Como se muestra en la **Figura 4.36** se tiene un bacheo muy común que se encuentra en campo. Por ello, este escenario muestra todos los fenómenos que se presentan durante el transporte de los fluidos y nos muestra un comportamiento probable del sistema en campo.

## **4.3 Validación y aplicación del modelo en campo**

El modelo fue validado con datos de campo y estudios (IMP, 2004) que permitieron su construcción. El escenario que representa mejor los fenómenos es el escenario con un corte de agua de 30%, que muestra el bacheo que se produce en estas instalaciones con condiciones similares. Como se ha demostrado a través del análisis de las variables, este escenario muestra la distribución, movimiento y comportamiento de los fluidos que son transportados.

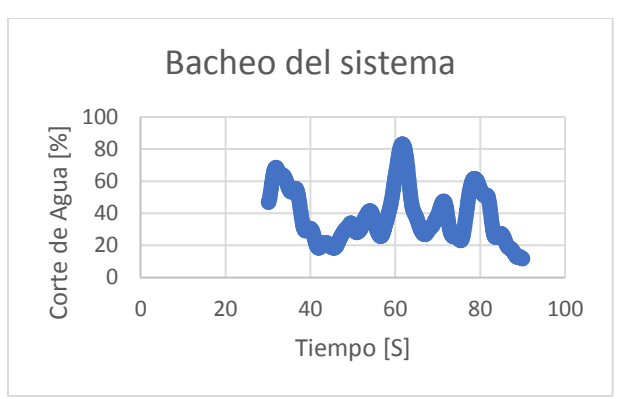

**Figura 4.37 Gráfica de bacheo para 90 segundos.**

Este modelo puede ser aplicado al estudio en accesorios, instrumentos o equipos que presenten las mismas propiedades del fluido para similares objetivos y propósitos. El modelo fue validado con información real por lo que puede ser aplicado para cualquier estudio de diseño u optimización de las instalaciones superficies con distintos objetos como el aumento de la producción, aseguramiento de flujo o entendimiento de los fenómenos que se producen durante el transporte de los fluidos.

# **Conclusiones y recomendaciones**

## *Conclusión general*

 Los resultados del CFD permitieron estudiar la presión, el gasto, fracción de volumen de líquido, intensidad de turbulencia y disipación de la energía a lo largo del sistema, permitiendo visualizar los fenómenos que ocurren en un oleoducto costa fuera.

#### **Conclusiones partículares**

- Se mostró el uso del CFD como herramienta aplicada en la industria del petróleo para entender los fenómenos que ocurren.
- Las variables como intensidad turbulenta y disipación de la energía se deben incluir en el análisis sobre comportamiento de los fluidos, debido a su impacto.
- Se realizó un modelo que permite representar un comportamiento del flujo de fluidos que no puede ser observado directamente en las instalaciones costa fuera.
- La integración de UDF´s permite representar el comportamiento real de una variable, pero es necesario tener una licencia sin límites para poder compilarlas, además de conocer el lenguaje de programación del software ANSYS Fluent.
- Los resultados obtenidos con el modelo se pueden utilizar en otros estudios para determinar la vida útil de las tuberías, erosión por el contenido de agua, análisis fluido estructura, etc.
- El número de elementos en la malla y los métodos de solución para las ecuaciones influyen en el tiempo de simulación, por ello se realizaron análisis de sensibilidad que permitieron tener un balance entre precisión de los resultados y tiempo de cómputo para simular el proceso.
- El modelo se validó con la presión obtenida en campo y posteriormente se estudiaron diversos escenarios variando el gasto, diámetro de tubería y corte de agua, permitiendo analizar el comportamiento del flujo con el cambio de las variables.

#### *Recomendaciones*

- Mejorar el modelo con la integración de modelos mecanicistas o UDF´s que permitan representar condiciones específicas.
- Profundizar en la aplicación del CFD en la industria petrolera y promover su estudio.
- Realizar modelo experimental para tener una mejor validación.

# **Nomenclatura**

A Area total

- $A_G$  Area de la fase gaseosa
- $A_L$  Area de la fase liquidó
- CFL Número de Courant
- $C_D$  Coeficiente de arrastre
- $D, d$  Díametro
- $E$  Energia
- Espesor
- $f$  Fluctuaciones
- $f$  Factor de fricción
- $f'$  Componente de fluctuación
- $\vec{F}$  Vector fuerza
- $g, g_c$  Gravedad
- $H$  Altura media
- $H_L$  Fracción de volumen o colgamiento
- Intensidad turbulenta
- Variable de flujo
- $K_{eff}$  Conductividad térmica efectiva
- $l$  Largo de la tubería
- $N_D$  Número del díametro de la tubería
- $N_{GV}$  Número de velocidad del gas
- $N_{LV}$  Número de velocidad del líquido
- $N_{\mu}$  Número de viscosidad del líquido
- Profundidad a la que está enterrada el tubo
- $Q_G$  Gasto de la fase gaseosa
- $Q_L$  Gasto de la fase liquida
- Residuales
- $R_e$  Número de Reynolds

 $S_{m,a,\alpha,h,k}$  Término fuente

 $T$  Temperatura

 $t_{equiv}$  Espesor equivalente

- $U_G$  Velocidad real de la fase gaseosa
- $U_L$  Velocidad real de la fase liquida

 $U_{GS}$  Velocidad superficial de la fase gaseosa

- $U_{LS}$  Velocidad superficial de la fase liquida
- $U_{f,k}$  Volumen de flujo que pasa a través de la cara
- V Volumen de la celda
- $\alpha$  Fraccion de vacio
- $\alpha_{q,k}$  Fracción de volumen de la fase
- $\epsilon$  Coeficiente de disipación
- $\kappa$  Energía cinética
- $\mu$  Viscosidad dinámica
- $\rho$  Densidad del fluido
- $\rho_{L,\alpha,m}$  Densidad del líquido o fase
- $\sigma$  Tensión superficial
- $\vec{g}$  Aceleración gravitacional
- $\vec{v}$  Vector velocidad
- $\vec{\tau}$  Tensor de esfuerzos
- ∆ Cambio de variable, final inicial (por ejemplo Δ $_\chi$ , Δ $_\mathrm{y}$ , Δ $_\mathrm{z}$  ,Δ $_t$  )
- $\bar{f}$  Valor promedio de las fluctuaciones
- $m_{pq,pq}$  Transferencia de masa de una fase a otra
- $\dot{W_f}$  Trabajo
- $\dot{q}_H$ . Transferencia de calor

## **Referencias bibliográficas**

ANSYS, Inc (2016). ANSYS Fluent User´s Guide. U.S.A.

ANSYS, Inc (2016). ANSYS Fluent Theory Guide. U.S.A.

Baxendell, P. B., & Thomas, R. 1961. The Calculation of Pressure Gradients In High-Rate Flowing Wells. *Society of Petroleum Engineers*.

Beggs, D. H., & Brill, J. P. 1973. A Study of Two-Phase Flow in Inclined Pipes. *Society of Petroleum Engineers*.

Cengel, Yunus A. 2006. *Mecánica de Fluidos: Fundamentos y Aplicación.* México: McGraw-Hill.

CMG. (2013). Training Course Catalogue.

Dukler, A. E. et al. 1964. Frictional Pressure Drop in Two-Phase Flow. *AlChE*

Duns, H., & Ros, N. C. J. 1963. Vertical flow of gas and liquid mixtures in wells. *World Petroleum Congress*.

Eaton, B. A., Knowles, C. R., & Silberbrg, I. H. 1967. The Prediction of Flow Patterns, Liquid Holdup and Pressure Losses Occurring During Continuous Two-Phase Flow In Horizontal Pipelines. *Society of Petroleum Engineers*.

Fancher, G. H., & Brown, K. E. 1963. Prediction of Pressure Gradients for Multiphase Flow in Tubing. *Society of Petroleum Engineers*.

Fernández Oro, J. M. 2012. *Técnicas Numéricas de Ingeniería de Fluidos: Introducción a la Dinámica de Fluidos Computacional (CFD) por el método de Volúmenes Finitos*. Barcelona: Reverté.

Garaicochea P, Francisco. 1983. *Apuntes de Transporte de Hidrocarburos*. México: UNAM.

Hagedorn, A. R., & Brown, K. E. 1965. Experimental Study of Pressure Gradients Occurring During Continuous Two-Phase Flow in Small-Diameter Vertical Conduits. *Society of Petroleum Engineers*.

Halliburton, Landmark. 2014. Ficha Técnica: OpenWells Software.

Hernández, A., Rivera, R. & Tovilla, I. 2011. Simulación Dinámica del transporte de Mezclas de los Campos Ayatsil-Tekel. *CMP:* 7-19.

IMP. 2004. Estudio para Incrementar la Producción de Pozos de la Plataforma KU-M.

Lockhart, R. W. & Martinelli, R. C. 1949. Proposed Correlation of Data for Isotherma Two-Phase Two Component Flow in Pipe Lines. *Chem. Eng. Prog*.

Lozano Visguer, Eduardo. 1970 *Apuntes de Medición y Transporte de Hidrocarburos*. México: UNAM.

Mukherjee, H., & Brill, J. P. 1983. Liquid Holdup Correlations for Inclined Two-Phase Flow. *Society of Petroleum Engineers*.

Orkiszewski. J. 1967. Predicting Two-Phase Pressure Drops in Vertical Pipes. *J. Pet. Tech.*

Poettman, F. H., & Carpenter, P. G. 1952. The Multiphase Flow of Gas, Oil, and Water Through Vertical Flow Strings with Application to the Design of Gas-lift Installations. *American Petroleum Institute*.

Schlumberger. 2014. Ficha Técnica: What´s New in ECLIPSE 2014.

Schlumberger. 2015. Ficha Técnica: What´s New un PIPESIM 2015.

Schlumberger. 2015. Ficha Técnica: What´s New in OLGA 2015.

Schlumberger. 2016. Ficha Técnica: Drillbench Dynamic Well Control.

Streeter, Victor L. 1988. *Mecánica de los Fluidos*. México: McGraw-Hill.

Taitel, Y., & Dukler, A. 1976. A Model for Predicting Flow Regime Transitions in Horizontal and Near Horizontal Gas - Liquid Flow. *AIChE Journal*.

Villalobos Toledo, A. 2006. Instalaciones Superficiales de Producción. Diplomado FI, Palacio de Mineria, Modulo V.

Versteeg, H. K., & Malalasehera, W. 2007. *An Introduction to Computacional Fluids Dynamics*. Harlow: Peasrosn Prentinice Hall.

Vincent, W. & Salinas, M. 2018. *Dinámica de Fluidos Computacional* México: Gaceta electrónica UNAM. iinge.unam.mx.